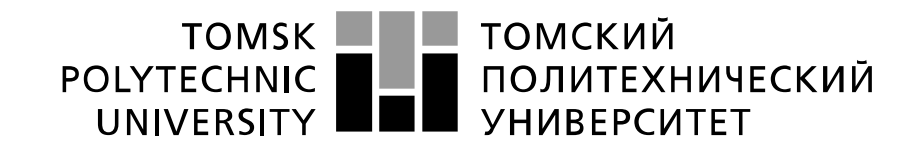

#### Министерство науки и высшего образования Российской Федерации федеральное государственное автономное образовательное учреждение высшего образования «Национальный исследовательский Томский политехнический университет» (ТПУ)

Школа Инженерная школа ядерных технологий Направление подготовки 14.04.02 Ядерные физика и технологии Отделение школы (НОЦ) Отделение ядерно-топливного цикла

### **МАГИСТЕРСКАЯ ДИССЕРТАЦИЯ**

#### **Тема работы Радиометрические измерения параметров нейтронного поля экспериментального**

**устройства реактора ИРТ-Т**

УДК 539.125.5.074:621.039.55

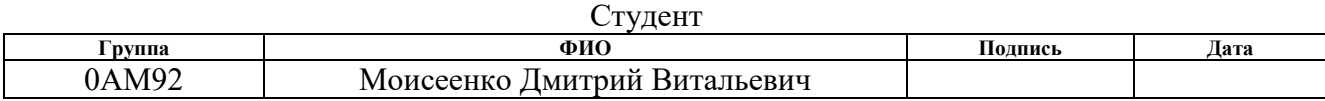

#### Руководитель ВКР

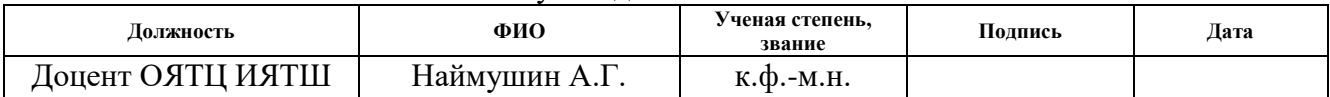

### **КОНСУЛЬТАНТЫ ПО РАЗДЕЛАМ:**

По разделу «Финансовый менеджмент, ресурсоэффективность и ресурсосбережение»

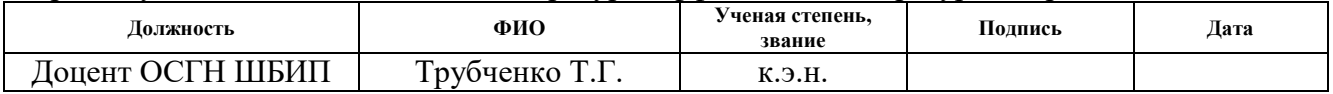

По разделу «Социальная ответственность»

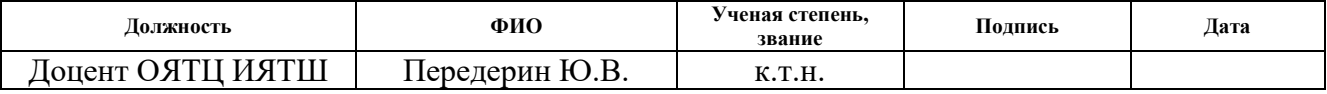

### **ДОПУСТИТЬ К ЗАЩИТЕ:**

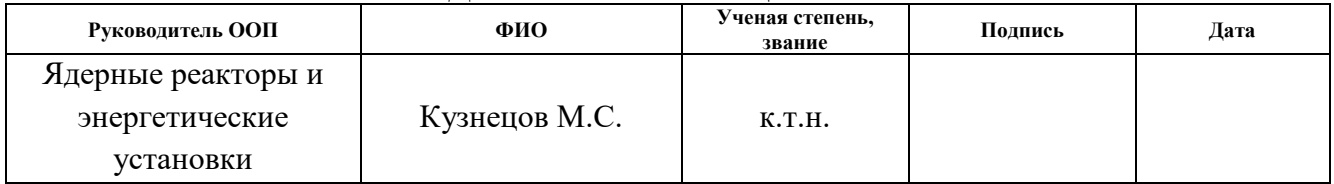

Томск – 2021 г.

# **Перечень компетенций ООП**

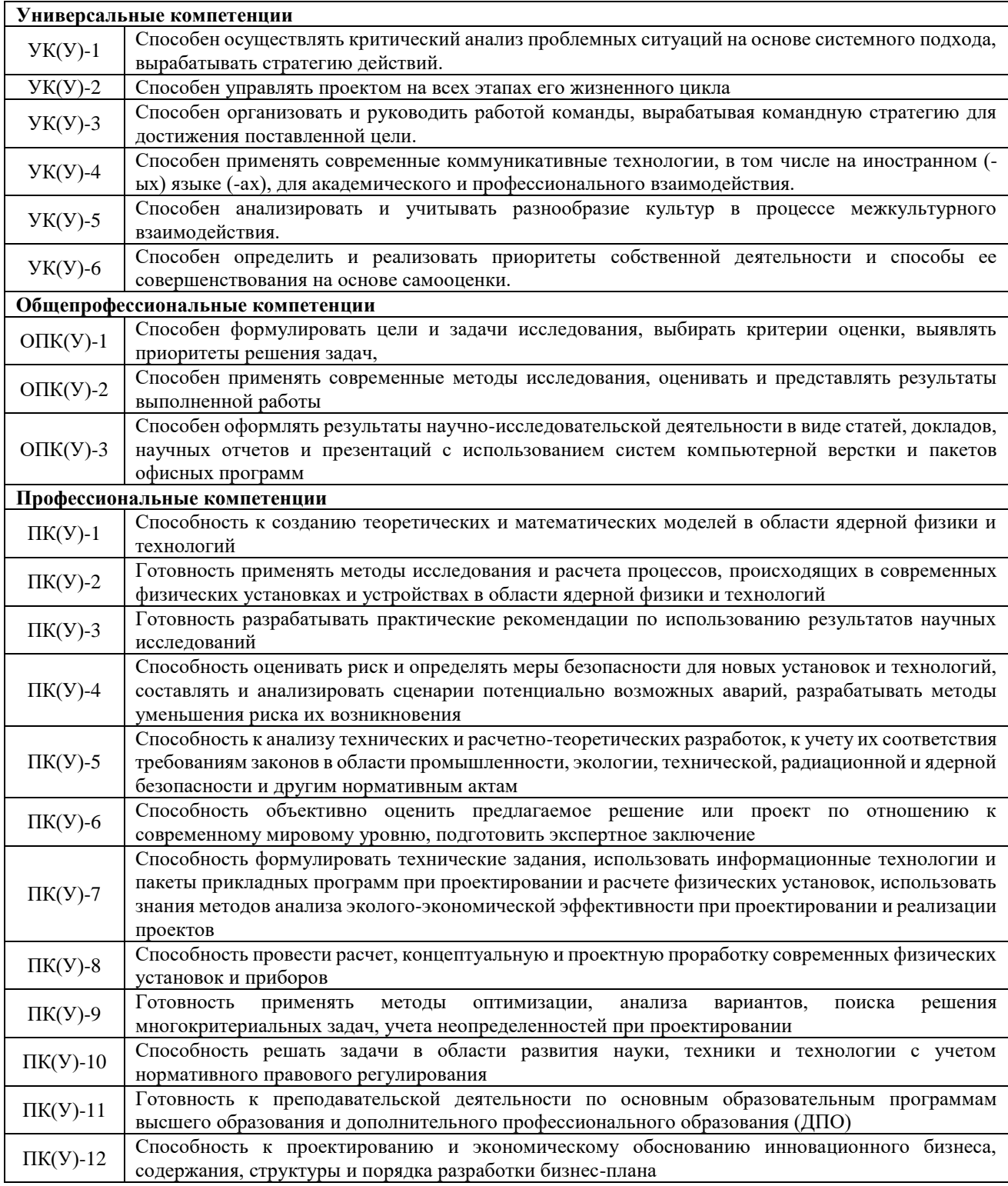

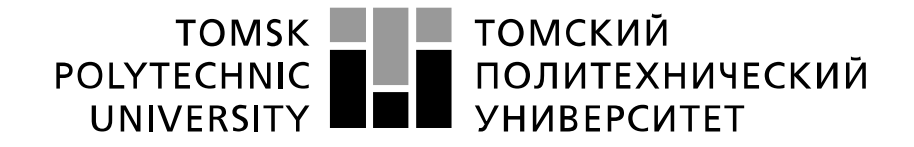

#### Министерство науки и высшего образования Российской Федерации федеральное государственное автономное образовательное учреждение высшего образования «Национальный исследовательский Томский политехнический университет» (ТПУ)

Школа Инженерная школа ядерных технологий Направление подготовки 14.04.02 Ядерные физика и технологии Отделение школы (НОЦ) Отделение ядерно-топливного цикла

> УТВЕРЖДАЮ: Руководитель ООП Кузнецов М.С. (Подпись) (Дата) (Ф.И.О.)

**ЗАДАНИЕ**

**на выполнение выпускной квалификационной работы**

В форме:

Магистерской диссертации

Студенту:

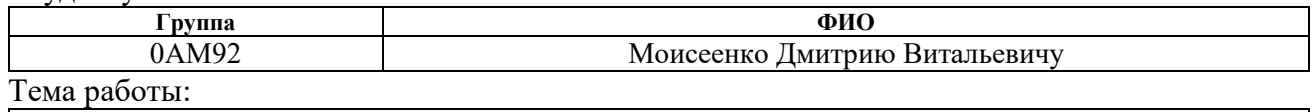

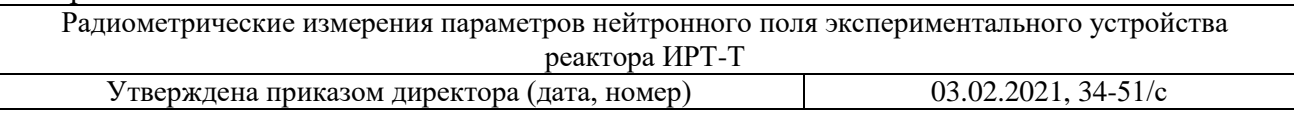

Срок сдачи студентом выполненной работы: 15.06.2021

#### **ТЕХНИЧЕСКОЕ ЗАДАНИЕ:**

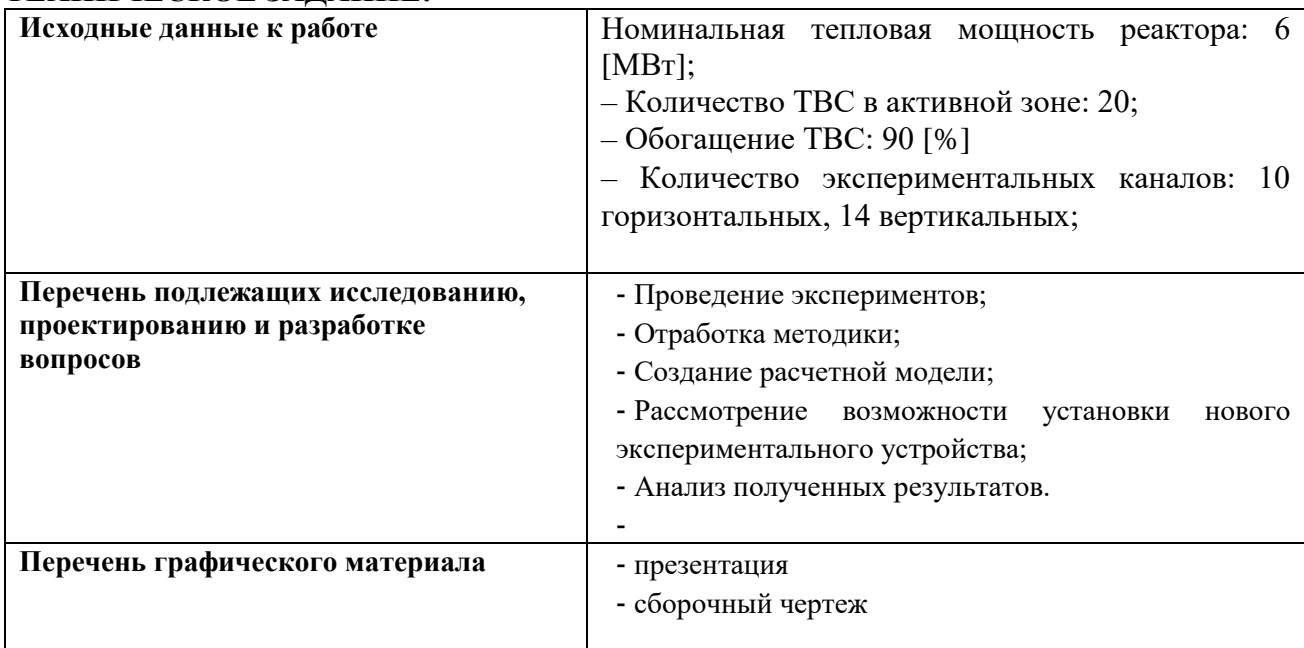

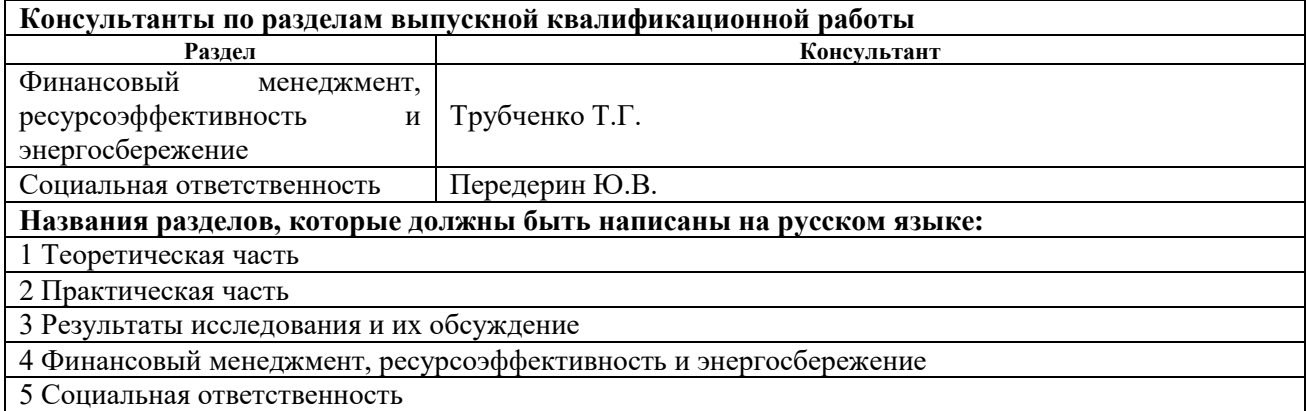

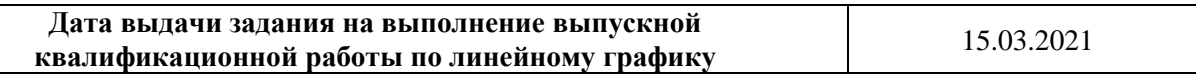

### **Задание выдал руководитель:**

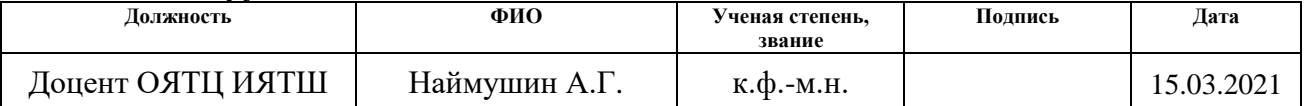

### **Задание принял к исполнению студент:**

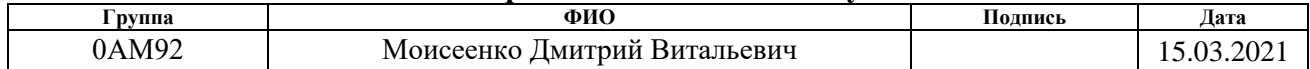

### **ЗАДАНИЕ ДЛЯ РАЗДЕЛА «ФИНАНСОВЫЙ МЕНЕДЖМЕНТ, РЕСУРСОЭФФЕКТИВНОСТЬ И РЕСУРСОСБЕРЕЖЕНИЕ»**

#### Студенту:

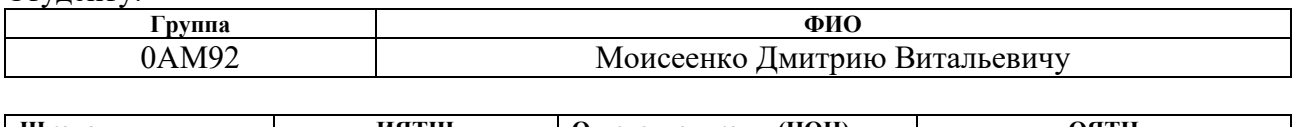

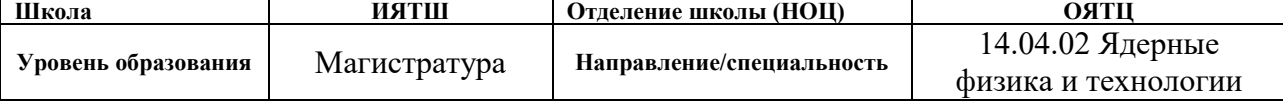

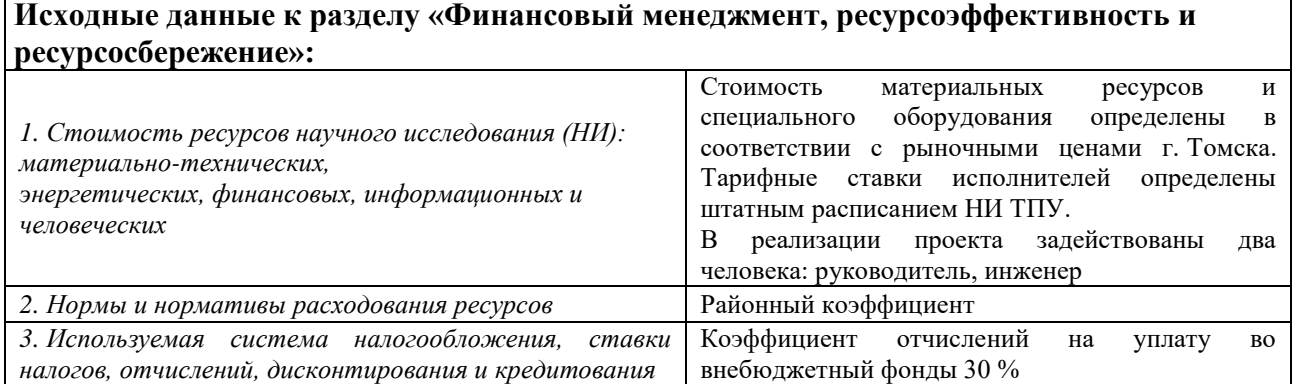

#### **Перечень вопросов, подлежащих исследованию, проектированию и разработке:**

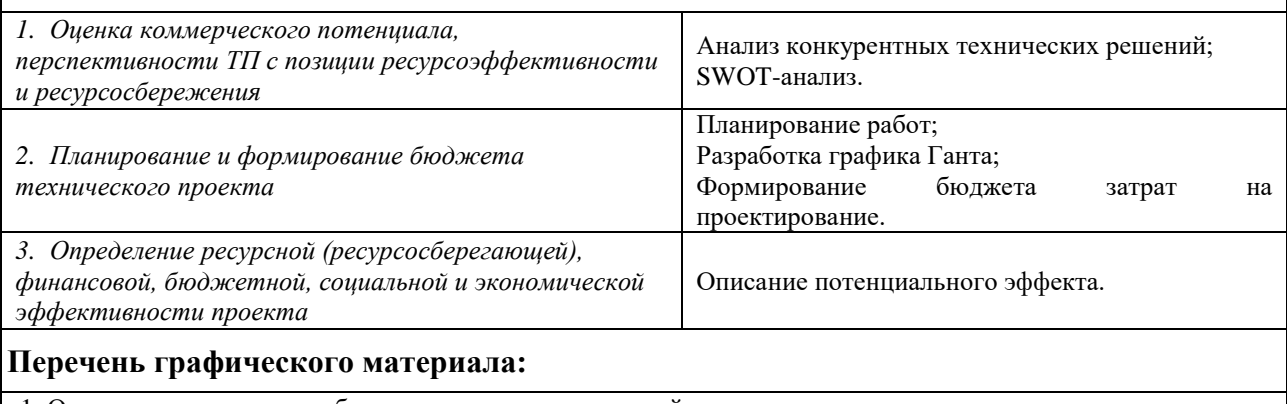

1. Оценка конкурентоспособоности технических решений;

*2.* Матрица SWOT;

*3.* Календарный план-график проектирования проекта;

*4.* Бюджет затрат ТП.

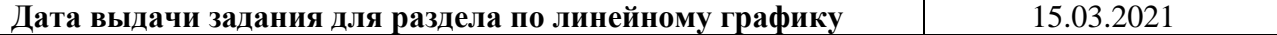

#### **Задание выдал консультант:**

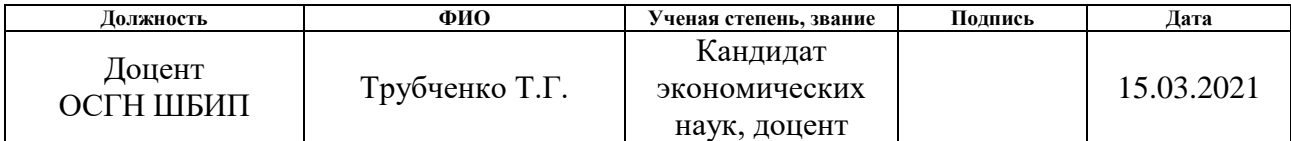

#### **Задание принял к исполнению студент:**

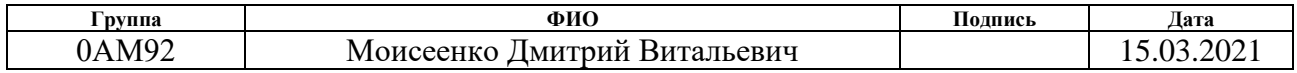

## **ЗАДАНИЕ ДЛЯ РАЗДЕЛА «СОЦИАЛЬНАЯ ОТВЕТСТВЕННОСТЬ»**

### Студенту:

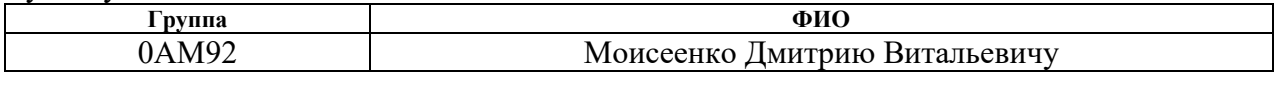

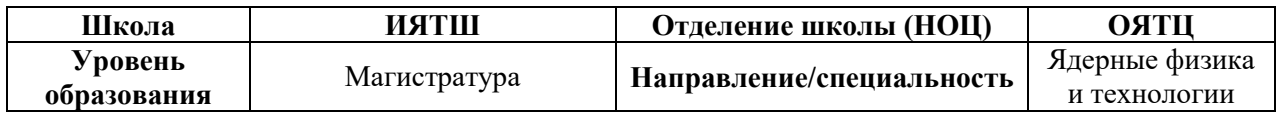

### Тема ВКР:

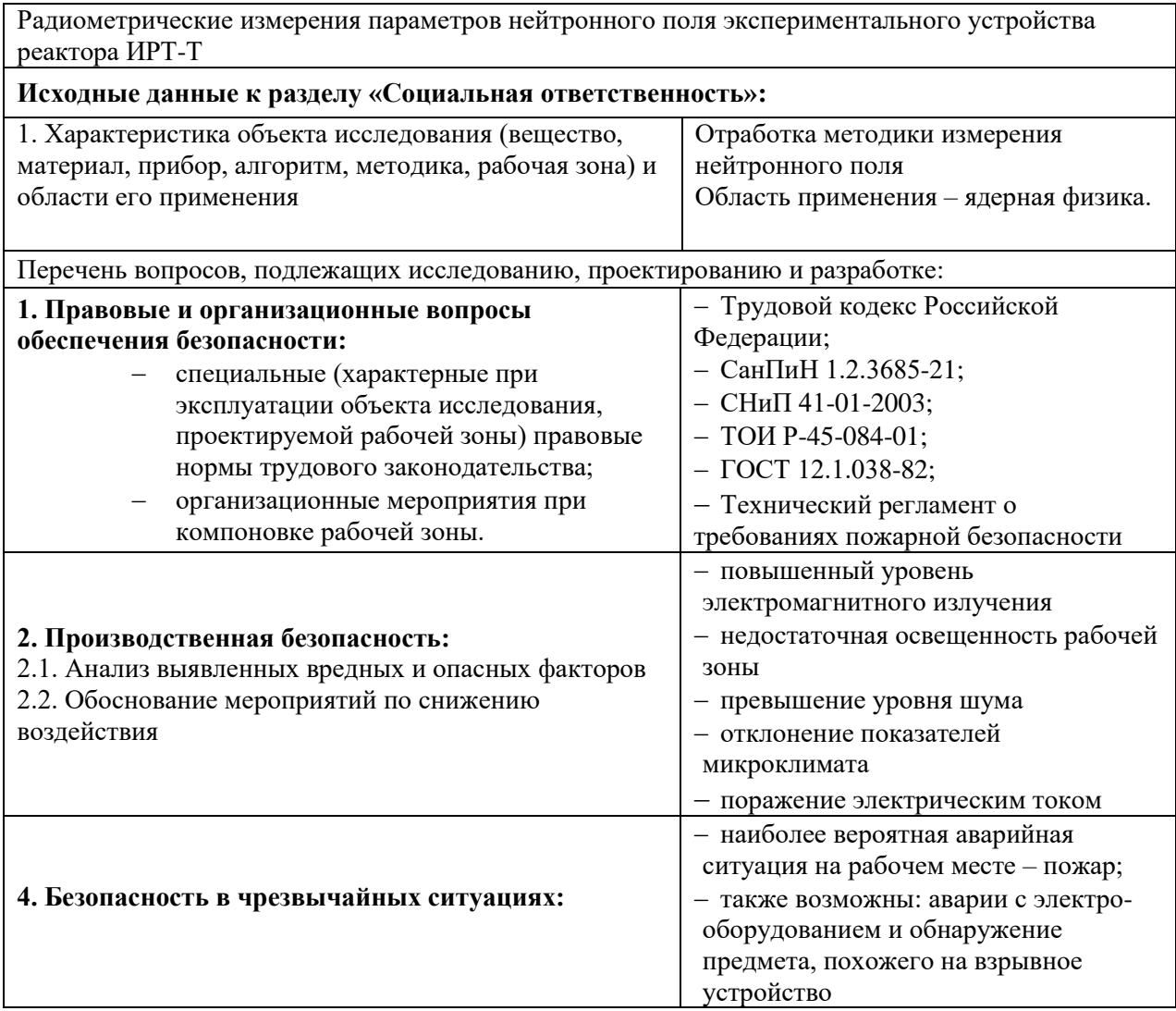

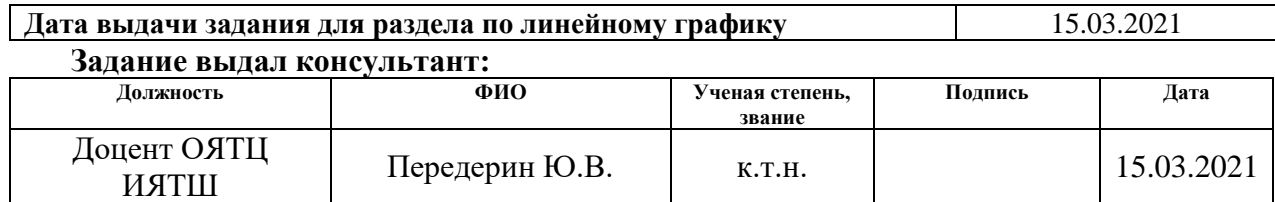

# **Задание принял к исполнению студент:**

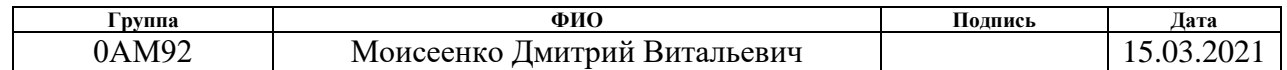

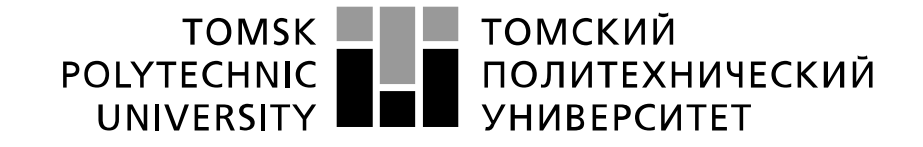

#### Министерство науки и высшего образования Российской Федерации федеральное государственное автономное образовательное учреждение высшего образования «Национальный исследовательский Томский политехнический университет» (ТПУ)

Школа Инженерная школа ядерных технологий Направление подготовки 14.04.02 Ядерные физика и технологии Отделение школы (НОЦ) Отделение ядерно-топливного цикла Период выполнения Весенний семестр 2020 /2021 учебного года

Форма представления работы:

Магистерская диссертация

#### **КАЛЕНДАРНЫЙ РЕЙТИНГ-ПЛАН выполнения выпускной квалификационной работы**

Срок сдачи студентом выполненной работы: 15.06.2021

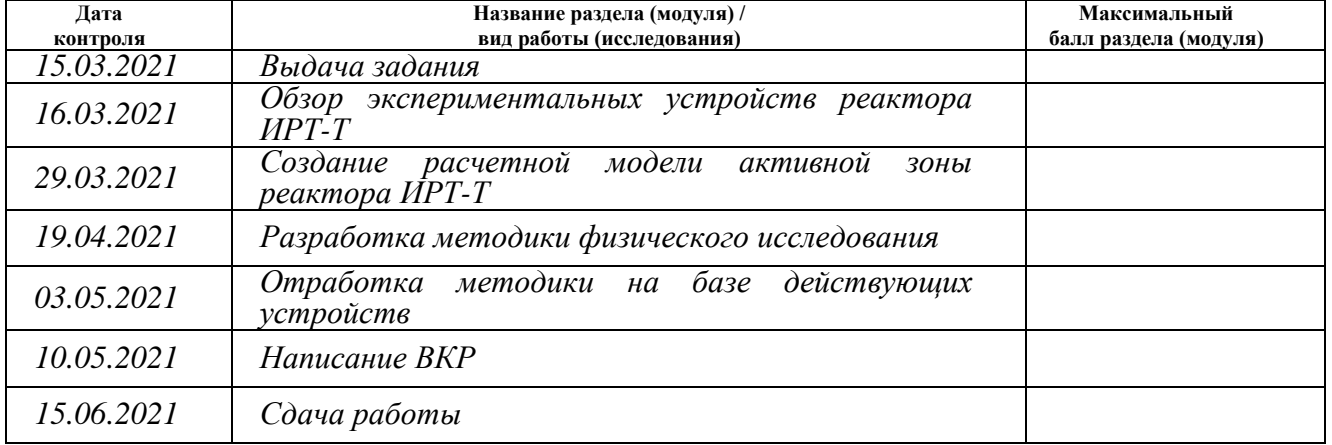

### **СОСТАВИЛ:**

### **Руководитель ВКР**

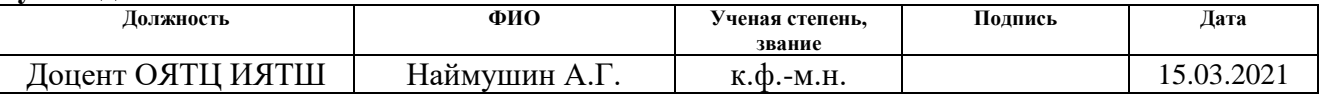

### **СОГЛАСОВАНО:**

**Руководитель ООП**

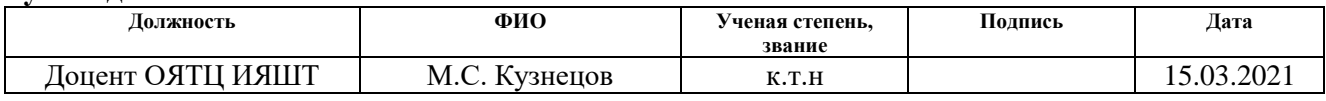

### **РЕФЕРАТ**

Выпускная квалификационная работа 110 с., 21 рис., 31 табл., 10 формул, 37 источников, 4 прил.

Ключевые слова: реактор ИРТ-Т, радиометрия, исследовательский реактор, пучковой реактор, нейтронные поля.

Объектом исследования являются экспериментальные устройства исследовательского ядерного реактора ИРТ-Т мощностью 6 МВт с топливом UO2 в алюминиевой матрице, обогащением 90,1 % по U<sup>235</sup> и с водяным теплоносителем.

Цель работы – проведение радиометрических измерений параметров нейтронного поля экспериментальных устройства реактора ИРТ-Т.

В процессе исследования произведено создание полномасштабной модели реактора ИРТ-Т. Отработана методика физического исследования для экспериментальных устройств, произведён расчёт финансовой составляющей работы, описаны внешние факторы, влиявшие на выполнение работы, и проанализированы наиболее вероятные аварии и чрезвычайные ситуации, которые могут возникнуть на рабочем месте.

Основные конструктивные, технологические и техникоэксплуатационные характеристики: реактор ИРТ-Т, тепловая мощность – 6 МВт, ядерное горючее –  $UO_2$  в алюминиевой матрице, обогащение 90,1 %, теплоноситель – обессоленная вода, твэлы – трубчатые, квадратного сечения, с наружным охлаждением, материал оболочек твэлов – сплав САВ-1.

Области применения: ядерная физика, радиометрия.

8

## **Оглавление**

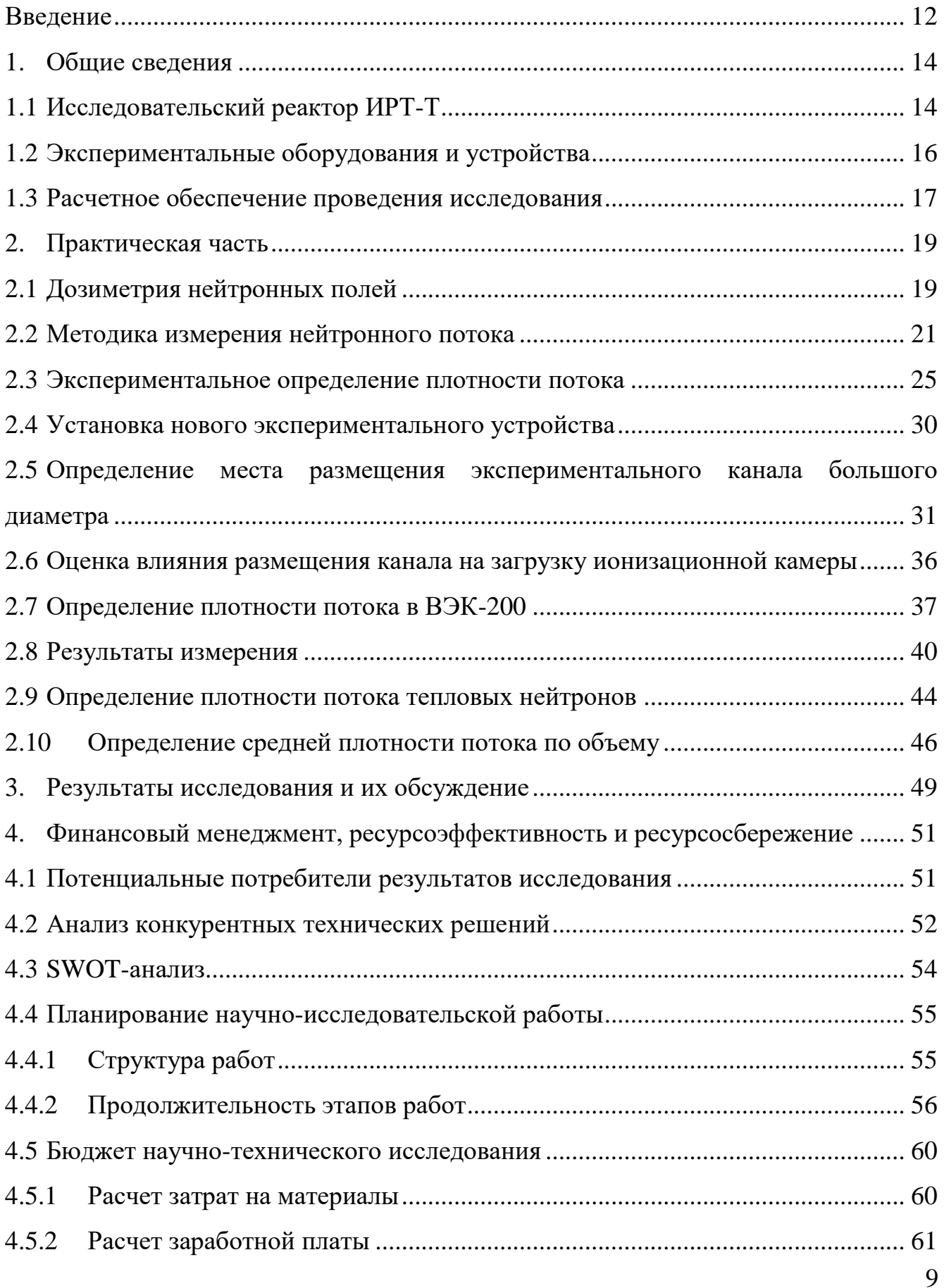

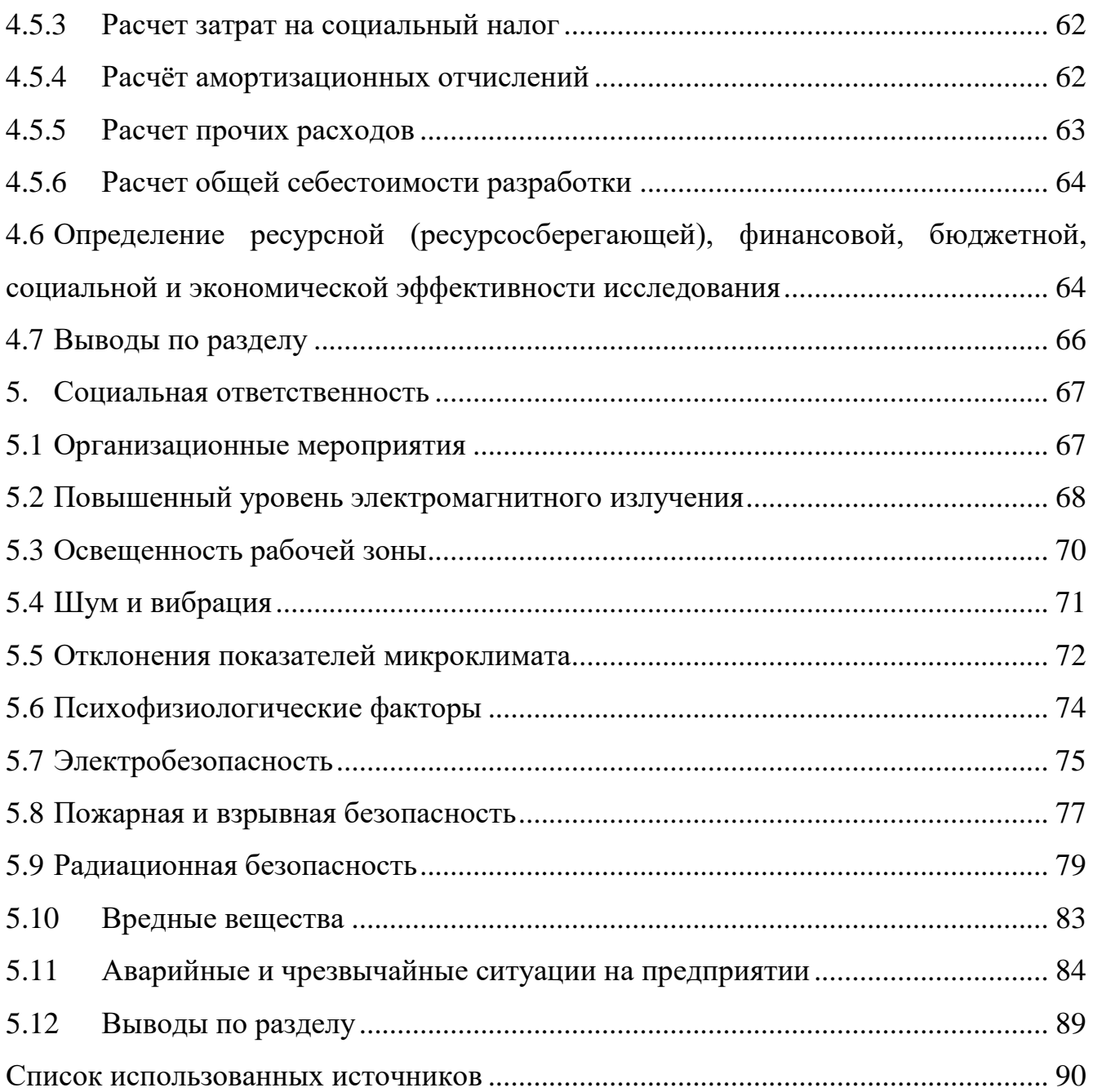

### **Обозначения и сокращения**

MCU – Monte Carlo Universal

MCU-PTR – Monte Carlo Universal Pool-Type Reactor

ВЭК – Вертикальный экспериментальный канал

ГЭК – Горизонтальный экспериментальный канал

МАГАТЭ – Международное агентство по атомной энергии

НРБ – Нормы радиационной безопасности

СУЗ – Стержни управления и защиты

ТВС – Тепловыделяющая сборка

МЗА — суммарная минимально значимая активность

МЗУА — минимально значимая удельная активность

ПДУА — предельно допустимая удельная активность

### <span id="page-11-0"></span>**Введение**

Исследовательские реакторы используются для многочисленных исследований в различных областях науки и техники. Они позволяют получать потоки нейтронов для использования в промышленности, медицине, сельском хозяйстве и криминалистике.

Исследовательские реактора можно разделить на следующие категории:

- реакторы для физических исследований;
- реакторы для производства изотопов;
- материаловедческие реакторы;
- реакторы для инженерных испытаний.

Реактор ИРТ-Т классифицируется по первому категории, то есть для физических исследований.

При проведении исследований мишени и детекторы располагаются вне биологической защиты реактора на пути пучков нейтронов и γ-излучения. Эти пучки формируются каналами (горизонтальными и вертикальными), проходящими через защиту и отражатель в различных направлениях и оборудованными шиберами для выключения потока при работе реактора. В некоторых случаях мишень помещают внутрь реактора в область с максимальным потоком нейтронов. Реакторы подобного тип также называют пучковыми.

Развитие атомной энергетики требует детального изучения поведения различных материалов в полях нейтронного и γ- излучения. Сложность процессов, происходящих при облучении, требует проведения всесторонних испытаний в исследовательских реакторах. При испытаниях воспроизводятся тепловые нагрузки, помимо этого необходимо также учитывать характер изменения механических свойств.

Целью данной работы является проведение – радиометрических измерений параметров нейтронного поля экспериментальных устройства реактора ИРТ-Т.

12

Для достижения поставленной цели в рамках настоящей работы необходимо решить следующие задачи:

 Изучить устройство экспериментальных устройств реактора ИРТ- Т и похожих установок;

Создание расчетной модели активной зоны реактора ИРТ-Т;

 Разработать методику проведения физического исследования по определению нейтронных полей в экспериментальных каналах;

 Отработать методику в рамках, существующих на базе реактора экспериментальных устройствах;

 Провести установку нового экспериментального устройства во внутренней тепловой сборке реактора ИРТ-Т;

 Выполнить измерения параметров нейтронного поля нового экспериментального устройства.

Актуальность: мощности реактора ИРТ-Т на сегодняшний день используются не в полной мере, проведение измерений позволит ввести в эксплуатацию дополнительные экспериментальные устройства.

Практическая значимость: отработанная методика позволяет эффективно оценить плотность потока нейтронов в экспериментальных устройствах.

### <span id="page-13-0"></span>**1. Общие сведения**

### <span id="page-13-1"></span>**1.1 Исследовательский реактор ИРТ-Т**

Реактор ИРТ-Т — исследовательский реактор бассейнового типа, на котором в качестве замедлителя, теплоносителя и верхней биологической защиты используется деминерализованная вода. На реакторе проводятся широкий круг научно-исследовательских работ по нейтронно- активационному анализу веществ, легированию кремния, производству радионуклидов, фармпрепаратов и т.д.

Активная зона реактора (рисунок 1) скомпонована таким образом, что ее геометрические размеры малые, при достаточно большой утечке нейтронов. Это достигнуто благодаря использованию ТВС типа ИРТ-3М с обогащением 90% по урану-235. Максимальное число ячеек активной зоны, в которые могут устанавливаться ТВС — 56 штук. Штатная загрузка состоит из 12 стандартных ТВС (8-ми трубные) и 8 ТВС со стержнями СУЗ (6-ти трубные).

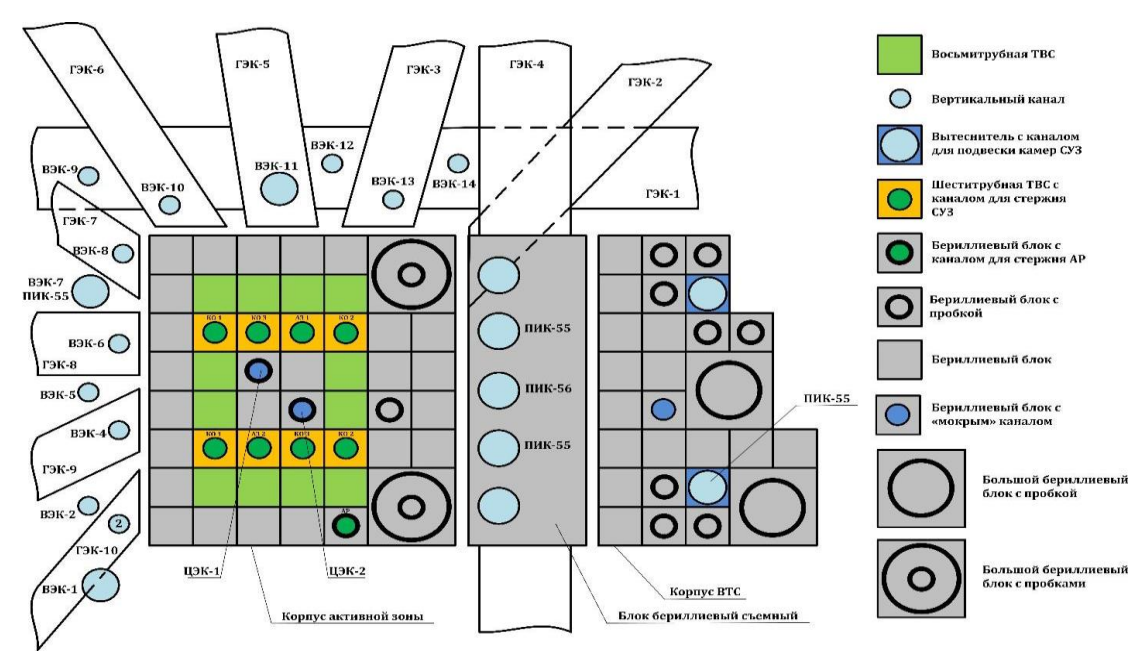

Рисунок 1 – Картограмма активной зоны реактора ИРТ-Т.

Как можно видеть на картограмме, реактор ИРТ-Т имеет 14 ВЭКов из сплава алюминия диаметром 70х2 мм и диаметром 55х2 мм и 10 ГЭКов для вывода пучков нейтронов.

Проект реактора ИРТ-Т является серийным и представляет собой бассейновый или иначе погружной тип установки. Данный тип используется только исследовательских реакторов. Основная отличительная черта — это размещение активной зоны внутри бака, заполненного водой при атмосферном давлении.

Главное достоинство реакторов такого типа — это предельно упрощенная операция загрузки в активную зону ТВС, облучаемых образцов, выгрузки из активной зоны, а также перестройки-перестановки активной зоны. Благодаря этому свойству становится возможна перестановка бериллиевого отражателя в активной зоне, и установки новых экспериментальных устройств не нарушив работу установки.

Установка канала позволяет проводить ряд реакторных-ресурсных испытаний таких как:

− Исследование поведения материалов под воздействием нейтронного и гамма обучения;

Исследование поведения материалов под воздействием температурных режимов;

− Проверки при условиях работы объектов облучения на «будущих» реакторах;

− Термостойкость;

Ресурсные испытания полномасштабных конструкций.

Всё это позволяет выполнить оценку и прийти к заключению для определения комплексной надежности конструкции.

Данные испытания позволяют определить достаточно частные характеристики исследуемых образцов. Например, измерение токовой и импульсной нейтронной чувствительности ионизационных камер.

Становится возможным выполнить проверку характеристик при:

Нормальных условиях;

− Условиях повышенной рабочей температуре;

− Условиях предельно повышенной температуре;

15

### <span id="page-15-0"></span>**1.2 Экспериментальные оборудования и устройства**

Экспериментальные устройства реактора ИРТ-Т обеспечивают проведение широкого круга исследований. Как уже отмечалось ранее реактор имеет десять горизонтальных экспериментальных каналов для вывода пучков нейтронов и облучения образцов 8 радиальных диаметром 100мм из нержавеющей стали и два касательных диаметром 150мм. Касательный канал ГЭК-1 имеет один выход. Изготовлен из сплава алюминия САВ-1. Касательный канал ГЭК-4, изготовлен из нержавеющей стали, проходит через весь бак и имеет два выхода — в физический зал и в радиационный павильон.

Со стороны физического зала ГЭКи перекрываются шиберами, обеспечивающими биологическую защиту от нейтронного и гамма-излучения. Управление шиберами производится с пультов, установленных в соответствующих секторах физического зала.

В ГЭК-4 производится легирование кремния. Созданный для облучения кремниевых слитков автоматизированный комплекс обеспечивает равномерное облучение нейтронами образцов большого объема.

Вдоль грани активной зоны со стороны ГЭК-4 установлен бериллиевый блок размерами 190х550х648 мм. Назначение блока — формирование поля тепловых нейтронов по сечению ГЭК-4 и в ВТС.

Для облучения изделий в пределах активной зоны имеется два вертикальных экспериментальных канала (ЦК или ВЭК) диаметром 44 мм, установленных в центральные бериллиевые блоки (ловушку нейтронов). Для облучения за пределами активной зоны, в водном отражателе также имеются ВЭКи. Сухие ВЭКи выполняются изогнутыми чтобы исключить прострел нейтронов и гамма-излучения, что позволяет обходиться без защитных пробок и производить загрузку и разгрузку и образцов в каналах и производить загрузку и разгрузку образцов в каналах при работе реактора на мощности.

### <span id="page-16-0"></span>**1.3 Расчетное обеспечение проведения исследования**

В качестве расчетной программы при проведении исследования выбрана программа MCU-PTR из комплекса программ MCU, созданная для расчета активных зон исследовательских ядерных реакторов бассейнового типа. Предназначена для прецизионного моделирования процессов переноса нейтронов и фотонов аналоговыми и весовыми (не аналоговыми) методами Монте-Карло, на основе оцененных ядерных данных в ядерных установках.

В программе осуществляется совместное моделирование траекторий нейтронов и гамма-квантов в трехмерной геометрии. Константное обеспечение программы MCU базируется на библиотеке ядерных данных MCUDВ50. Библиотека включает в себя несколько разделов, каждый из которых содержит сечения и другие константы взаимодействия нейтронов и гамма-квантов в определенной области энергии с нуклидами, входящими в состав материалов реактора.

В 2015 году проведена верификация программы MCU-PTR с библиотекой констант MCUDB50 для полномасштабного расчета исследовательского реактора ИРТ-Т. Получен аттестационный паспорт ПС

№393 от 14.07.2016. Верификация проводилась на основе сравнения результатов расчета по программе MCU-PTR с эксплуатационными экспериментальными данными реактора ИРТ-Т. Для моделирования текущих характеристик активной зоны была рассчитана история реактора ИРТ-Т до 2015 г.

Исходя из выше сказанного, MCU-PTR с библиотекой MDBPT50 позволяет производить расчеты нейтронно-физических характеристик активной зоны и экспериментальных каналов реактора ИРТ-Т для выбора и обоснования безопасности загрузок зоны реактора и размещения экспериментальных устройств в реактор.

На основе аттестованной модели активной зоны реактора была создана модель реактора ИРТ-Т, включающая в себя: активную зону, экспериментальные

17

каналы и биологическую защиту для проведения данного исследования. Сечение разработанной расчетной модели активной зоны реактора ИРТ-Т в MCU-PTR представлено на рисунке 2

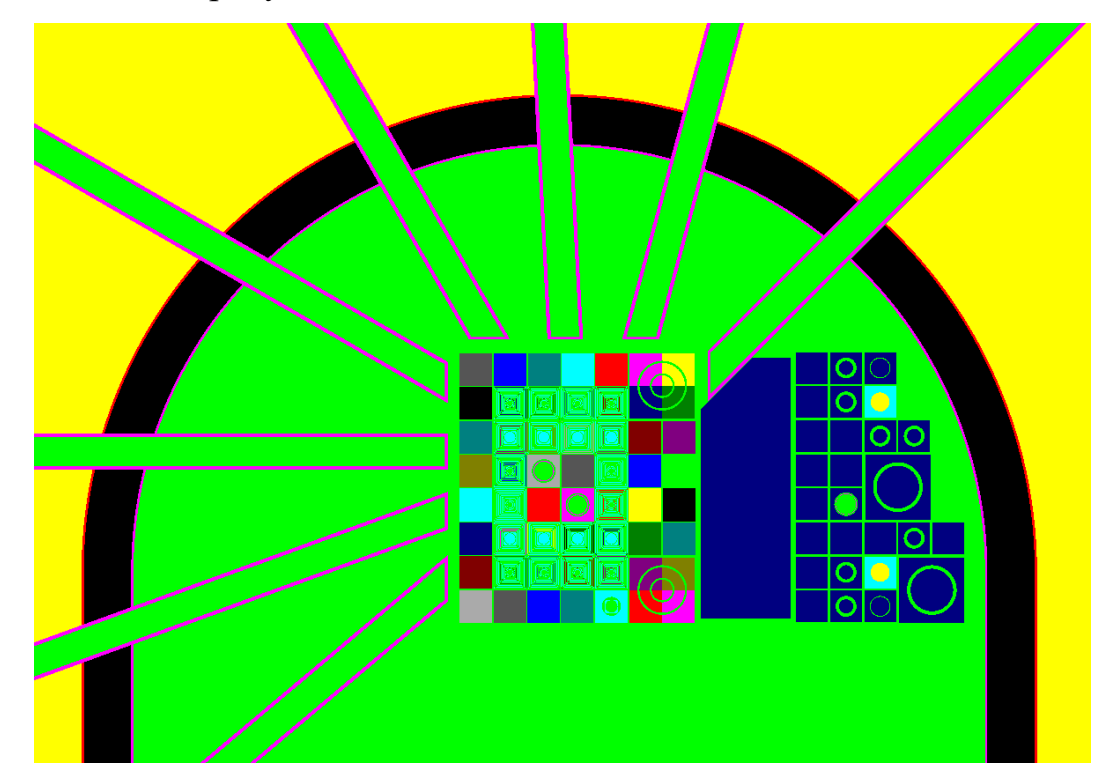

Рисунок 2– Сечение расчетной модели реактора ИРТ-Т в программеMCU-

PTR

### <span id="page-18-0"></span>**2. Практическая часть**

### <span id="page-18-1"></span>**2.1 Дозиметрия нейтронных полей**

При проведении исследовательских работ в экспериментальных устройствах реактора необходима высокая точность измерения радиационных эффектов. Точное описание спектров и потоков нейтронов, а также гаммаизлучения как в активной зоне, так и в экспериментальных каналах является весьма актуальной задачей. Известные параметры являются необходимым условием для оценки и интерпретации результатов исследований, проводимых в экспериментальных устройствах. А также для выполнения оценочных мероприятий радиационных эффектов в полях излучений, отличных от экспериментальных.

Для проведения физического исследования или оценочного мероприятия был выбран метод активационного анализа. Захват нейтронов стабильными ядрами ведет к образованию радиоактивных ядер. Характер излучения радиоактивных изотопов, образовавшихся при бомбардировке, позволяет определить интенсивность или плотность потока нейтронов. Активность облучаемого образца можно рассматривать, как эквивалент плотности потока.

Измерения проводятся следующим образом: небольшое количество вещества, облучается в потоке нейтронов, затем образец извлекается из пучка и выполняется измерение на гамма-спектрометре.

Для регистрации нейтронов используются различные материала приготовленные в основном в виде фольг тонкого слоя или, иначе говоря, радиоактивные индикаторы или детекторы. Для удобства выполнения работ к детекторам предъявляются следующие требования:

- − Большое сечение захвата;
- − «Удобный» период полураспада;
- Высокая чистота материала;
- Химическая стабильность;
- − Механическая прочность;

Высокая энергия генерируемых частиц.

Данные требования вызваны в первую очередь удобством. Большое сечение необходимо для того, чтобы время облучения индикатора было невелико, малый период полураспада позволяет быстро использовать детекторы вновь, однако слишком малый не позволит выполнить измерения на спектрометре. Слишком большой период приведет к невозможности повторно применить детектор в короткий срок, а также накоплению радиоактивных продуктов.

В таблице 1 представлены некоторые детекторы, применяемые для активационного анализа:

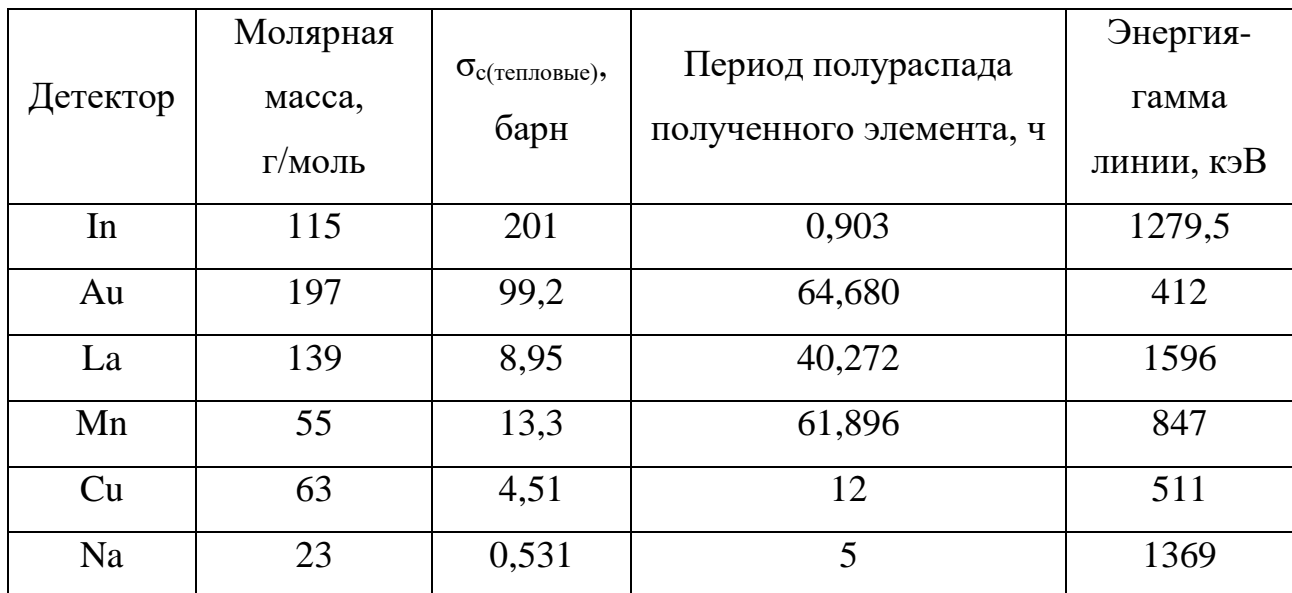

Таблица 1-детекторы, применяемые в нейтронно-активационном анализе

#### <span id="page-20-0"></span>**2.2 Методика измерения нейтронного потока**

Необходимость измерения плотности потока нейтронов возникает при решении многих прикладных проблем, как-то оценка радиационных повреждений в конструкционных материалах. Сведения же об абсолютном значение плотности потока тепловых нейтронов в экспериментальных устройствах ИРТ-Т надлежит определять при проведение исследовательских работ:

- − Облучение кремния;
- Радиография;
- − Изготовление радиофармпрепаратов;
- − Нейтрон-захват терапия;
- − И другие.

Для определения плотности потока тепловых нейтронов обычно используется метод кадмиевой разности, который является одним из наиболее точных методов.

При измерении плотности потока тепловых нейтронов образцом, сечение активации которого в зависимости от энергии изменяется по закону  $1/v$ используют значение сечения активации при скорости нейтронов  $v_0 = 2200$  м/с. Для оценки плотности потока нейтронов в надтепловой области принимают зависимость изменения сечения активации детектора по закону 1/Е.

При использовании данного метода используется разделение числа взаимодействия тепловых нейтронов с ядрами образца-детектора и числа взаимодействия надтепловых нейтронов. Методика данного сравнения, следующая:

Выполняется облучение образца, помещенного в кадмиевый экран и облучение образца в чистом виде. Сечение поглощения кадмия велико при малых энергиях, а при энергии 0,5 эВ резко падает. Таким образом принимается, что кадмий поглощает все тепловые нейтроны. Следовательно, для образца в присутствии кадмия процесс активации выполняется только надтепловыми

нейтронами. Следующая формула 1 позволяет рассчитать плотность потока нейтронов:

$$
\Phi_{\rm T} = \frac{(A_{bare} - A_{cd}F_{cd}) \exp(\lambda t_2)}{n_{\rm sq}\sigma_0 q(T)(1 - \exp(\lambda t_1))},\tag{1}
$$

где,

*Аbare* – активность образца, облученного без кадмиевого экрана;

*Аcd* – активность образца, облученного в кадмиевом экране;

*Fcd* – коэффициент, учитывающий поглощение и рассеяние надтепловых нейтронов в кадмиевом экране;

nяд – количество ядер мишени;

*<sup>0</sup>* – микроскопическое сечение реакции;

*–* постоянная распада радиоактивных атомов;

 $q(T)$  – коэффициент характеризующий отклонение сечения от закона  $1/v$ ;

*t<sup>1</sup>* – время облучения образца;

*t<sup>2</sup>* – время выдержки образца после облучения.

Скорость реакции (активации) детектора связана с величиной счета N и имеет вид:

$$
RR = \frac{\lambda N \exp(\lambda t_1)}{n_{\text{A}}(1 - \exp(-\lambda t_2))(1 - \exp(-\lambda t_3)) \exp(WQ)}\tag{2}
$$

где,

*N* – площадь пика (счет детектора);

*–* постоянная распада радиоактивных атомов;

*t<sup>3</sup>* –время измерения образца;

– эффективность регистрации детектора;

– число выходов на распад;

W – мощность реактора во время облучения;

Q – коэффициент экранирования детектора.

Для дальнейшего расчета необходимо перейти к использованию такой величины как кадмиевое отношение, эта характеристика показывает отношение активности облученного образца без кадмиевого экрана к активности образца, облученного с экраном, из определения получаем:

$$
R_{cd} = \frac{A_{bare}}{A_{cd}F_{cd}} = \frac{RR_{bare}}{RR_{cd}} = \frac{RR_1 + RR_{res}}{RR_{res}} = \frac{RR_1}{RR_{res}} + 1 = \frac{\Phi_{T}\sigma_1}{\int_{E_{cd}}^{\infty} \Phi_{P}(E)\sigma_{res}(E)dE} + 1, \tag{3}
$$

где,

 $A_{bare}$ -активность детектора без кадмиевого экрана;  $A_{cd}$  – активность детектора в кадмиевом экране;  $RR_{bare}$  - скорость реакции активации детектора без кадмиевого экрана;  $RR_{cd}$ -скорость реакции активации детектора в кадмиевом экране;  $RR_1$ -скорость реакции активации при законе изменения сечения  $1/v$ ;  $RR_{res}$  – скорость реакции активации при законе изменения сечения  $1/E$ ;  $\sigma_1$ -сечение активации при законе изменения сечения  $1/v$ ;  $\sigma_{res}$ -сечение активации при законе изменения сечения  $1/E$ ;  $\Phi_T$ – плотность потока тепловых нейтронов;  $\Phi_P$ - плотность потока надтепловых нейтронов. Из (2) и (3) следует, что (1) может быть представлена как:  $\Phi_{\rm T} = \frac{A_{bare}r_{cd} \exp(\lambda t_2)}{n_{\sigma\sigma} \sigma_0 a(T)(1 - \exp(\lambda t_1))} = \frac{RR_{bare}r_{cd}}{\sigma_0 a(T)},$  $(4)$ 

где,

$$
r_{cd} = \frac{R_{cd} - 1}{R_{cd}}
$$

В спектре замедляющихся нейтронов с законом изменения сечения 1/Е плотность потока надтепловых нейтронов может быть представлена как К/Е, где К-константа, тогда:

$$
K = \frac{\Phi_{\rm T}\sigma_{\rm 1}}{(R_{cd}-1)\int_{E_{cd}}^{\infty}\sigma_{res}(E)\frac{dE}{E}} = \frac{\Phi_{\rm T}\sigma_{\rm 1}}{(R_{cd}-1)RI} = E\Phi_{\rm P},\tag{5}
$$

где,

 $K$  – константа;

RI-резонансный интеграл;

 $E\Phi_P$  -плотность потока надтепловых нейтронов в области 1/E.

Резонансный интеграл представляет собой сумму дифференциальных сечений в резонансной области, подчиняющихся закону  $1/v$  и  $1/E$ :

$$
RI = \int_{E_{cd}}^{\infty} \sigma_{\frac{1}{\nu}}(E) \frac{dE}{E} + \int_{E_{cd}}^{\infty} \sigma_{res}(E) \frac{dE}{E}.
$$
 (6)

Сумма составляющих резонансного интеграла может быть представлена в виде отношения:

$$
\alpha = \frac{\int_{E_{cd}}^{\infty} \sigma_{res}(E) \frac{dE}{E}}{\int_{E_{cd}}^{\infty} \sigma_{\frac{1}{v}}(E) \frac{dE}{E}}.
$$
\n(7)

Уравнение (6) представляет собой отношение активаций детектора в надтепловой области в зависимости от закона изменения сечения. Экспериментально доказано, что:

$$
\int_{E_{cd}}^{\infty} \sigma_{\frac{1}{v}}(E) \frac{dE}{E} = 0.5 \sigma_{\frac{1}{v}}.
$$
\n(8)

Произведя соответствующие преобразования исходя из уравнений (6) и (7), уравнение (8) имеет вид:

$$
K = \frac{\Phi_{\mathcal{T}} \sigma_1}{(R_{cd} - 1)(1 + \alpha)} = E \Phi_{\mathcal{P}}.
$$
\n(9)

Погрешность определения плотности потока нейтронов для доверительной вероятности 0,95 вычисляется как:

$$
\theta_{\text{cymm}} = 1,1 \sqrt{\theta_T^2 + \theta_{\text{Aer}}^2 + \theta_{\text{ceq}}^2 + \theta_{\text{coq}}^2 + \theta_{\text{no}}^2},\tag{10}
$$

где,

*θ<sup>T</sup>* – систематическая погрешность периода полураспада мишени;

*θдет* – систематическая погрешность определения площади пика детектором;

*θсеч* – систематическая погрешность определения эффективного сечения;

*θсод* – систематическая погрешность определения изотопного содержания мишени;

*θлб* – систематическая погрешность определения массы мишени.

## <span id="page-24-0"></span>**2.3 Экспериментальное определение плотности потока**

Для отработки методики было выбрано экспериментальное устройство горизонтальный экспериментальный канал ГЭК-1. Различные детекторы по парно облучались в кадмиевом и в алюминиевом и алюминиевом контейнере соответственно. Были использованы различные фольги:

- − Марганец;
- − Медь;
- − Золото;
- − Индий.

В таблице 2 представлены характеристики облучаемых образцов, время облучения, а также результаты, полученные на гамма-спектрометре.

|                                  | m, r    | Время<br>облучения,<br>$\mathbf c$ | Площадь<br>пика,<br>имп/с | Погрешность,<br>$\%$ | Кадмиевое<br>отношение | Плотность<br>потока тепловых<br>нейтронов,<br>нейтрон/(см^2⋅с) |
|----------------------------------|---------|------------------------------------|---------------------------|----------------------|------------------------|----------------------------------------------------------------|
| Cu<br>$\left(\mathrm{Cd}\right)$ | 0,0243  | 2160                               | 2362                      | 0,4                  | 56,36                  | $5,95E+08$                                                     |
| Cu                               | 0,0243  |                                    | 3196                      | 3,1                  |                        |                                                                |
| Cu <sub>1</sub><br>(Cd)          | 0,0243  | 1770                               | 1819                      | 3,0                  | 63,64                  | $4,59E+08$                                                     |
| Cu <sub>1</sub>                  | 0,0243  |                                    | 56877                     | 0,5                  |                        |                                                                |
| Mn<br>(Cd)                       | 0,0213  | 2160                               | 3972                      | 0,8                  | 62,90                  | $4,19E+08$                                                     |
| Mn                               | 0,0213  |                                    | 4889                      | 4,7                  |                        |                                                                |
| $Mn_1$<br>(Cd)                   | 0,0213  | 2160                               | 615                       | 4,3                  | 48,45                  | $2,68E+08$                                                     |
| Mn <sub>1</sub>                  | 0,0213  |                                    | 10510                     | 1,0                  |                        |                                                                |
| Au<br>(Cd)                       | 0,0034  | 1680                               | 9408                      | 1,1                  | 3,94                   | $4,62E+08$                                                     |
| Au                               | 0,0033  |                                    | 35247                     | 0,5                  |                        |                                                                |
| Au <sub>1</sub><br>(Cd)          | 0,01879 | 2280                               | 1580                      | 2,6                  | 5,00                   | $7,00E+08$                                                     |
| Au <sub>1</sub>                  | 0,01883 |                                    | 7894                      | 1,2                  |                        |                                                                |

Таблица – 2 данные полученные в результате эксперимента

Расчетное значение плотности потока тепловых нейтронов составило 4- 5Е+08 нейтрон/ $(cM^2 \cdot c)$ .

В результате проделанной работы было обнаружено значительное отклонение результатов для плотности потока тепловых нейтронов. Чтобы найти ошибку было предложено выполнить облучение медной проволоки в конфигурации, представленной ниже на Рисунке 3.

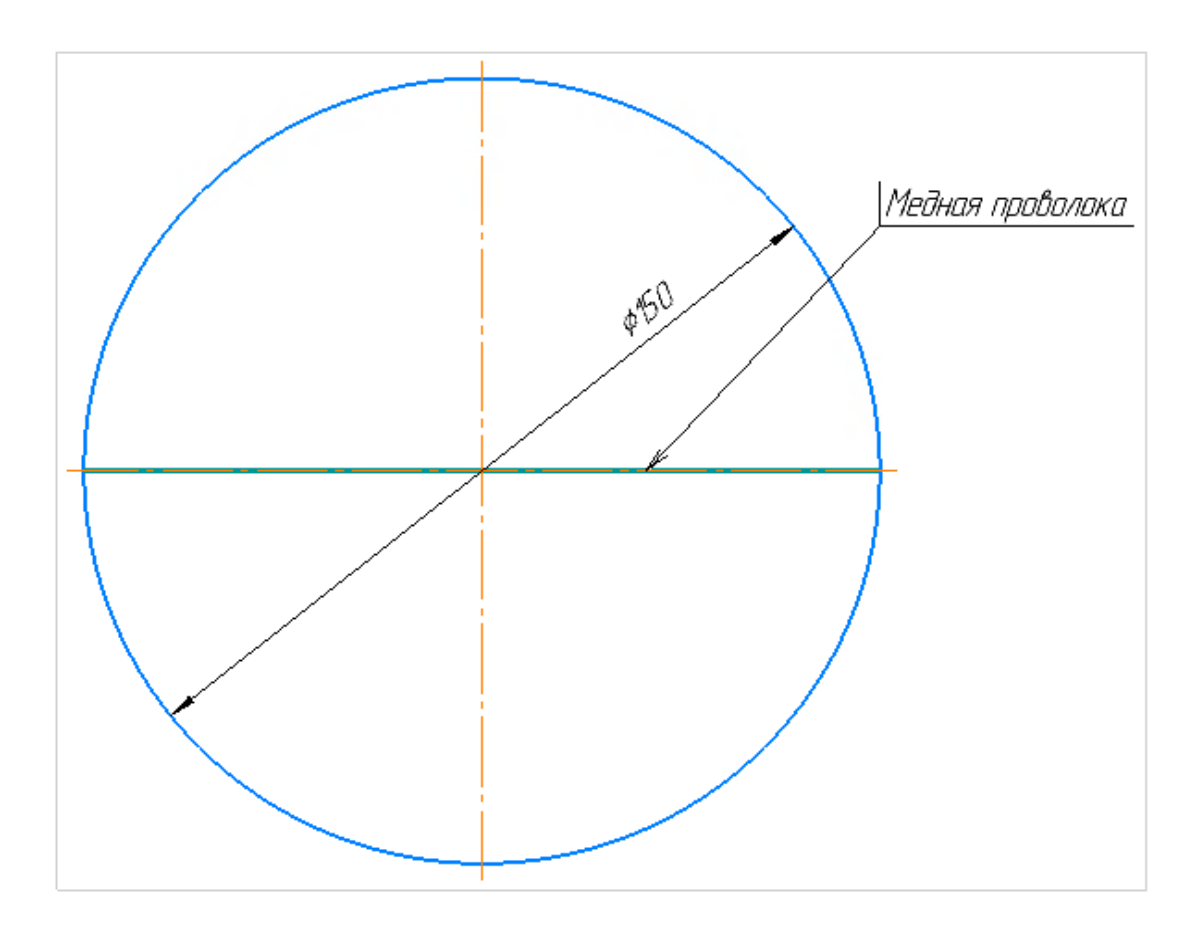

Рисунок 3 – размещение детектора

Проволока была установлена таким образом, чтобы в результате облучения можно было оценить значение плотности потока нейтронов в зависимости от расстояния до центра пучка.

После облучения проволока была поделена на 26 частей и измерена на гамма-спектрометре. Время измерения для каждого образца составило 60 секунд. Результаты проделанного эксперимента представлены в таблице 3:

|                | Масса, г | Площадь пика, | Удельная активность, |
|----------------|----------|---------------|----------------------|
|                |          | имп/с         | распад/с             |
| $\mathbf{1}$   | 0,0198   | 1930          | $5,11E+04$           |
| $\overline{c}$ | 0,0164   | 3037          | $9,73E+04$           |
| $\overline{3}$ | 0,0180   | 3649          | $1,07E+05$           |
| $\overline{4}$ | 0,0168   | 3716          | $1,17E+05$           |
| $\overline{5}$ | 0,0179   | 3970          | $1,17E+05$           |
| 6              | 0,0167   | 4621          | $1,47E+05$           |
| $\overline{7}$ | 0,0136   | 6660          | $2,60E+05$           |
| $\overline{8}$ | 0,0159   | 7917          | $2,65E+05$           |
| 9              | 0,0150   | 6669          | $2,37E+05$           |
| 10             | 0,0134   | 3107          | $1,24E+05$           |
| 11             | 0,0162   | 3807          | $1,26E+05$           |
| 12             | 0,0198   | 7410          | $2,01E+05$           |
| 13             | 0,0161   | 7278          | $2,43E+05$           |
| 14             | 0,0165   | 7189          | $2,34E+05$           |
| 15             | 0,0178   | 7208          | $2,18E+05$           |
| 16             | 0,0169   | 6396          | $2,05E+05$           |
| 17             | 0,0186   | 5889          | $1,72E+05$           |
| 18             | 0,0208   | 5220          | $1,36E+05$           |
| 19             | 0,0180   | 6906          | $2,09E+05$           |
| 20             | 0,0193   | 8778          | $2,48E+05$           |
| 21             | 0,0156   | 5048          | $1,77E+05$           |
| 22             | 0,0161   | 3186          | $1,08E+05$           |
| 23             | 0,0147   | 3006          | $1,12E+05$           |
| 24             | 0,0147   | 2941          | $1,10E+05$           |
| 25             | 0,0168   | 3314          | $1,08E+05$           |
| 26             | 0,0202   | 3127          | 8,52E+04             |

Таблица 3 - результаты эксперимента с медной проволокой

Для наглядности отобразим полученную плотность потока на рисунке 4

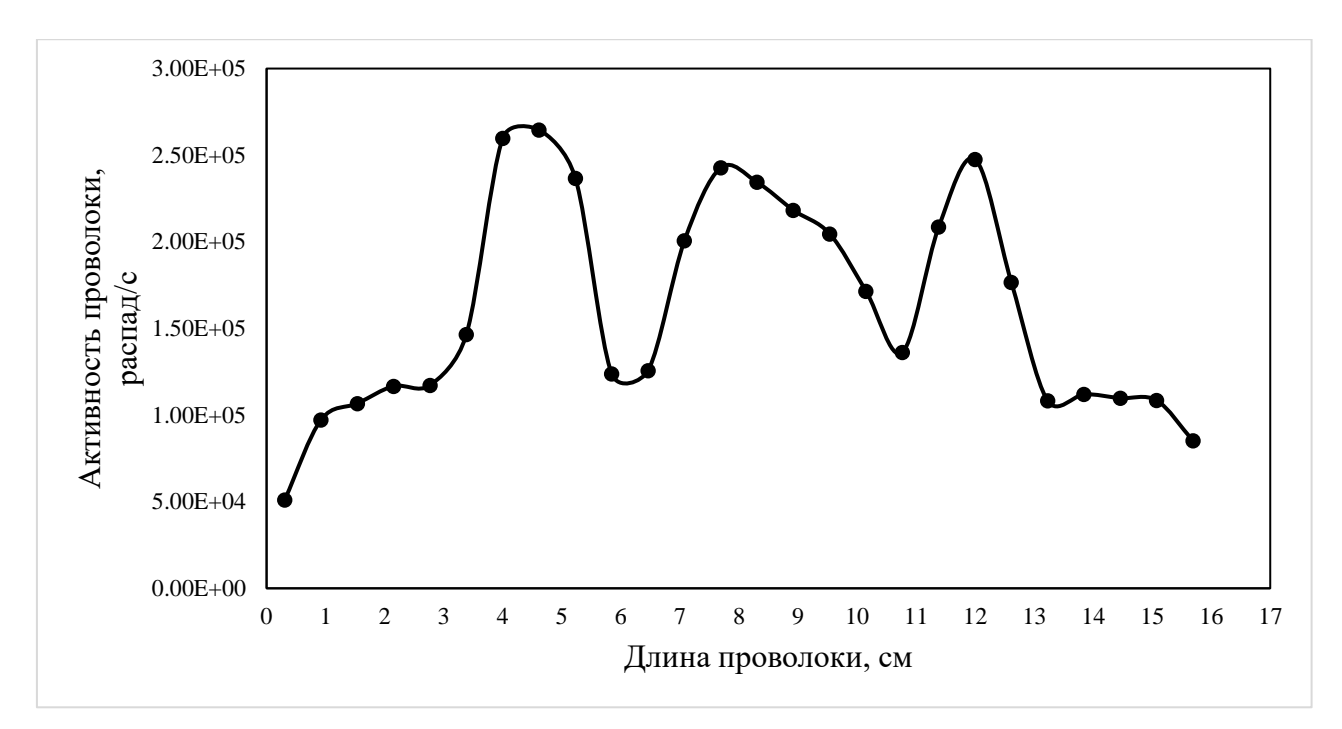

Рисунок 4 –полученная активность по длине проволоки

На рисунке 5 представлено наложение графика зависимости активности на чертеж отверстия канала. Можно заметить значительную «просадку» как раз области расположения детекторов.

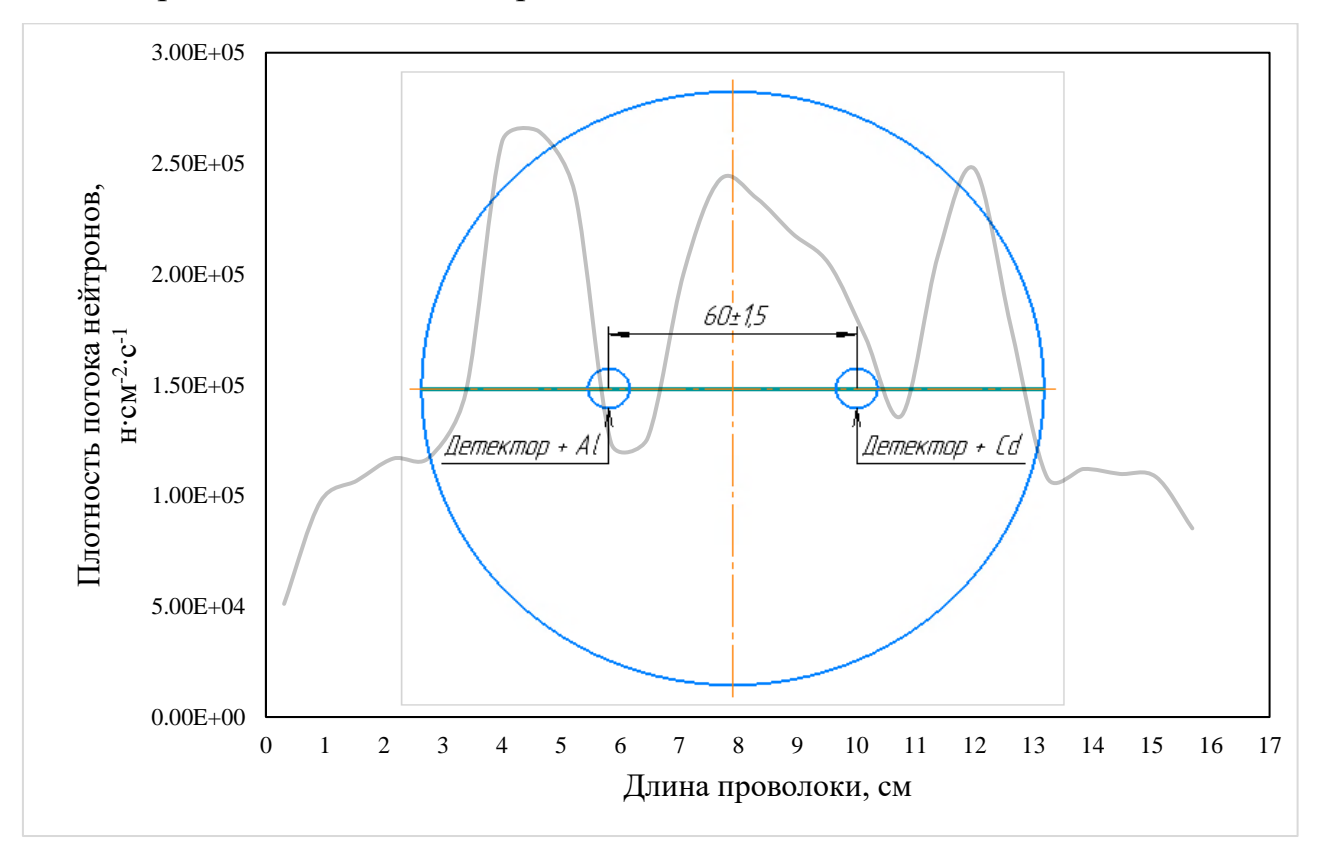

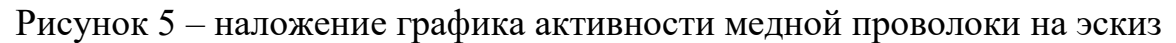

отверстия

Итогом получения данной зависимости стала инициация проведения ревизии устройства экспериментального устройства. В результате из канала была извлечена вставка с крюком, представленная на рисунках 6 и 7 соответственно.

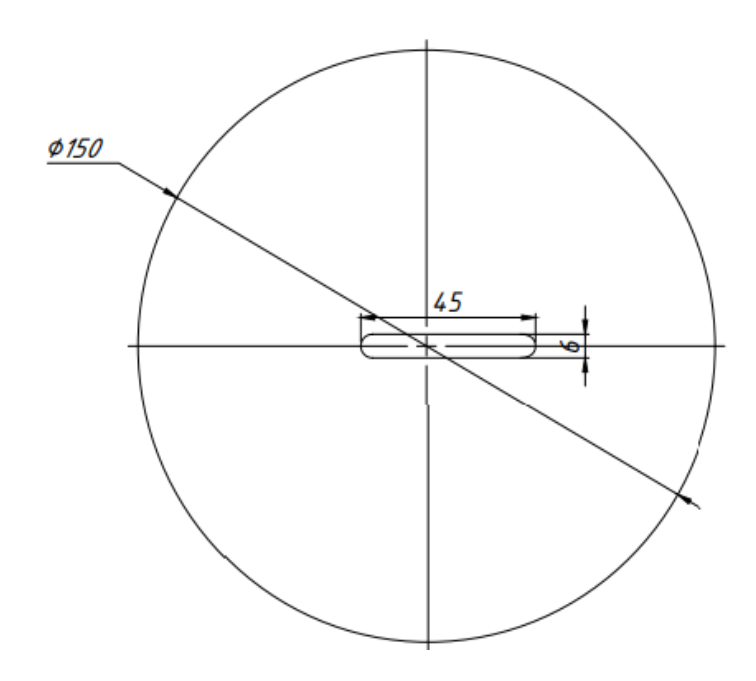

Рисунок 6 – изображение вставки во фронтальной плоскости проекции

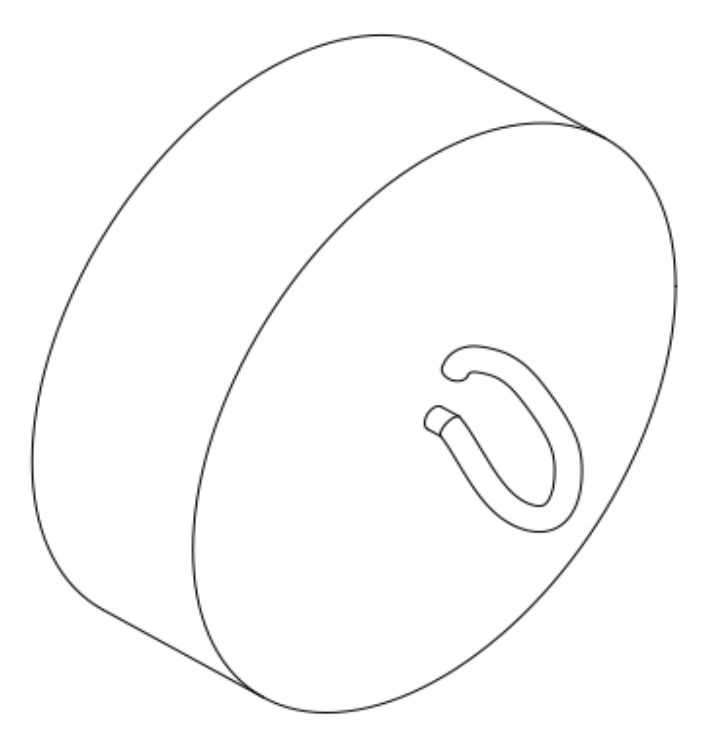

Рисунок 7 – 3D модель вставки

При дальнейшем изучение вопроса, было установлено, что вставка целиком выполнена из висмута, однако крюк, используемый при введении и извлечении вставки в канал, был выполнен из другого материала. Для выполнения «крюка» использовался свинец. И хотя свинец и висмут оба являются достаточно тяжелыми материалами, влияние на нейтронный поток, оказываемое свинцом относительно влияния, оказываемого висмутом весьма велико.

Использование свинца в данной конструкции объясняется благодаря тому, что висмут сочетает в себе два свойства, а именно: пластичность и хрупкость. Из-за хрупкости оказалось невозможным использовать один и тот же материал для создания и вставки и по сути своей крепежного устройства на висмутовом фильтре.

В результате было принято решение значительно уменьшить разброс нейтронного потока путем удаления возмущающего материала или, иначе говоря, обрезать свинцовый крюк.

### <span id="page-29-0"></span>**2.4 Установка нового экспериментального устройства**

На сегодняшний день на ИРТ-Т имеется 14 вертикальных каналов как сухих, так и мокрых расположенных непосредственно в зоне или на удалении. Однако их диаметр не превышает 70мм. Ряд исследований требует, чтобы погружения образцов исключительно в вертикальном положении. Это накладывает ограничение на использование горизонтальных устройств, кроме того, на сегодняшний ряд горизонтальных устройств требуют доработки с точки зрения радиационной безопасности. Из-за этого возникает необходимости в установке нового устройства, которое позволит выполнять исследования на базе ИРТ-Т с образцами значительно больших габаритных размеров. Необходимая установка представляет собой сухой вертикальный экспериментальный канал под названием ВЭК-200.

ВЭК-200 — это новое устройства с диаметром, значительно превышающим имеющиеся аналоги (200мм против 70мм). Канал представляет

30

собой алюминиевую трубу выполненную из сплава САВ-1. Предложенное устройство позволяет проводить эксперименты с образцами намного больших размеров. Размещение нового вертикально экспериментального устройства требует проведения исследований по определению возможности размещения и эксплуатации.

# <span id="page-30-0"></span>**2.5 Определение места размещения экспериментального канала большого диаметра**

Для того чтобы внести изменения в конфигурацию и установить экспериментальное устройство необходимо предварительно провести оценочные мероприятия. Было предложено выполнить установку непосредственно в ВТС напротив активной зоны и со значительным смещением вне ВТС.

На [Рисунок 8](#page-30-1) представлена конфигурация ВТС с экспериментальным устройством в двух вариантах исполнениях:

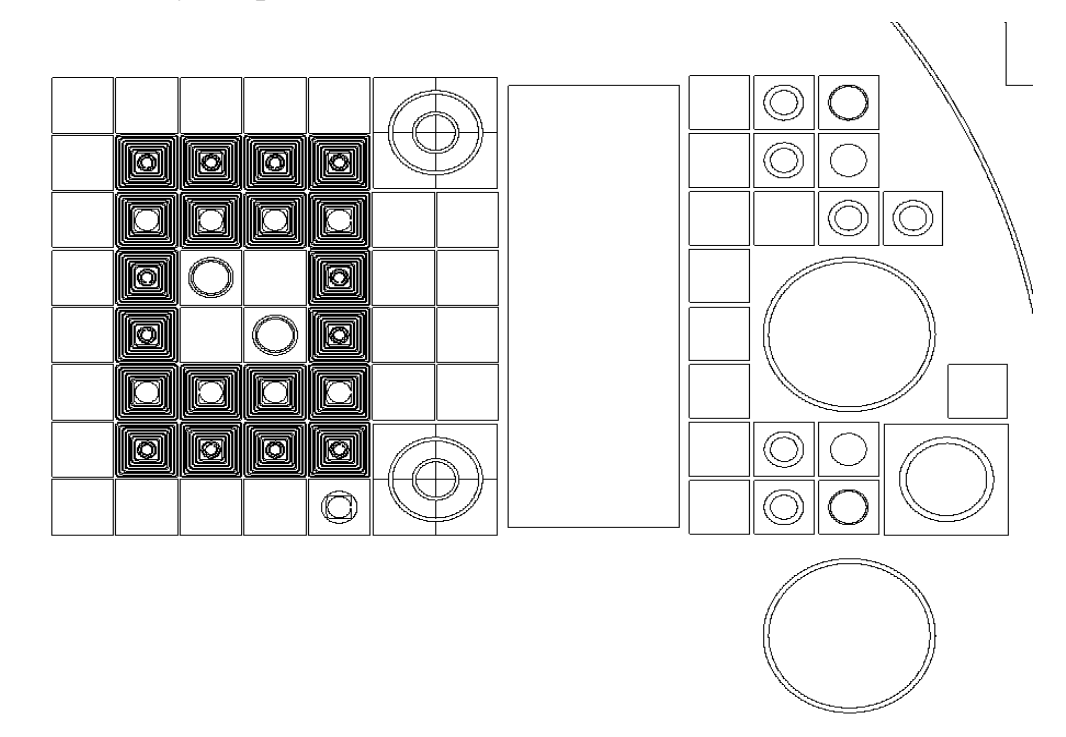

<span id="page-30-1"></span>Рисунок 8 – Конфигурация с экспериментальным устройством в двух вариантах

### исполнения

Для каждого из вариантов была получена плотность потока нейтронов в зависимости от положения относительно высоты ТВС. Полученные результаты представлены в Таблице 4.

|            | Плотность потока              | Плотность потока                                        |
|------------|-------------------------------|---------------------------------------------------------|
| Высота, см | тепловых нейтронов в          | тепловых нейтронов под                                  |
|            | ВТС, н $cm^{-2} \cdot c^{-1}$ | ВТС, н $\cdot$ см <sup>-2</sup> $\cdot$ с <sup>-1</sup> |
| 2,5        | $7,53E+11$                    | $3,66E+10$                                              |
| 7,5        | $8,09E+11$                    | $3,97E+10$                                              |
| 12,5       | $8,71E+11$                    | $4,63E+10$                                              |
| 17,5       | $9,18E+11$                    | $5,06E+10$                                              |
| 22,5       | $9,50E+11$                    | $5,66E+10$                                              |
| 27,5       | $9,56E+11$                    | $5,38E+10$                                              |
| 32,5       | $9,55E+11$                    | $6,03E+10$                                              |
| 37,5       | $9,30E+11$                    | $5,92E+10$                                              |
| 42,5       | $8,85E+11$                    | $5,66E+10$                                              |
| 47,5       | $8,14E+11$                    | $5,74E+10$                                              |
| 52,5       | $7,45E+11$                    | $4,81E+10$                                              |
| 57,5       | $6,35E+11$                    | $4,18E+10$                                              |
| 62,5       | $5,43E+11$                    | $3,67E+10$                                              |
| 67,5       | $4,67E+11$                    | $3,43E+10$                                              |

Таблица 4 – результаты проведенных расчетов

Для наглядности сравнения были построены графики зависимости плотности потока нейтронов от высоты ТВС для каждой из конфигурации. Результаты представлены на рисунке 9.

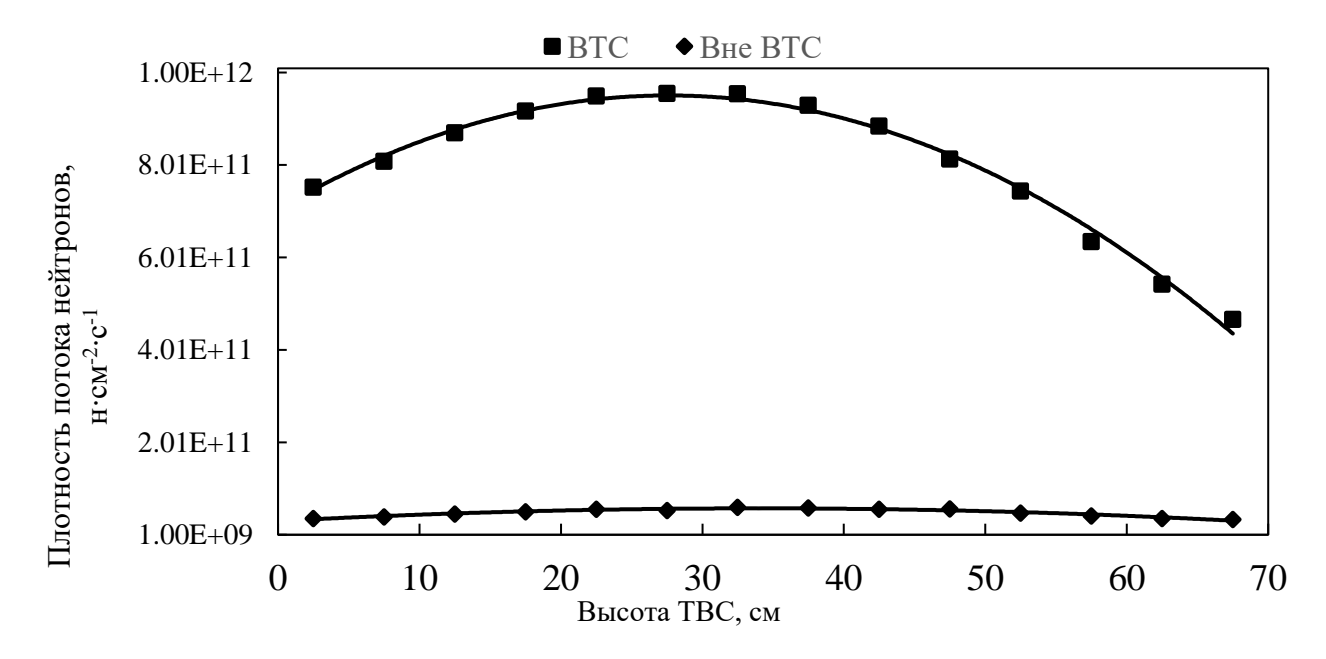

Рисунок 9 - Сравнение зависимости плотности потока нейтронов от высоты **TBC** 

Из рисунка видно, что наибольшая плотность потока тепловых нейтронов наблюдается в центре ТВС, причем для конфигурации с расположением экспериментального устройства в ВТС значение отличается почти в 16 раз, что однозначно позволяет определить наилучший вариант расположение для вертикального сухого канала в центре ВТС.

Однако, в реальных условиях расположить канал непосредственно в центре невозможно т.к. это место занято ионизационными камерами контроля параметров плотности потока для ГЭК-4 в котором выполняются работы по нейтронно-трансмутационному легированию кремния.

Вывод прост – в центре ТВС хорошие параметры для установки аппарата и проведения работ с нейтронами тепловой области, однако в данной площади размещены ионизационные камеры контроля параметров плотности потока для ГЭК-4, перенос приведет всех камер нежелателен. На Рисунок 10 представлена ВТС с отмеченными ионизационными камерами.

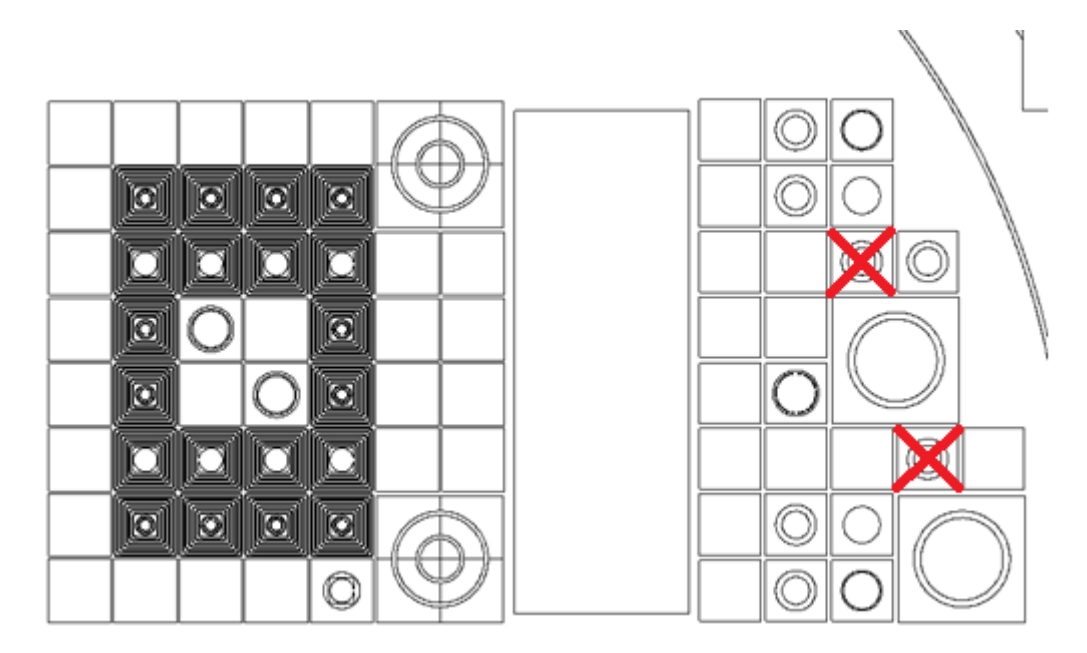

Рисунок 10 – ВТС с отмеченными ионизационными камерами Для урегулирования данной проблемы, было предложено переместить одну из ионизационных камер и провести её перекалибровку по сохранившей свою позицию. Таким образом была выполнена следующая конфигурация ВТС представленная на [Рисунок 1](#page-33-1)1:

<span id="page-33-0"></span>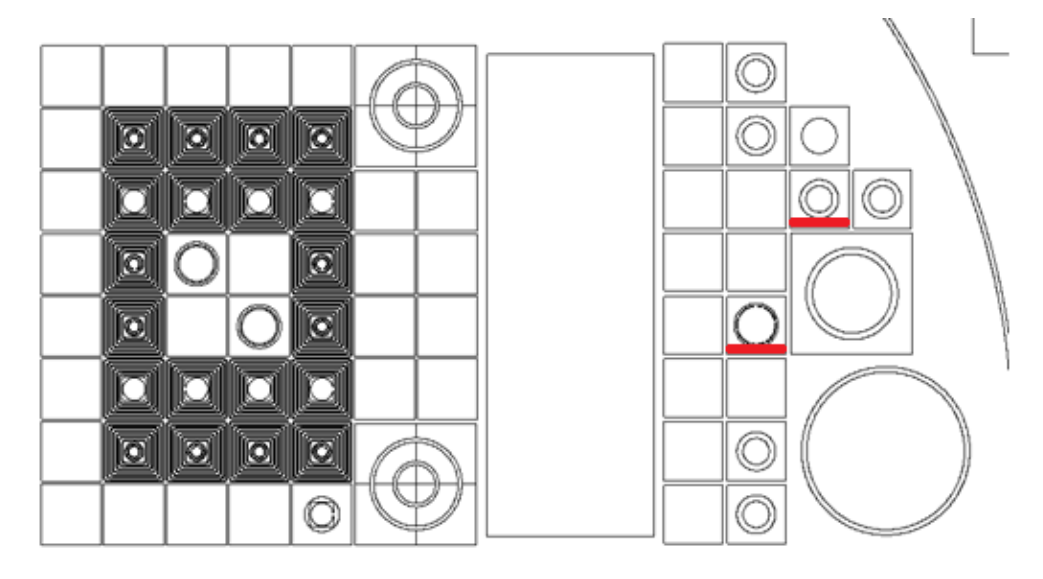

Рисунок 11 – конфигурация с перестановкой камеры

<span id="page-33-1"></span>Для представленной конфигурации были произведены расчеты, отражающие изменение плотности потока нейтронов, а также мощности дозы гамма-излучения. Полученные значения отображены в [Таблица 5](#page-34-0).

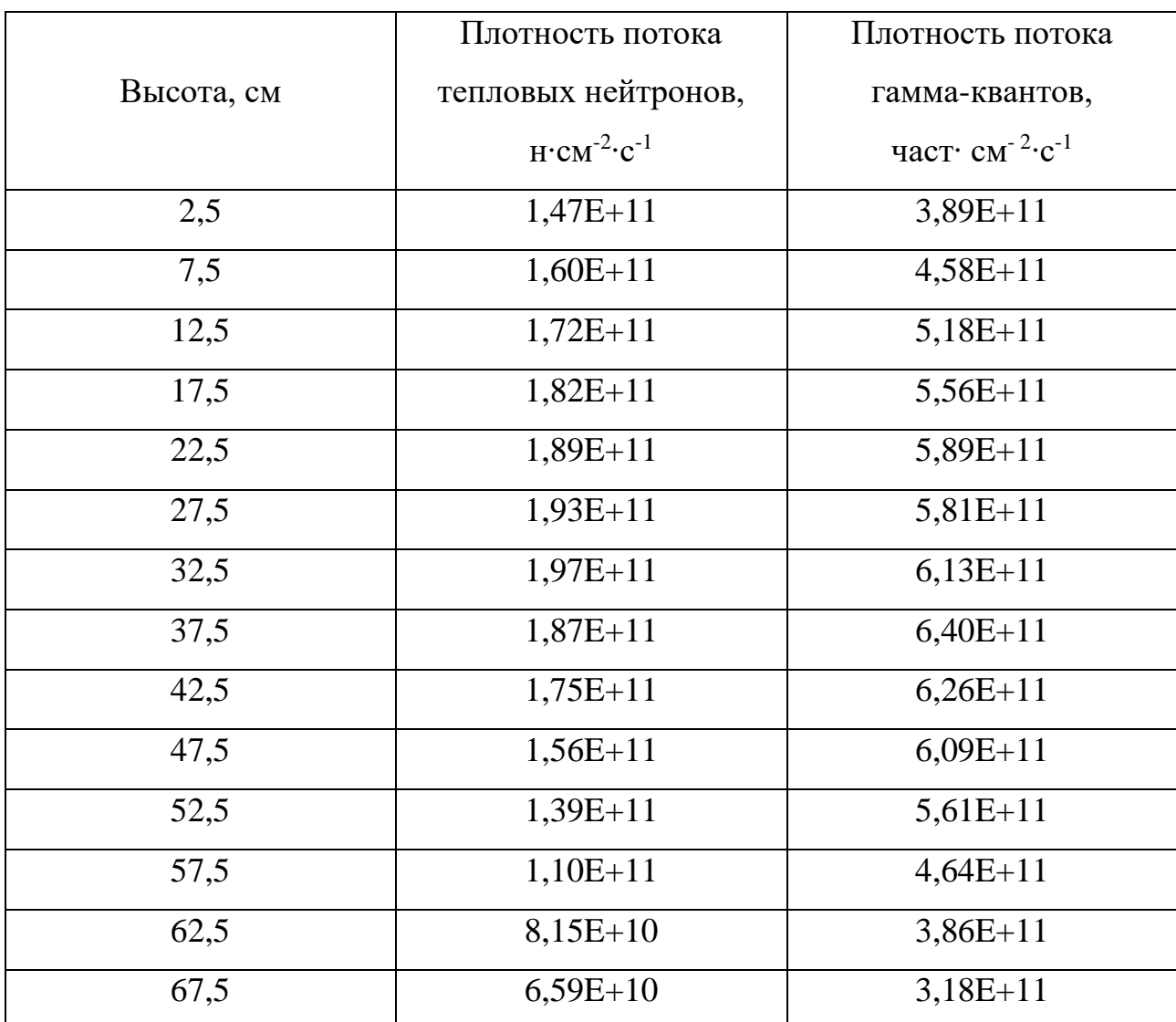

<span id="page-34-0"></span>Таблица 5 - Результаты расчета для конфигурации с перестановкой камеры

Анализируя полученные данные, можно сделать вывод, что значения, полученные в данном варианте, уступают «идеальным» условиям при установке экспериментального устройства напротив активной зоны, однако He сопоставимо выше, чем при установке канала в воде. На Рисунок 12 представлено сравнение графиков зависимости плотности потока для двух вариантов расположение устройства в ВТС.

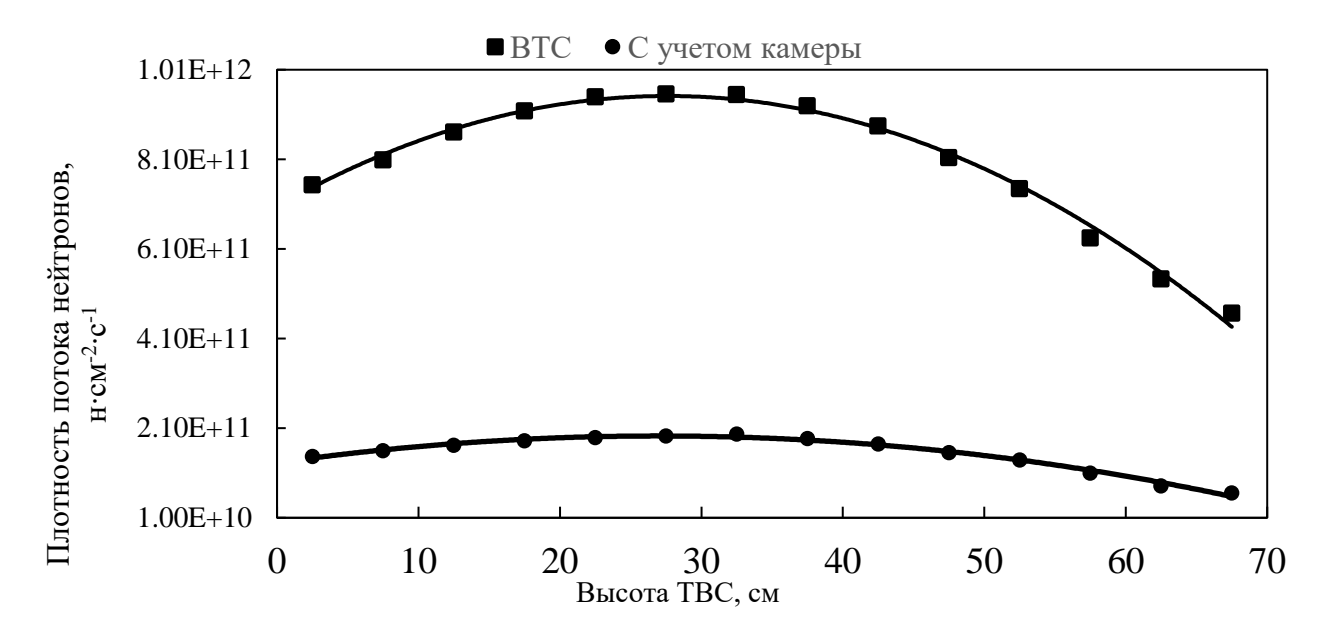

<span id="page-35-1"></span>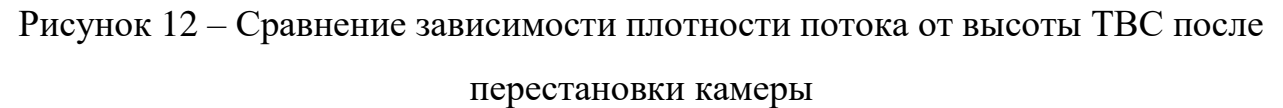

Анализируя, графики можно заметить схожесть характера кривых. Пик наблюдается одинаково в середине ТВС. Данное явление объясняется утечкой нейтронов по периферии.

Значение плотности потока в три раза лучше, чем при размещении экспериментального устройства в воде. Таким образом наблюдается падение всего в 5 раз, против 16 в случае отказа от перестановки камеры.

# <span id="page-35-0"></span>2.6 Оценка влияния размещения канала на загрузку ионизационной камеры

После выполнения перегруппировки в ВТС был проведены расчет для оценки изменения плотности потока нейтронов. Для ионизационных камер ГЭКа-4 были получены следующие значения представленные в Таблица 6:

<span id="page-35-2"></span>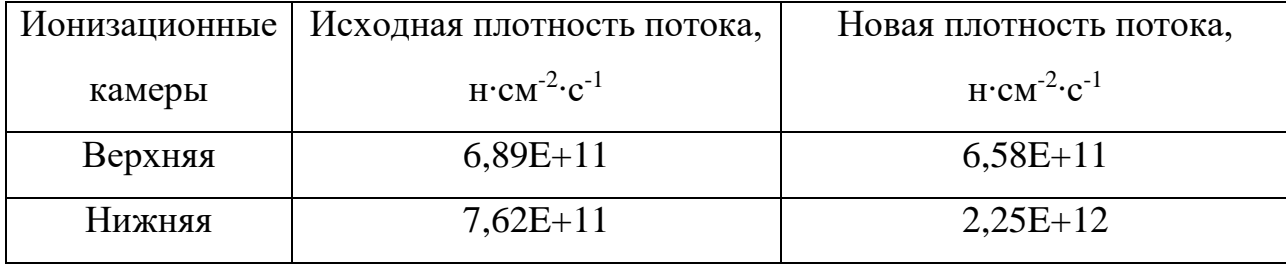

Таблица 6 плотность потока на ионизационных камерах
Видно, что для «нижней» камеры произошло значительное возрастание плотности потока нейтронов. И в действительности, ионизационная камера оказалась значительно ближе к активной зоне, как следствие «захлебнулась» при выходе на мощность реактора в 1МВт и вышла из строя.

Для решения данной проблемы была выполнена ещё одна перекомпоновка ВТС. На [Рисунок 1](#page-36-0)3 представлена произведенная перестановка.

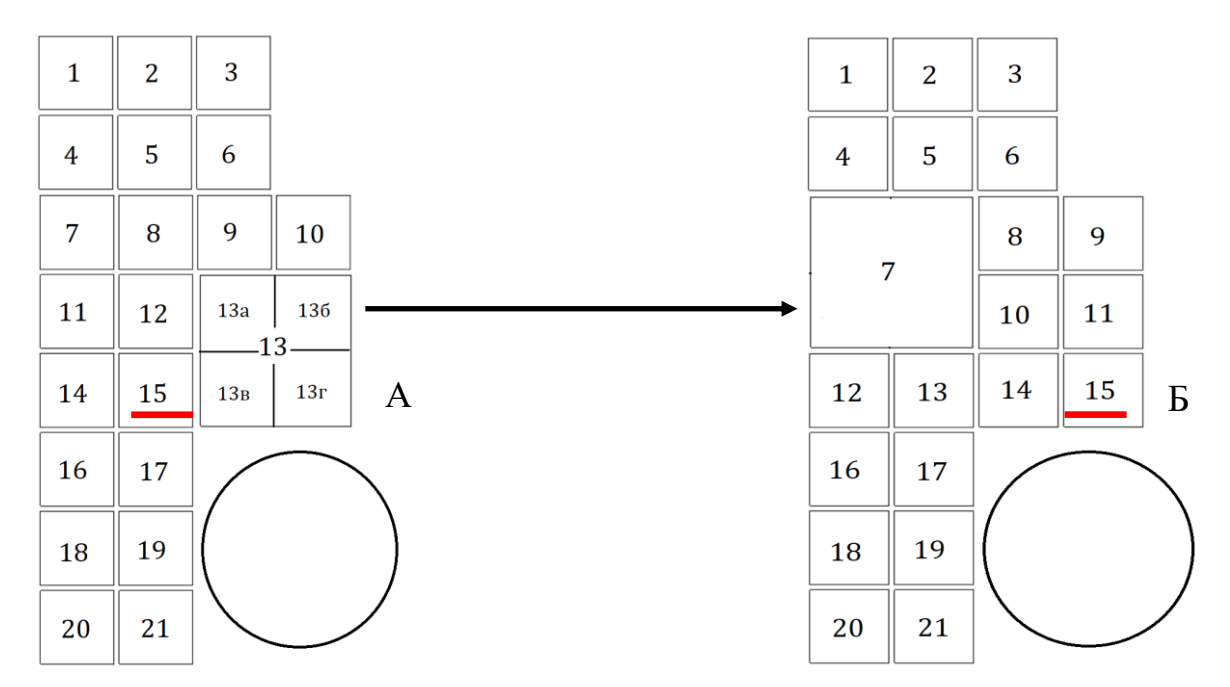

Рисунок 13 – перекомпоновка ВТС и перестановка камеры

<span id="page-36-0"></span>В результате перестановки, камера была вновь удалена от активной зоны, заняв позицию в ячейке номер 15 компоновки Б. Результатом данной работы стала нормальная работа всех первоначальных систем.

### **2.7 Определение плотности потока в ВЭК-200**

Данное устройство разрабатывается для научно-исследовательской работы «Проведение реакторных и ресурсных испытаний опытного образца подвески ПИК-85 для комплексной проверки надежности конструкции».

В рамках данной работы предполагается проведение радиационных и терморадиационных испытаний опытных образцов ионизационных камер деления на основе  $\mathrm{U}^{235}$ -оксидированных электродов.

Порядок проведения измерений плотности потока нейтронов во время радиометрических испытаний осуществлялся на основе методики исследования распределения и спектра нейтронных полей в экспериментальных каналах реактора ИРТ-Т. Для измерения площади пика облученных детекторов применялась установка радиометрическая специализированная УРС-06/07 (гамма-спектрометр многоканальный для измерения рентгеновского и гаммаизлучения «Canberra»).

В качестве детекторов для измерения интегральной плотности потока нейтронов при проведении испытаний и определения радиометрических параметров изделия ПИК 85И использовались точечные (фольги) и протяженные активационные детекторы, параметры которых приведены в таблицах 7 и 8.

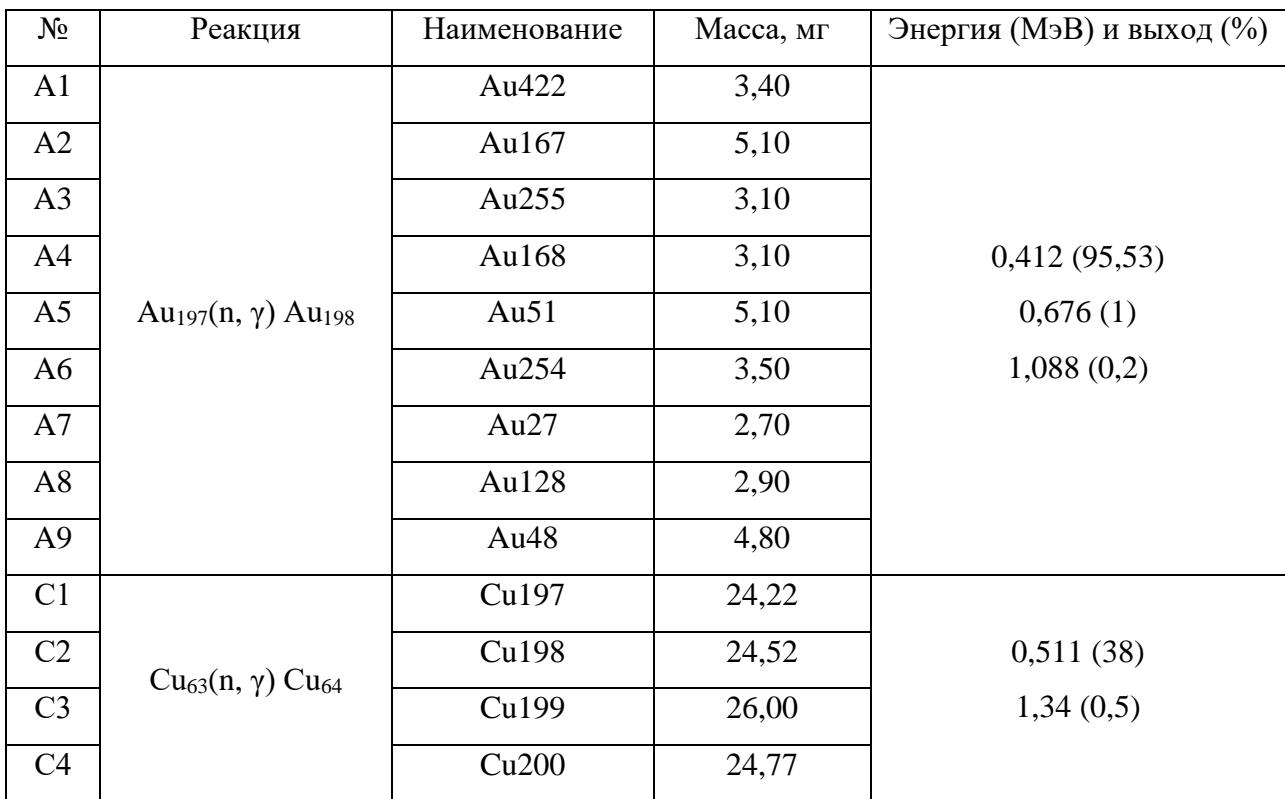

Таблица 7 – Параметры точечных нейтронно-активационных детекторов

### Таблица 8– Параметры протяженных нейтронно-активационных детекторов

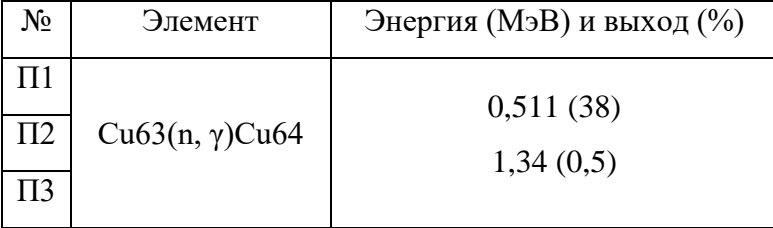

Для учета радиальной и аксиальной неравномерности распределения плотности потока нейтронов и влияния материального состава изделия ПИК 85И была принята схема размещения детекторов, представленная на рисунке 14.

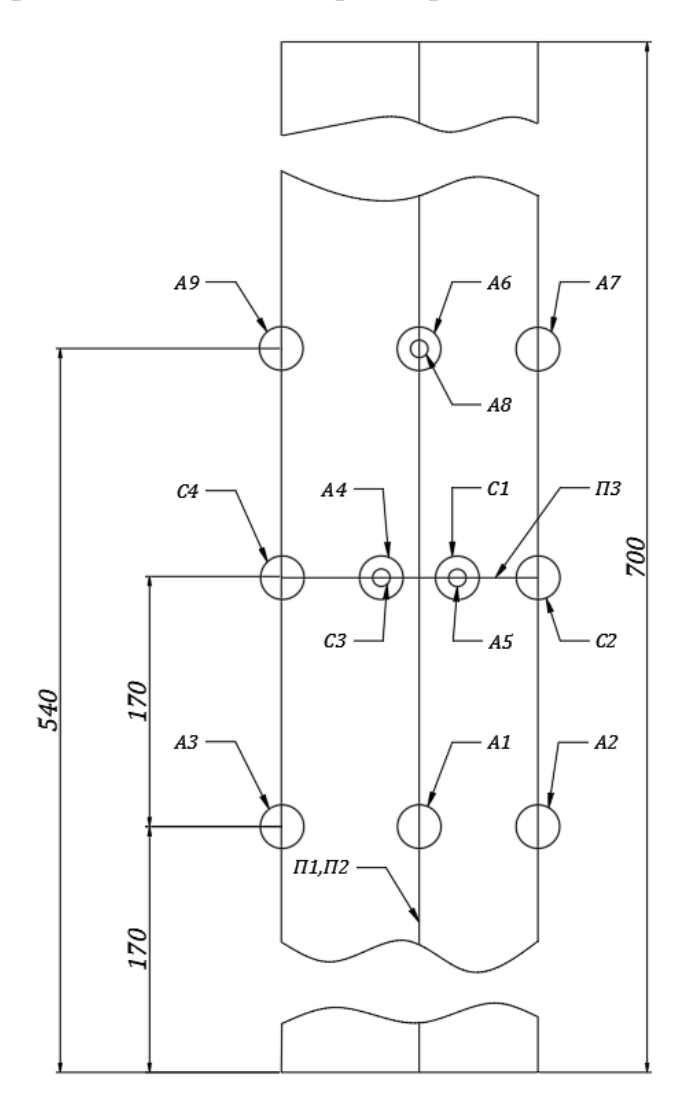

Рисунок 14 – Схема размещения детекторов на активной части изделия

#### ПИК 85И:

A, C- точечные; П – протяжённый.

Детекторы, обозначенные кругами большего диаметра, расположены на ближней к активной зоне реактора поверхности изделия ПИК-85И. Протяженный детектор П2 расположен на задней поверхности изделия. Протяженный детектор П3 размещен по окружности изделия.

## **2.8 Результаты измерения**

В таблице 9 представлены значения удельной скорости реакции активации для точечных детекторов, приведенные к моменту окончания облучения.

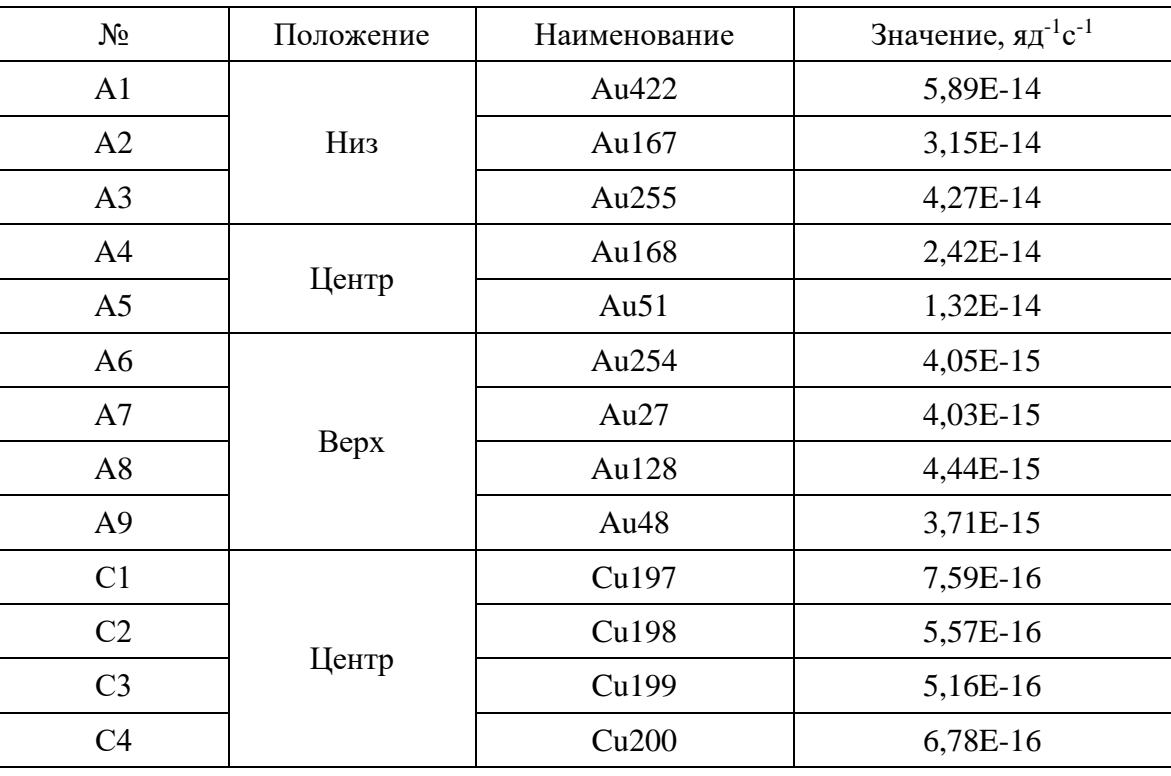

Таблица 10 –Удельная скорость реакции активации для точечных детекторов

Для анализа неравномерности распределения излучения по окружности детектор был представлен в виде элементов детектора. Схема, соответствующая месту размещения детектора, приведена на рисунке 15.

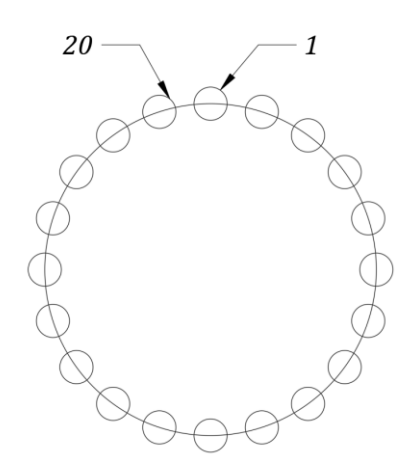

Рисунок 15 – Схема размещения элементов протяженного детектора «П3» Длина элемента продольного детектора составляет 1-1,2 см. Определение скорости реакции активации согласно (2) для протяженных детекторов не производилось ввиду использования медной проволоки, не имеющей паспорта с количеством ядер целевого изотопа или с процентным содержанием нуклидов. Для оценки распределения излучения обработка результатов формы проводилась согласно:

$$
A_m = \frac{\lambda N \exp(\lambda t_1)}{m(1 - \exp(-\lambda t_2))(1 - \exp(-\lambda t_3))},\tag{11}
$$

где,

 $m$  – масса элемента детектора.

График распределения излучения в единицах удельной массовой активности элементов протяженного детектора «ПЗ» по диаметру изделия представлен на рисунке 16. Экспериментальные значения, относительно которых производилось построение графика, приведены в приложении 1.

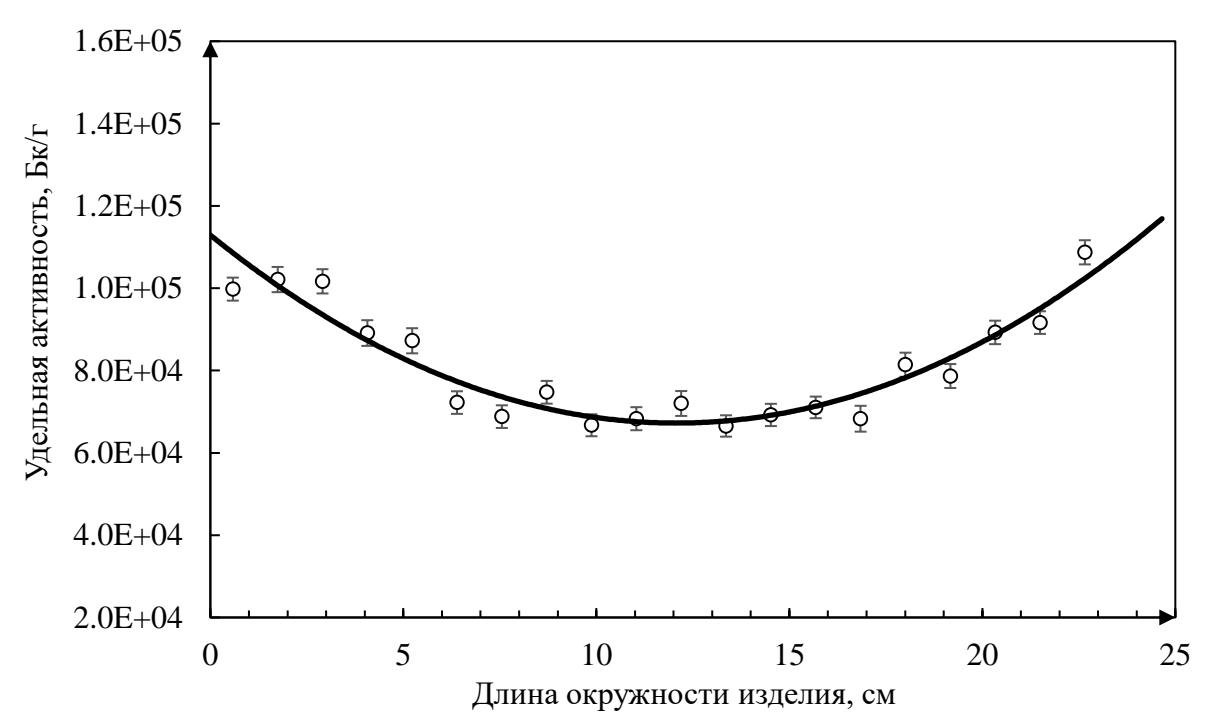

Рисунок 16 – Распределение удельной массовой активности элементов детектора по окружности сечения изделия ПИК 85И

Отсчет начала координат соответствует осевой линии на ближней к активной зоне поверхности изделия ПИК 85И (рисунок 15).

Согласно рисункам 15,16 в процессе проведения экспериментальных работ положение детекторов, относительно направления ионизирующего излучения, было смещено на величину 5-15 градусов, что объясняется преобладанием скорости реакции 20-го элемента продольного детектора над 1 м.

Продольные детекторы «П1» и «П2», при обработке результатов, были разделены на участки длиной  $\approx$  3 см. Определение формы распределения проводилось согласно (11).

График распределения удельной массовой активности элементов протяженного детектора «П1» представлен на рисунке 17. Экспериментальные значения, по которым производилось построение графика приведены в приложении 2.

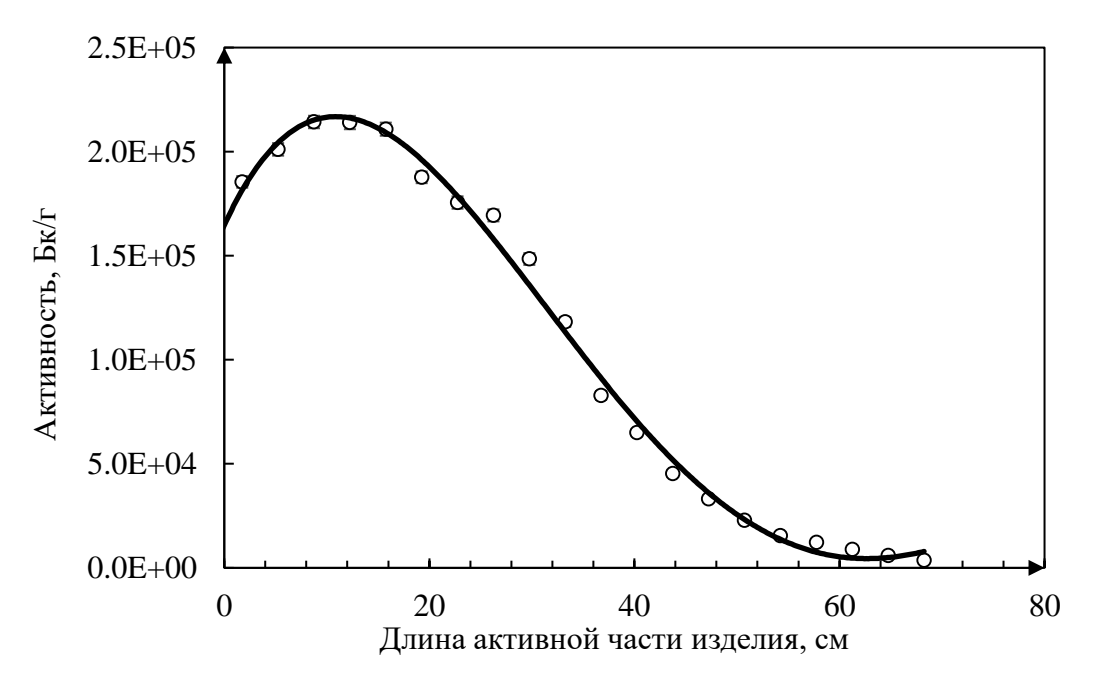

Рисунок 17 – Распределение удельной массовой активности элементов детектора по длине активной части изделия ПИК 85И

График распределения удельной массовой активности элементов протяженного детектора «П2» представлен на рисунке 18. Экспериментальные значения, по которым производилось построение графика приведено в приложении 3.

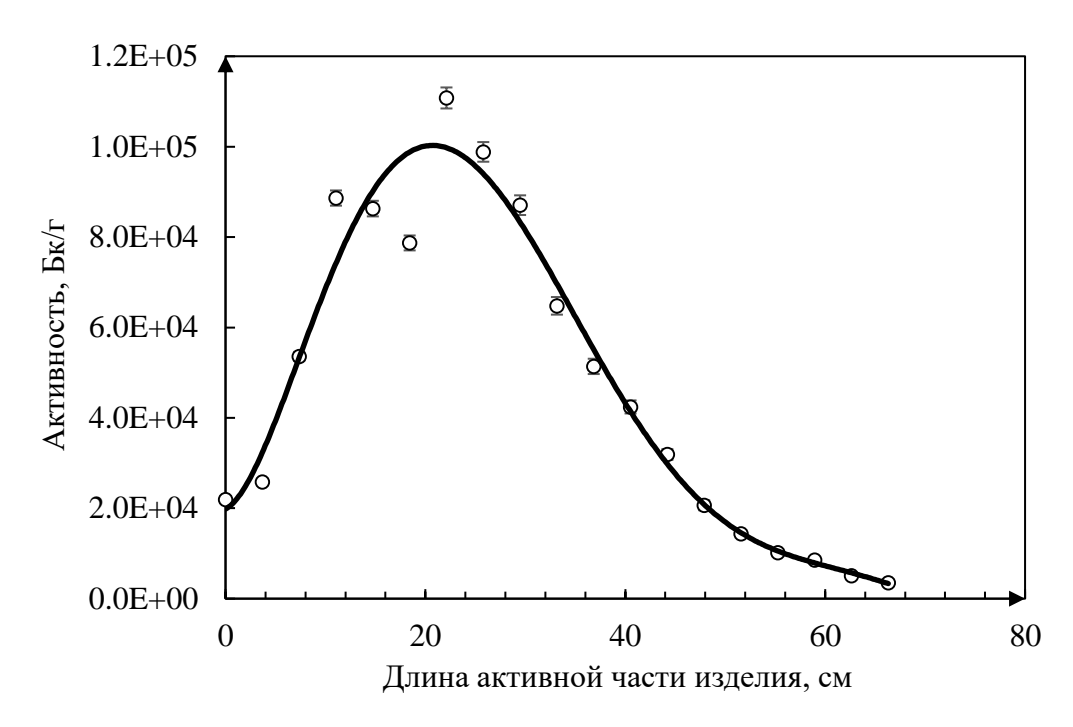

Рисунок 18 – Распределение удельной массовой активности элементов детектора по длине активной части изделия ПИК 85И

На рисунке 19 представлено сравнение форм распределения неравномерности излучения относительно протяженных детекторов «П1» и «П2».

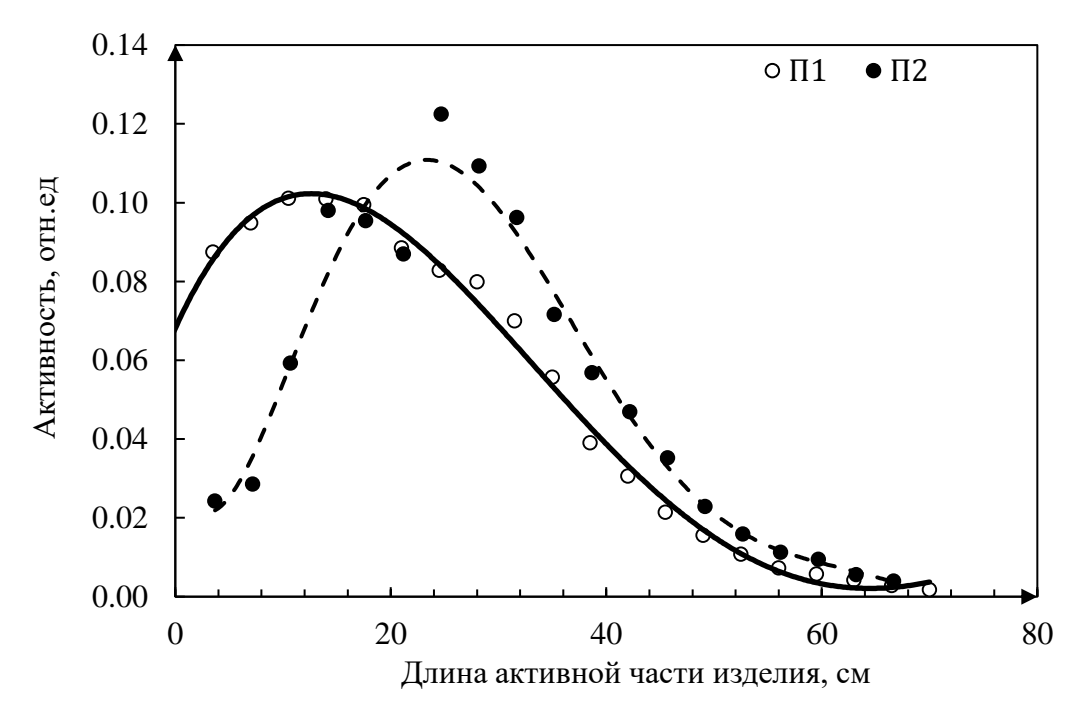

Рисунок 19 – Сравнение распределений детекторов «П1» и «П2» по длине активной части изделия ПИК 85И

Для продольного детектора «П2» наблюдается существенное изменение формы распределения, ввиду расположения на задней поверхности изделия.

Наибольший эффект затенения детектора «П2» наблюдается на первых 20-25 см активной части, что соответствует центру активной зоны реактора ИРТ-Т.

#### **2.9 Определение плотности потока тепловых нейтронов**

При проведении экспериментальных работ по измерению радиометрических параметров изделия ПИК 85И производилось измерение кадмиевого отношения в вертикальном экспериментальном канале на основе измерения тока изделия ПИК 83 при использовании кадмиевого контейнера и без. Кадмиевый контейнер был размещен вокруг всех поверхностей активной части изделия кроме торцевой части.

Результаты измерений кадмиевого отношения с изделием ПИК для рассмотренных случаев представлено в таблице 11.

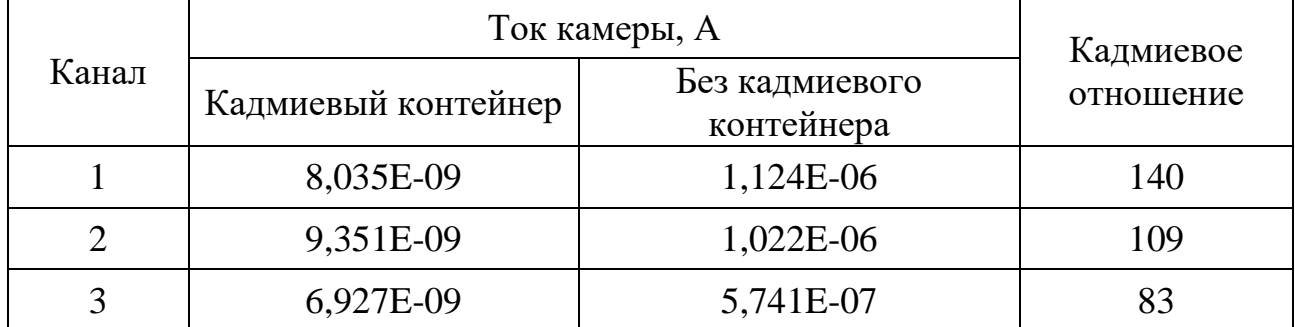

Таблица 11 – Значение скорости счета изделия ПИК.

Среднее значение кадмиевого отношения по урановому покрытию ИКД в присутствии ПИК в вертикальном экспериментальном канале составляет 111.

Помимо определения кадмиевого отношения с применением ПИК 83, проводились предварительные измерения кадмиевого отношения в канале активационными детекторами в присутствии алюминиевого имитатора. Положение активационного детектора A1 при проведении радиометрических испытаний соответствовало положению детекторов во время предварительных экспериментальных работ.

Учитывая, что положение активационных детекторов во время радиометрических испытаний и предварительных измерений было одинаково, для возможности сопоставления кадмиевого отношения для каждого эксперимента было произведено сравнение скоростей реакций для детекторов.

| Скорость реакции, реакций/яд.мишени |           |               |  |  |
|-------------------------------------|-----------|---------------|--|--|
| Предварительный                     | Основной  | Тип детектора |  |  |
| 4,791E-15                           | 4,914E-15 | Au            |  |  |
| 1,795E-16                           |           | $Au + Cd$     |  |  |

Таблица 12 – Сравнение скоростей реакций

Сходимость полученных значений составляет 97,5% при погрешности проведенных измерений <5%, что позволяет судить о возможности использования кадмиевого отношения, полученного в рамках предварительных измерений, для определения радиометрических параметров изделия ПИК 85И.

Кадмиевое отношение, полученное с использованием золотых активационных детекторов, составило 26,5.

Согласно (9) во всей резонансной области отношение тепловых нейтронов к резонансным – константа. Таким образом, исходя из определенного отношения тепловых нейтронов к резонансным для золотого детектора было рассчитано кадмиевое отношение для медного детектора, которое составило 360.

На основе полученных кадмиевых отношений и формулы (4) был произведен расчет плотности потока тепловых нейтронов для точечных детекторов (таблица 13).

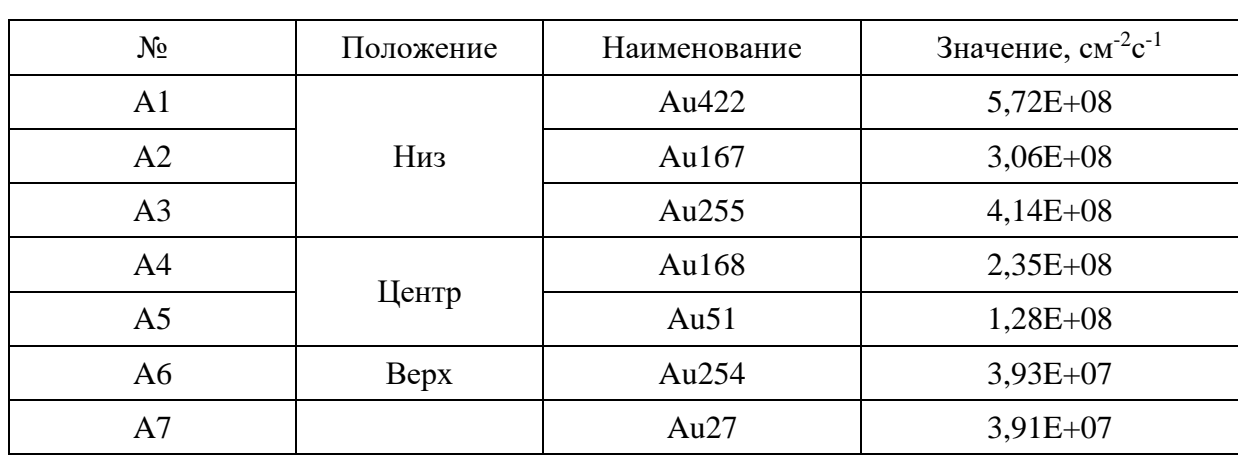

Таблица 13 –Плотность потока тепловых нейтронов относительно точечных детекторов

Продолжение таблицы 13.

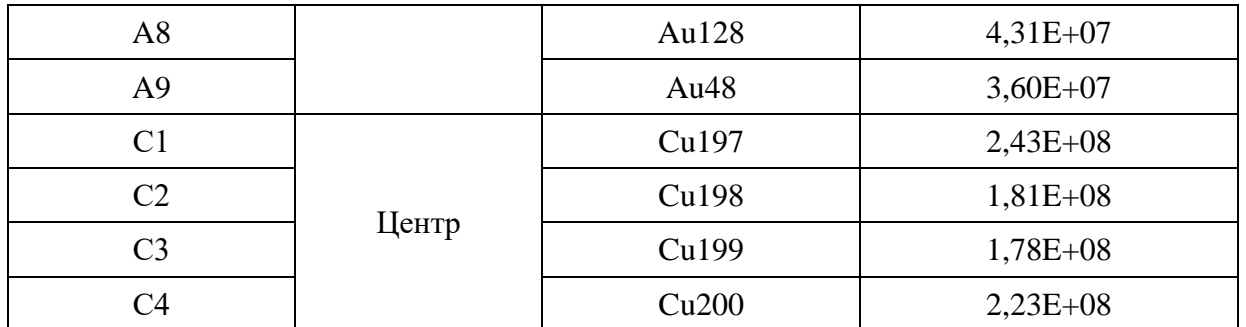

В таблице 14 представлены значения средней плотности потока тепловых нейтронов для каждого сектора.

Таблица 14 – Средняя плотность потока тепловых нейтронов

| Положение | Значение, $cm^{-2}c^{-1}$ |  |  |  |
|-----------|---------------------------|--|--|--|
| Низ       | $4,30E+08$                |  |  |  |
| Центр     | $1,98E+08$                |  |  |  |
| Bepx      | $3,94E+07$                |  |  |  |

## 2.10 Определение средней плотности потока по объему

Для определения среднего значения плотности потока тепловых нейтронов по объему изделия ПИК 85И проводилось сопоставление полученных значений плотности потока тепловых нейтронов для детекторов, расположенных на передней поверхности изделия, с формой распределения «П1» и дальнейшее усреднение полученных результатов в соответствии со значениями таблицы 14.

Результат сопоставления значений плотности потока тепловых нейтронов для детекторов, расположенных на передней поверхности изделия, со значениями функции распределения удельной активности (рисунок 17) по длине активной части изделия ПИК 85И представлены на рисунке 20.

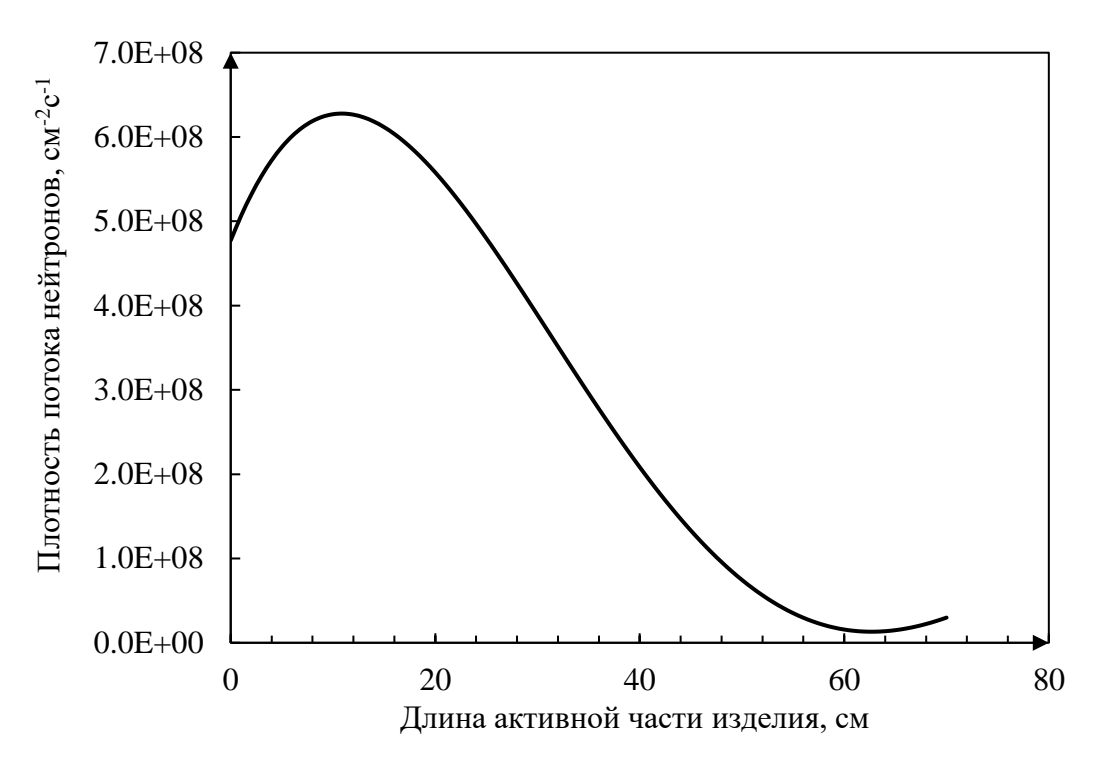

Рисунок 20 – Распределение плотности потока тепловых нейтронов по передней поверхности активной части изделия ПИК 85И.

При усреднении значений функции, представленной на рисунке 20, принималось, что относительно активной зоны реактора (первые 35 см активной части изделия) неравномерность по диаметру изделия неизменна и определяется как (12).

$$
K_d = \frac{Au422_{max}}{Au_{aver}},
$$
\n(12)

где,

422*-* значение плотности потока тепловых нейтронов по детектору Au422;

*-* среднее значение плотности потока тепловых нейтронов с учетом значений детекторов Au422, Au167, Au255.

Тогда, учитывая усредненные значения плотности потока тепловых нейтронов относительно активной зоны реактора по формуле (12) и средние значения для точечных детекторов, расположенных по центру и в верхней части изделия ПИК 85И, распределение средней плотности потока тепловых нейтронов по объему может быть представлено как на рисунке 21:

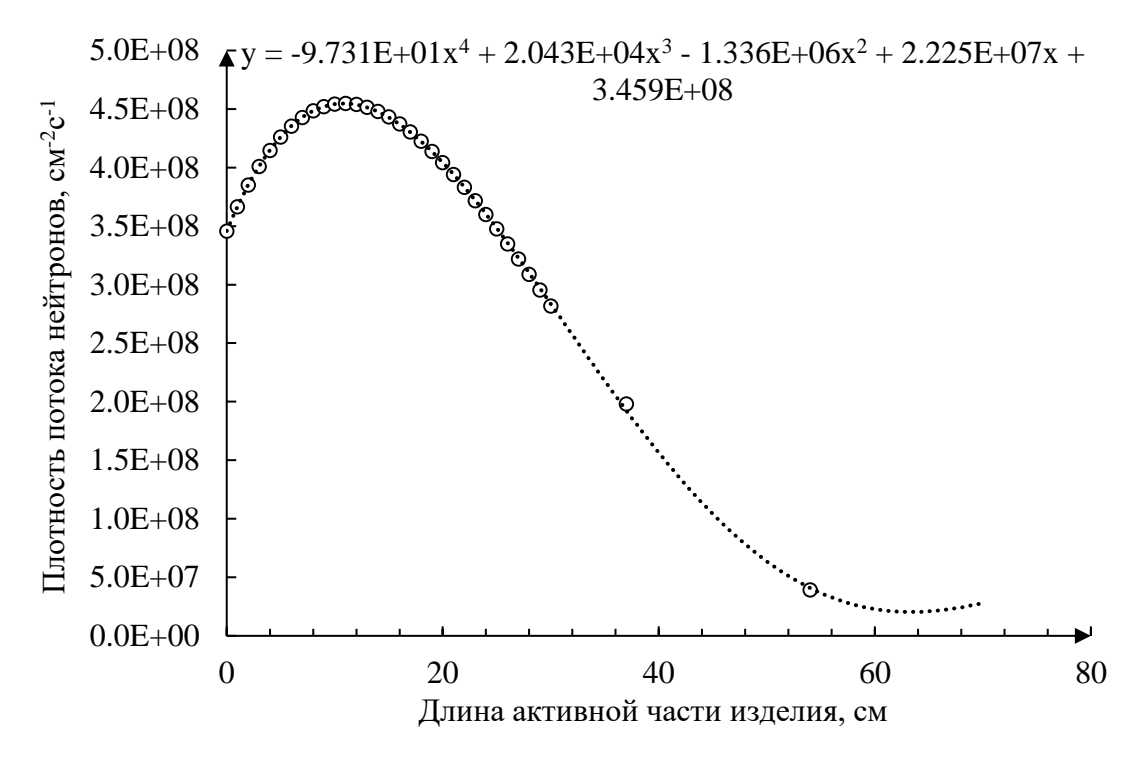

Рисунок 21 - Распределение средней плотности потока тепловых нейтронов по объему активной части изделия ПИК 85И.

Среднее значение аппроксимирующей функции определяется по формуле:

$$
\varphi_{\rm cp} = \frac{1}{b-a} \int_a^b \varphi(x) dx, \tag{13}
$$

где,

 $\varphi(x) = -9,731E+01x^{4} + 2,043E+04x^{3} - 1,336E+06x^{2} + 2,225E+07x +$ 3,459E+08- функция распределения средней плотности потока тепловых нейтронов.

Таким образом, исходя из (13), средняя плотность потока тепловых нейтронов по объему активной части изделия ПИК 85И составила 2,30E+08  $\pm$  $1,15E+07cm^{-2}$  c<sup>-1</sup>.

#### **3. Результаты исследования и их обсуждение**

В результате проделанной работы проведена отработка метода активационного анализа для проведения физического исследований в экспериментальных устройствах реактора ИРТ-Т.

В ходе работы выполнена серия экспериментов с различными детекторами для тепловой области. Получены значительно различающиеся значения плотности потока тепловых нейтронов, а именно:

- 5,95E+08 нейтрон/(см<sup>2</sup>·с)
- $4,59E+08$  нейтрон/(см<sup>2</sup>·с)
- $4,19E+08$  нейтрон/(см<sup>2</sup>·с)
- 2,68E+08 нейтрон/(см<sup>2</sup>·с)
- $4,62E+08$  нейтрон/(см<sup>2</sup>·с)
- 7,00E+08 нейтрон/(см<sup>2</sup>·с)

Одним из результатов экспериментов стало обнаружение неравномерности нейтронного потока в канале экспериментального устройства, однако полученные значения весьма близки с ожидаемыми расчетными 4- 5,95Е+08 нейтрон/(см<sup>2</sup>·с).

Для уточнения данных произведен дополнительный эксперимент с медной проволокой, показавший два отклонения в распределение плотности потока по ширине канала.

В последствии проведенная ревизия канала обнаружила внедрение конструкционного материала, а именно свинца, ранее не учтенного и как следствие вносящего ненужные возмущения. Материал был удален.

Выполнена установка нового экспериментального устройства в устройство реактора ИРТ-Т.

В ходе работы рассмотрено три различных конфигурации, в силу различных обстоятельств была выбрана компоновка, при которой плотность потока тепловых нейтронов составила 1,97E+11 н⋅см<sup>-2</sup>⋅с<sup>-1</sup> на высоте 32,5см, что примерно соответствует середине ТВС.

В течение работы возник ряд трудностей с ионизационными камерами, установленными в непосредственно в области установки ВЭК-200.

Благодаря изменениям с компоновки ВТС удалось добиться восстановления нормальной эксплуатации уже действующих систем.

Таким образом получено новое экспериментальное устройство, а именно сухой вертикальный экспериментальный канал, позволяющий проводить эксперименты с образцами значительных размеров, требующих вертикального расположения.

С помощью метода, отработанного на ГЭК-1, выполнены измерения нейтронного поля нового устройства ВЭК-200.

Получена функция распределения средней плотности потока тепловых нейтронов по высоте:  $\varphi(x) = -9.731E + 01x^4 + 2.043E + 04x^3 - 1.336E + 06x^2 +$  $2,225E+07x + 3,459E+08.$ 

Средняя плотность потока тепловых нейтронов составила 2,30E+08  $\pm$  $1,15E+07cm^{-2}$  c<sup>-1</sup>.

# **4. Финансовый менеджмент, ресурсоэффективность и ресурсосбережение**

Темой выпускной квалификационной работы является радиометрическое измерение параметров нейтронного поля экспериментального устройств реактора ИРТ-Т. Актуальность метода заключается в необходимости проведение верификации новых экспериментальных устройств.

Цель работы: Радиометрические измерения параметров нейтронного поля экспериментального устройства реактора ИРТ-Т

Целью раздела «Финансовый менеджмент, ресурсоэффективность и ресурсосбережение» является определение перспективности и успешности проекта, оценка его эффективности, уровня возможных рисков, разработка механизма управления и сопровождения конкретных проектных решений на этапе реализации. Достижение цели обеспечивается решением задач:

- оценка коммерческого потенциала внедрения данной методики;
- планирование научно-исследовательской работы;
- расчет бюджета научно-исследовательской работы;
- определение ресурсной эффективности исследования.

#### **4.1 Потенциальные потребители результатов исследования**

Объектом исследования является ядерный реактор естественной безопасности на быстрых нейтронах со свинцовым теплоносителем. Потенциальными потребителями исследования могут выступать опытноконструкторские бюро, а также атомная промышленность и смежные области. Сегментирование рынка проводится по степени потребности результатом исследования. Карта сегментирования представлена в таблице 15.

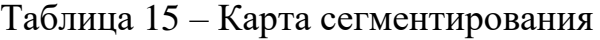

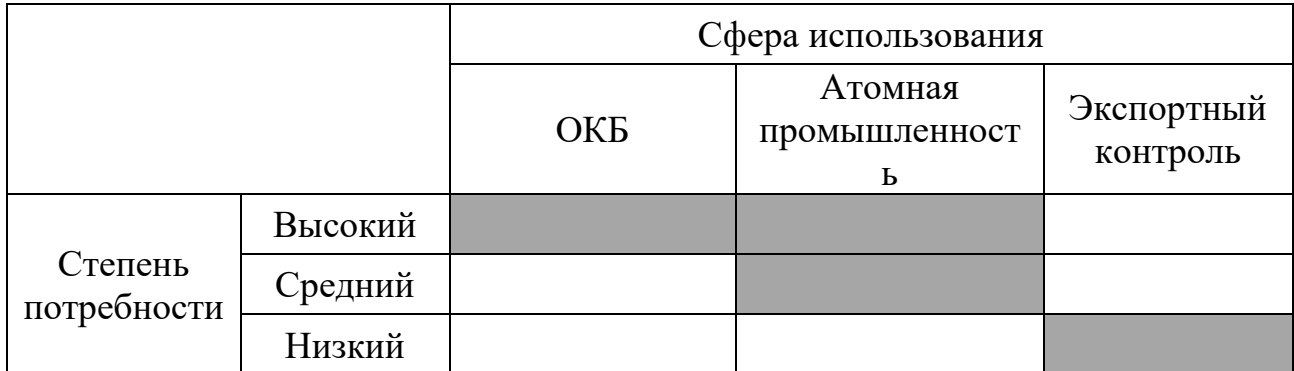

При анализе карты можно отметить, что результаты исследования наиболее востребованы в ОКБ, а также в атомной промышленности.

## 4.2 Анализ конкурентных технических решений

Анализ конкурентных решений технических  $\mathbf{c}$ позиции ресурсоэффективности и ресурсосбережения позволяет провести оценку сравнительной эффективности научной разработки и определить направления для ее будущего развития. Согласно тематике выпускной квалификационной работы, для анализа представлены три конкурентоспособных варианта методики расчета:

Расчет нейтронно-физических характеристик в пакете программ MCU (вариант 1);

Расчет нейтронно-физических характеристик многогрупповым методом (вариант 2);

Теоретический расчет нейтронно-физических характеристик (вариант 3).

Оценочная карта анализа представлена в таблице 3.2. Позиция разработки пятибалльной конкурентов оценивается  $\overline{10}$ шкале.  $\overline{M}$ где  $\mathbf{1}$  $\equiv$ наиболее слабая позиция. a  $5$ наиболее Расчет сильная. конкурентоспособности производился по формуле 16:

$$
K = \sum B_i \cdot E_i,\tag{3.1}
$$

где *K* – конкурентоспособность проекта;

– вес показателя (в долях единицы); *Вi*

– балл показателя. *Бi*

Таблица 16 – Оценочная карта для сравнения конкурентных исследовательских разработок

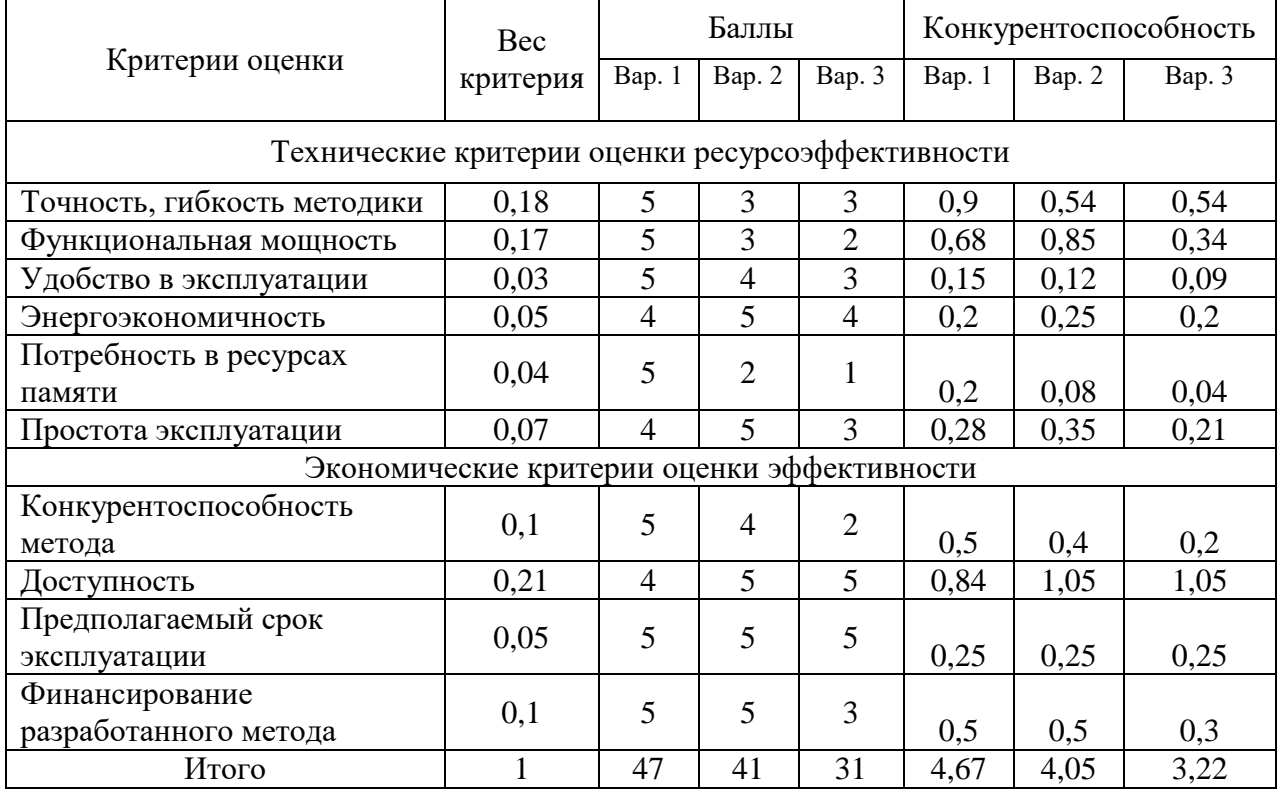

Анализ данных показывает, что выбранная методика расчёта (вариант 1) является наилучшей несмотря на повышенные затраты в памяти. Однако такие затраты связаны с наилучшими точностью и функциональной мощностью, а также высокой конкурентоспособностью.

## **4.3 SWOT-анализ**

SWOT-анализ является универсальным инструментом стратегического анализа и планирования, применяемый для оценки явлений и факторов, оказывающих влияние на проект или разработку. Задача SWOT-анализа является структурированное описание ситуации, относительно которой нужно принять какое-либо решение. В таблице 17 представлена итоговая матрица SWOTанализа, составленная с помощью выявления соответствия сильных и слабых сторон научно-исследовательского проекта.

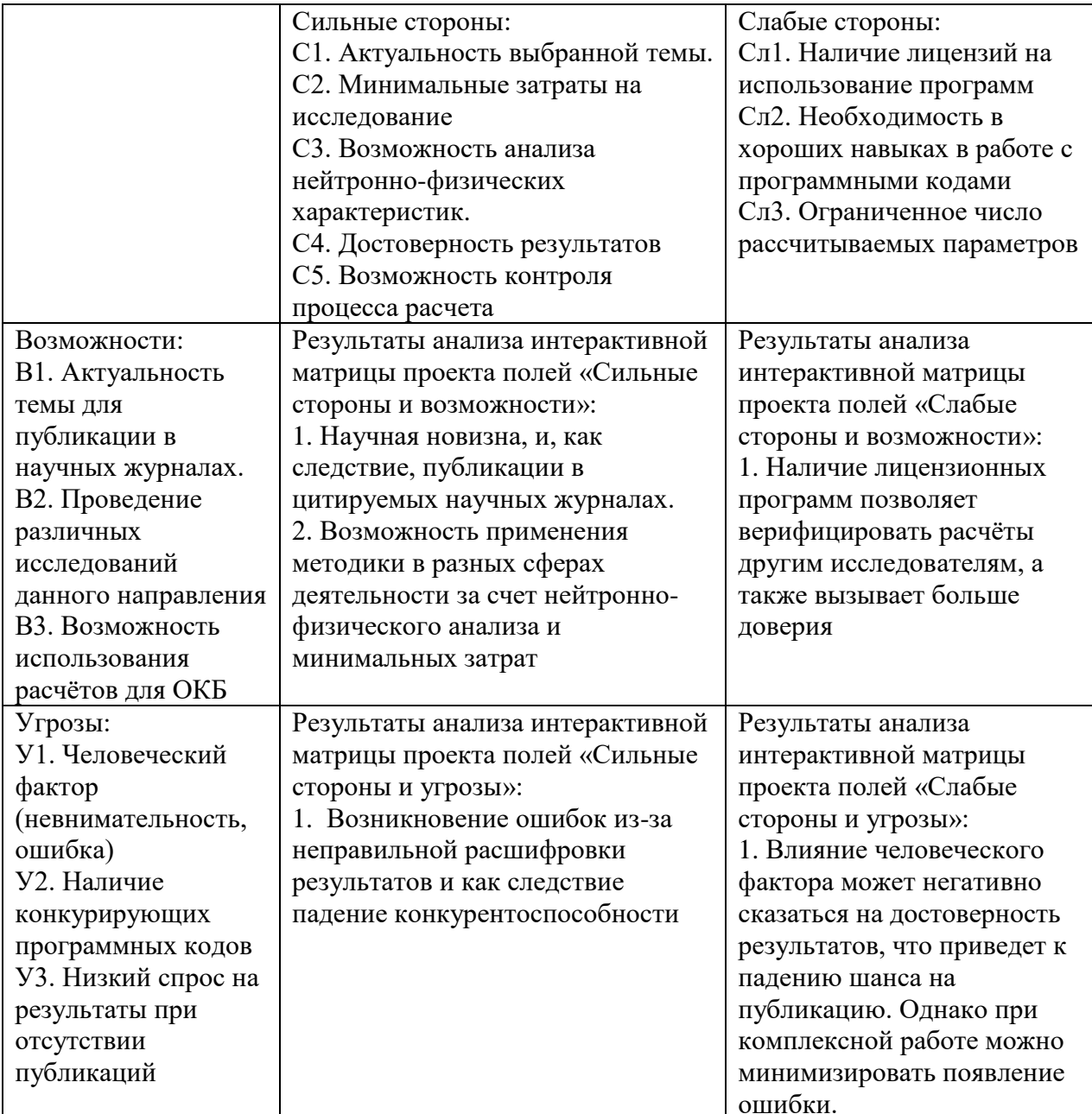

Таблица 17 – SWOT-анализ

SWOT-анализ показывает, что преимущества разработанной методики её недостатками. преобладают над Выявлены следующие угрозы  $\bf{B}$ использовании метолики:

неверные параметры моделирования могут повлиять на точность, а соответственно и на достоверность результатов, что может быть решено проведением дополнительных проверок входных файлов  $\mathbf{M}$ оценки погрешностей;

возможна потеря актуальности работы в условиях отсутствия спроса.

Благодаря анализу сочетания слабых сторон и возможности выявлено, что ограниченность использования методики делает ее актуальной именно в данной области и дает возможность проводить различные исследования для систем полобного типа.

# 4.4 Планирование научно-исследовательской работы 4.4.1 Структура работ

При организации процесса реализации конкретного проекта необходимо рационально планировать занятость каждого из его участников и сроки проведения отдельных работ.

В данном пункте составляется полный перечень проводимых работ, определяются их исполнители и рациональная продолжительность. Наглядным результатом планирования работ является сетевой, либо линейный график реализации проекта. Так как число исполнителей не превышает двух, предпочтительным является линейный график. Для  $er$ построения хронологически упорядоченные вышеуказанные данные представлены в таблице 18.

Таблица 18 – Структура работ

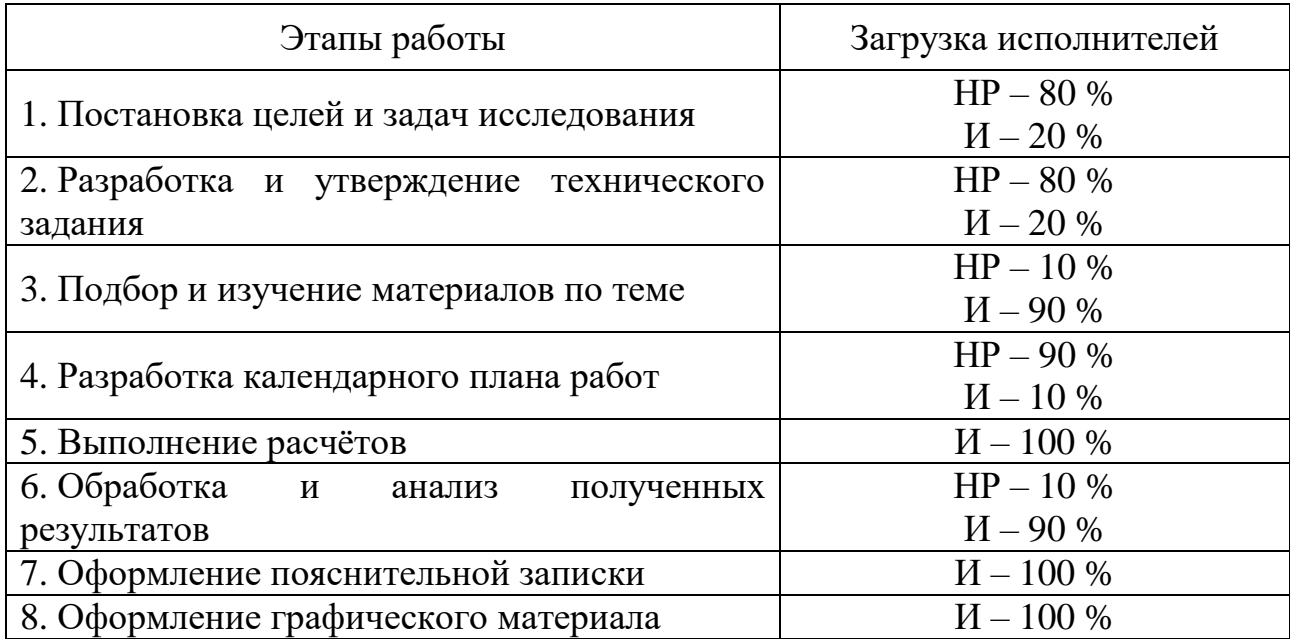

## **4.4.2Продолжительность этапов работ**

Трудоёмкость выполнения исследования оценивается экспертным путём в силу вероятностного характера величины. За единицу измерения трудоёмкости принимаются человеко-дни. Ожидаемая трудоёмкость рассчитывается по формуле:

$$
t_{\text{o}x} = \frac{3 \cdot t_{\text{min}} + 2 \cdot t_{\text{max}}}{5},\tag{3.2}
$$

где *<sup>t</sup>ож* – ожидаемая трудоемкость выполнения работы чел.дн;

min *<sup>t</sup>* – минимально возможная трудоемкость выполнения заданной работы, чел.дн;

max *<sup>t</sup>* – максимально возможная трудоемкость выполнения заданной работы, чел.дн.

Для построения графика проведения научных работ в форме диаграммы Ганта длительность каждого из этапов работ в рабочих днях переводится в календарные дни по формуле:

$$
T_{K\!\overline{A}} = T_{P\!\overline{A}} \cdot K_{K\!\overline{A}},\tag{3.3}
$$

где *<sup>T</sup>КД* – продолжительность выполнения работы в календарных днях; *<sup>T</sup>РД* – продолжительность выполнения работы в рабочих днях;  $K_{KII}$  – коэффициент календарности.

Коэффициент календарности рассчитывается по формуле:

$$
K_{K\!/\!I} = \frac{T_{K\!/\!I}}{T_{K\!/\!I} - T_{B\!/\!I} - T_{II\!/\!I}},
$$
\n(3.4)

где *ККД* – количество календарных дней в году;

*<sup>T</sup>ВД* – количество выходных дней в году;

*<sup>T</sup>ПД* – количество праздничных дней в году.

Значение коэффициента календарности для 2021 года:

$$
K_{KII} = \frac{366}{366 - 66} = \frac{366}{300} = 1,22
$$

В таблице 19 приведены продолжительности этапов работ и их трудоемкости по исполнителям, занятым на каждом этапе.

Величины трудоемкости этапов по исполнителям ТКД, данные столбцов 8 и 9 кроме итогов, позволяют построить линейный график осуществления проекта, представленного в таблице 20.

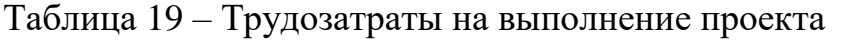

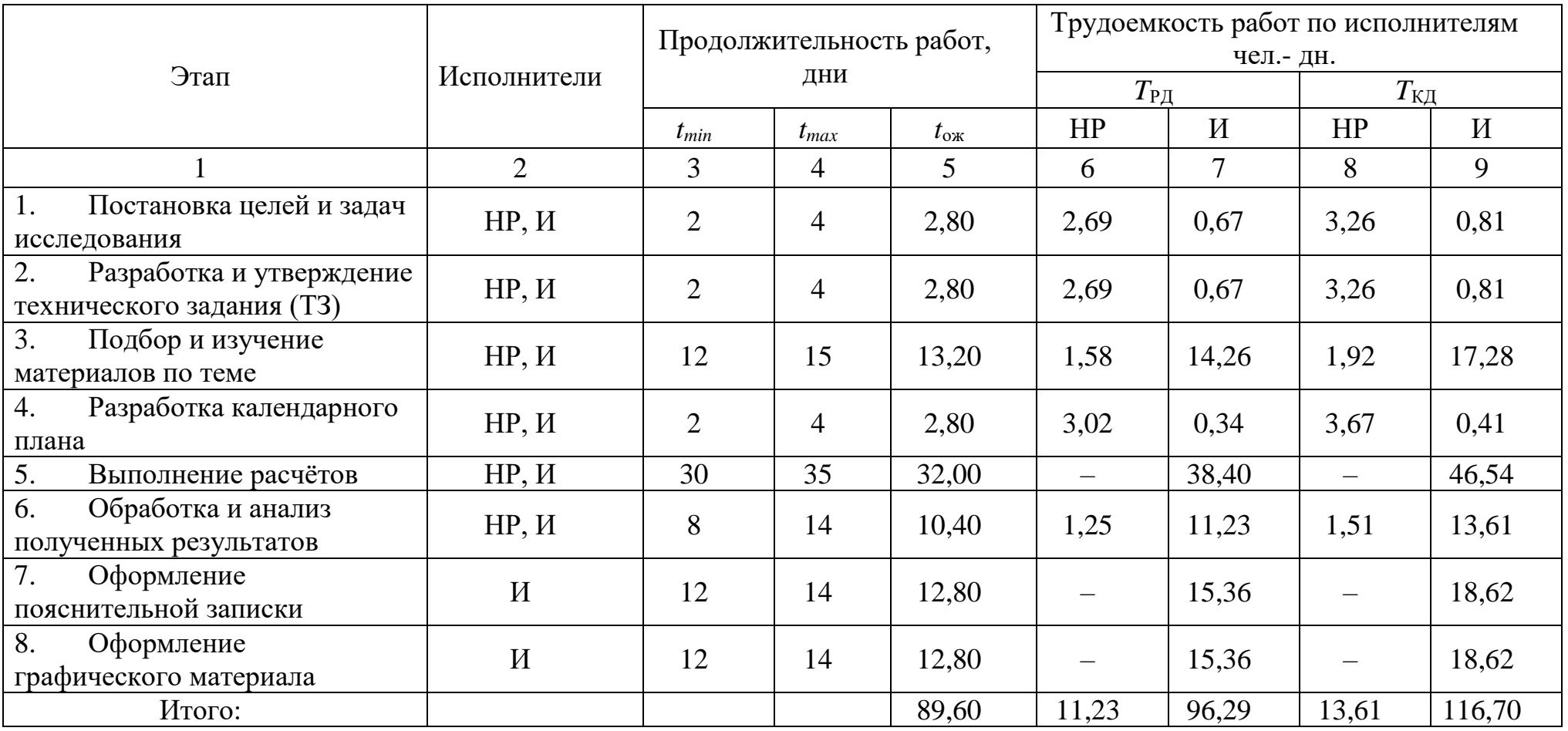

|                                                                |                          |       | Февраль        |                         | Март           |              | Апрель         |                | Май            |   | Июнь           |                |
|----------------------------------------------------------------|--------------------------|-------|----------------|-------------------------|----------------|--------------|----------------|----------------|----------------|---|----------------|----------------|
| Этап                                                           | HP                       | И     | $\overline{2}$ | $\overline{\mathbf{3}}$ | $\overline{2}$ | $\mathbf{3}$ | $\overline{2}$ | 3 <sup>1</sup> | $\overline{2}$ | 3 | $\overline{2}$ | 3 <sup>1</sup> |
| 1. Постановка целей и<br>задач исследования                    | 3,26                     | 0,81  |                |                         |                |              |                |                |                |   |                |                |
| 2. Разработка и<br>утверждение<br>технического задания<br>(T3) | 3,26                     | 0,81  |                |                         |                |              |                |                |                |   |                |                |
| 3. Подбор и изучение<br>материалов по теме                     | 1,92                     | 17,28 |                |                         |                |              |                |                |                |   |                |                |
| 4. Разработка<br>календарного плана                            | 3,67                     | 0,41  |                |                         |                |              |                |                |                |   |                |                |
| 5. Выполнение расчётов                                         | $\overline{\phantom{m}}$ | 46,54 |                |                         |                |              |                |                |                |   |                |                |
| 6. Обработка и анализ<br>полученных результатов                | 1,51                     | 13,61 |                |                         |                |              |                |                |                |   |                |                |
| 7. Оформление<br>пояснительной записки                         | $\overline{\phantom{m}}$ | 18,62 |                |                         |                |              |                |                |                |   |                |                |
| 8. Оформление<br>графического материала                        | $\overline{\phantom{m}}$ | 18,62 |                |                         |                |              |                |                |                |   |                |                |
| И<br>$HP -$                                                    |                          |       |                |                         |                |              |                |                |                |   |                |                |

Таблица 20 – Линейный график работы

 $\overline{\text{B}}$  столбцах 3 –  $\overline{5}$  реализован экспертный способ по формуле 3.2. Столбцы 6 и 7 содержат величины трудоемкости этапа для каждого из двух участников проекта, научного руководителя и инженера. Столбцы 8 и 9 – трудоемкости, выраженные в календарных днях путем дополнительного умножения на ТК = 1,48. Итог по столбцу 5 дает общую ожидаемую продолжительность работы над проектом в рабочих днях, итоги по столбцам 8 и 9 – общие трудоемкости для каждого из участников проекта.

В результате выполнения подраздела разработан план-график выполнения этапов работ для руководителя и инженера, позволяющий оценить и спланировать рабочее время исполнителей.

#### **4.5 Бюджет научно-технического исследования**

В состав затрат на создание проекта включается величина всех расходов, необходимых для реализации комплекса работ, составляющих содержание данной разработки. Расчет сметной стоимости ее выполнения производится по следующим статьям затрат:

- материалы и покупные изделия;
- заработная плата;
- социальный налог;
- амортизационные отчисления;
- прочие (накладные расходы) расходы.

### **4.5.1Расчет затрат на материалы**

К данной статье расходов относится стоимость материалов, покупных изделий, полуфабрикатов и других материальных ценностей, расходуемых непосредственно в процессе выполнения работ над объектом проектирования. Сюда же относятся специально приобретенное оборудование, инструменты и прочие объекты, относимые к основным средствам, стоимостью до 40 000 руб. включительно. Цена материальных ресурсов определяется по соответствующим ценникам или договорам поставки. Кроме того, статья включает так называемые транспортно-заготовительные расходы, связанные с транспортировкой от поставщика к потребителю, хранением и прочими процессами, обеспечивающими движение (доставку) материальных ресурсов от поставщиков к потребителю. Сюда же включаются расходы на совершение сделки куплипродажи (т.н. транзакции). Приближенно они оцениваются в процентах к

отпускной цене закупаемых материалов, как правило, это 5 – 20 %. Исполнитель работы самостоятельно выбирает их величину в границах, представленных в таблице 21.

Таблица 21 – Расчет затрат на материалы

| Наименование материалов        | Цена за ед., руб. | Кол-во | Сумма, руб. |
|--------------------------------|-------------------|--------|-------------|
| Бумага для принтера формата А4 | 250               | l yn.  | 250         |
| Картридж для принтера          | 1750              | 1 шт.  | 1750        |
| Итого:                         |                   |        | 2000        |

Допустим, что ТЗР составляют 5 % от отпускной цены материалов, тогда расходы на материалы с учетом ТЗР равны:

$$
C_{\text{MAT}} = 2000 \cdot 1,05 = 2100.
$$

# **4.5.2Расчет заработной платы**

Данная статья расходов включает заработную плату научного руководителя и инженера, в его роли выступает исполнитель проекта, а также премии, входящие в фонд заработной платы. Расчет основной заработной платы выполняется на основе трудоемкости выполнения каждого этапа и величины месячного оклада исполнителя. Среднедневная тарифная заработная плата  $(3\Pi_{\text{m-r}})$  рассчитывается по формуле:

$$
3\Pi_{\text{JH-T}} = \frac{MO}{25,083}
$$

где 25,083 – среднее количество рабочих дней в месяце при шестидневной рабочей неделе.

Пример расчета затрат на полную заработную плату приведены в таблице 22. Для учета в ее составе премий, дополнительной зарплаты и районной надбавки используется следующий ряд коэффициентов:  $K_{\text{HP}} = 1.1$ ;  $K_{\text{IOII-3II}} = 1,188$ ;  $K_{\text{P}} = 1,3$ . Таким образом, для перехода от тарифной суммы заработка исполнителя, связанной с участием в проекте, к соответствующему полному заработку необходимо первую умножить на интегральный коэффициент:

$$
K_{\rm H} = K_{\rm IIP} \cdot K_{\rm QOL3II} \cdot K_{\rm P};
$$
  

$$
K_{\rm H} = 1, 1 \cdot 1, 188 \cdot 1, 3 = 1,699.
$$

Таблица 22 – Затраты на заработную плату

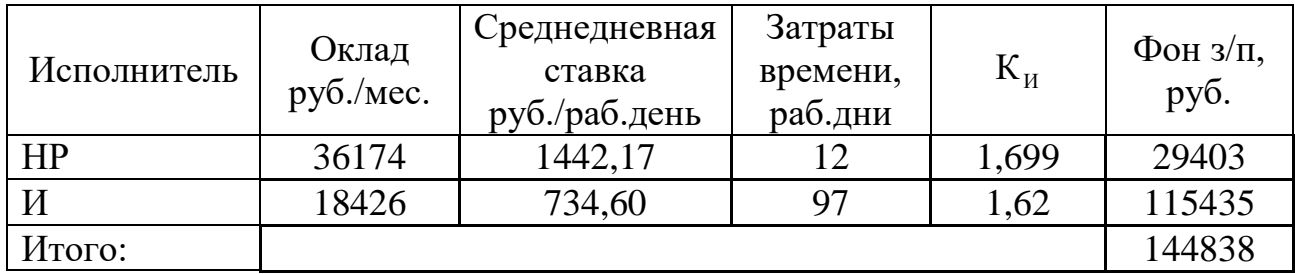

### **4.5.3Расчет затрат на социальный налог**

Затраты на единый социальный налог (ЕСН), включающий в себя отчисления в пенсионный фонд, на социальное и медицинское страхование, составляют 30 % от полной заработной платы по проекту:

$$
C_{\text{COII}} = C_{3\text{II}} \cdot 0.3;
$$
  

$$
C_{\text{COII}} = 144838 \cdot 0.3 = 43451.
$$

# **4.5.4Расчёт амортизационных отчислений**

Написание выпускной квалификационной работы по плану занимает 5 месяцев. Для моделирования и проведения расчётов используется персональный компьютер первоначальной стоимостью 30000 рублей. Срок полезного использования для офисной техники составляет от 2 до 3 лет.

Норма амортизации  $H_A$  рассчитывается как:

$$
H_A = \frac{1}{T} \cdot 100\%
$$

где *<sup>T</sup>* – срок полезного использования, лет.

Если принять срок полезного использования равным 3 годам, тогда норма амортизации  $H_A$ :

$$
H_A = \frac{1}{3} \cdot 100\% = 33,3\% .
$$

Годовые амортизационные отчисления:

 $A_{200} = 30000 \cdot 0, 33 = 9900 \text{ py6}.$ 

Ежемесячные амортизационные отчисления:

$$
A_{\text{Mec}} = \frac{9900}{12} = 825 \text{ py6}.
$$

Итоговая сумма амортизации основных средств:

$$
A = 825 \cdot 5 = 4125
$$
 py6.

### **4.5.5Расчет прочих расходов**

В статье «Прочие расходы» отражены расходы на выполнение проекта, которые не учтены в предыдущих статьях, их следует принять равными 10% от суммы всех предыдущих расходов:

цикл расходов:  
\n
$$
C_{\text{TPOY}} = (C_{\text{MAT}} + C_{\text{3II}} + C_{\text{COL}} + C_{\text{AM}}) \cdot 0.1.
$$

Прочие расходы в нашем случае:

$$
C_{\text{TPOY}} = (1890 + 144838 + 43451 + 4125) \cdot 0,1 = 19430.
$$

### **4.5.6Расчет общей себестоимости разработки**

Проведя расчет по всем статьям сметы затрат на разработку, можно определить общую себестоимость исследования ядерного реактора со спектральным регулированием. Результаты представлены в таблице 23. Таблица 23 – Смета затрат на разработку проекта

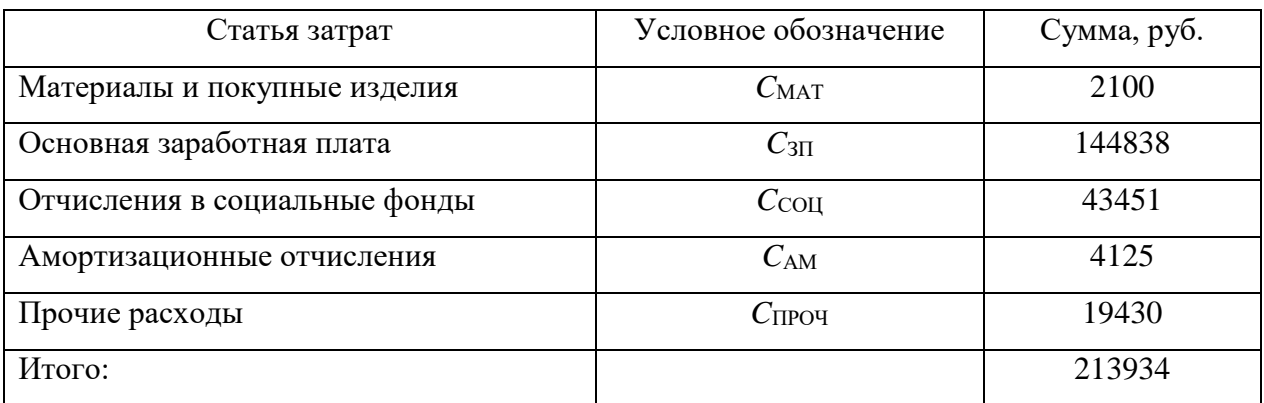

Таким образом, затраты на разработку составили *C* = 213934 руб.

# **4.6 Определение ресурсной (ресурсосберегающей), финансовой, бюджетной, социальной и экономической эффективности исследования**

Определение эффективности происходит на основе расчета интегрального показателя эффективности научного исследования. Его нахождение связано с определением двух средневзвешенных величин: финансовой эффективности и ресурсоэффективности.

Настоящая методика не имеет прямых аналогов: возможна лишь частичная замена программного кода на другой. Следовательно, определение эффективности исследования происходит в результате расчета интегрального показателя эффективности, состоящей только из величины ресурсоэффективности.

Интегральный показатель ресурсоэффективности вариантов исполнения объекта исследования можно определить следующим образом:

$$
I_{pi} = \sum a_i \cdot b_i ,
$$

где —  $I_{pi}$  — интегральный показатель ресурсоэффективности для i-го варианта исполнения разработки;

 $a_i$ – весовой коэффициент *i*-го варианта исполнения разработки;

 $b_i^a$  ,  $b_i^p$  — бальная оценка *i*-го варианта исполнения разработки, устанавливается экспертным путем по выбранной шкале оценивания;

*n* – число параметров сравнения.

Сравнительная оценка характеристик вариантов исследования представлена в таблице 24, где аналог 1 расчет многогрупповым методом, а аналог 2 – теоретический расчёт.

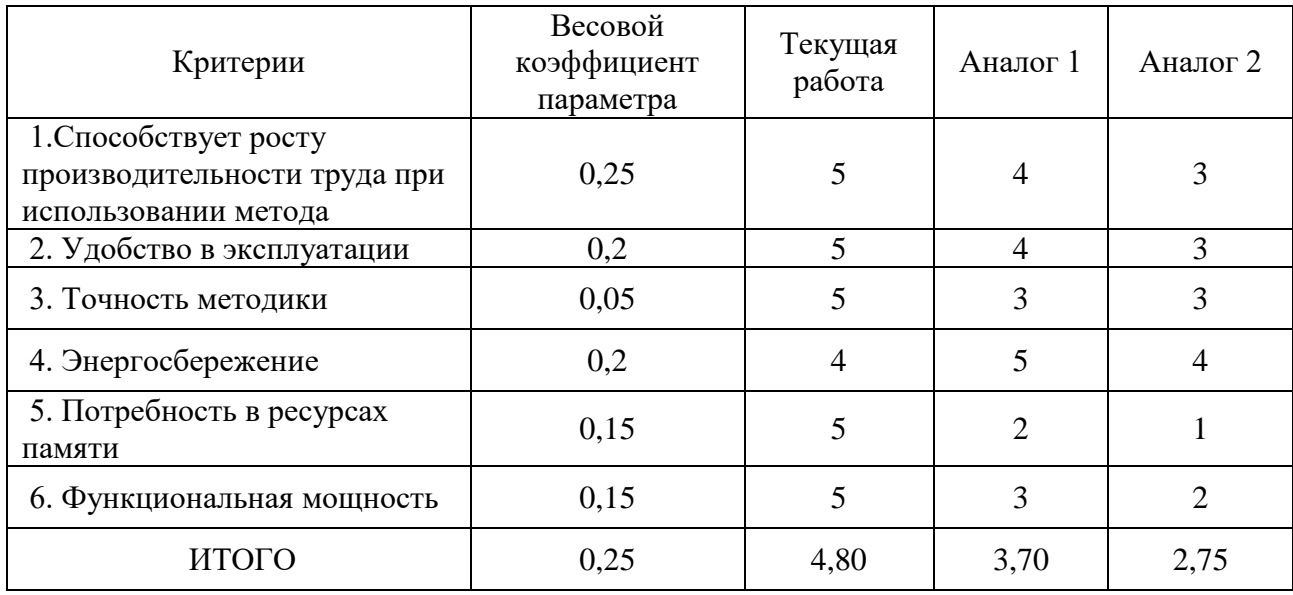

Таблица 24 – Сравнительная оценка характеристик вариантов исследования

Полученные результаты подтверждают преимущества выбранного варианта методики научного исследования и доказывает его наибольшую эффективность.

#### 4.7 Выводы по разделу

 $\mathbf{B}$ данном разделе оценены экономические аспекты  $\overline{M}$ ресурсоэффективность данного исследования, получены следующие результаты:

потенциальными потребителями результатов данного исследования являются ОКБ и атомная промышленность;

проведен анализ конкурентных технических решений научного исследования, в котором выяснено, что выбранная в исследовании методика является наиболее предпочтительной благодаря наилучшей точности и функциональной мощности, что делает её наиболее конкурентоспособной. Проведенный SWOT-анализ показал, что преимущества разработанной методики преобладают над её недостатками, а выявленные угрозы являются устранимыми. В ходе выполнения работы:

построена диаграмма Ганта, которая наглядно иллюстрирует затрачиваемое время для осуществления научного исследования. Общее количество календарных дней, в течение которых работал, инженер составило 117, а общее количество календарных дней, в течение которых работал руководитель - 14;

определена смета научного исследования, выявлены основные статьи расходов. Бюджет затрат данной научно-исследовательской работы составил 231934 рубля; основной статьёй расходов являются зарплаты для научного руководителя и инженера (67,7 %).

значение интегрального показателя ресурсоэффективности составило 4,80, в то время как у аналогов данные показатели составили 3,70 и 2,75 соответственно, что говорит о наибольшей эффективности выбранной методики исследования.

### **5. Социальная ответственность**

В данной научно-исследовательской проводится отработка методики измерения нейтронных полей экспериментальных устройств реактора ИРТ-Т. Расчет вклада производится с помощью персонального компьютера в кабинете 329 11-го корпуса ТПУ. Отработка проводилась на базе экспериментального устройства ГЭК-1 ИЯТШ УНЦ ИЯР ИРТ-Т ТПУ.

В данном разделе рассмотрены опасные и вредные факторы, возможные при проведении исследовательских работ, правовые и организационные вопросы, а также мероприятия в чрезвычайных ситуациях.

Охрана труда – это система законодательных, социально-экономических, организационных, технологических, гигиенических и лечебнопрофилактических мероприятий и средств, обеспечивающих безопасность, сохранение здоровья и работоспособности человека в процессе труда.

Правила по охране труда и техники безопасности вводятся в целях предупреждения несчастных случаев, обеспечения безопасных условий труда работающих и являются обязательными для исполнения рабочими, руководящими, инженерно-техническими работниками.

Опасным производственным фактором, называется такой производственный фактор, воздействие которого в определенных условиях приводят к травме или другому внезапному, резкому ухудшению здоровья.

Вредным производственным фактором называется такой производственный фактор, воздействие которого на работающего, в определенных условиях, приводит к заболеванию или снижению трудоспособности.

### **5.1 Организационные мероприятия**

Согласно Трудовому Кодексу Российской Федерации [17], каждый работник имеет право на:

рабочее место, соответствующее требованиям охраны труда;

 получение достоверной информации от работодателя, соответствующих государственных органов и общественных организаций об условиях и охране труда на рабочем месте, о существующем риске повреждения здоровья, а также о мерах по защите от воздействия вредных и (или) опасных производственных факторов;

 отказ от выполнения работ в случае возникновения опасности для его жизни и здоровья вследствие нарушения требований охраны труда, за исключением случаев;

обеспечение средствами индивидуальной и коллективной защиты;

 обучение безопасным методам и приемам труда за счет средств работодателя;

 внеочередной медицинский осмотр в соответствии с медицинскими рекомендациями с сохранением за ним места работы и среднего заработка во время прохождения осмотра;

 гарантии и компенсации, установленные в соответствии с настоящим Кодексом, коллективным договором, соглашением, локальным нормативным актом, трудовым договором, если он занят на работах с вредными и (или) опасными условиями труд.

#### **5.2 Повышенный уровень электромагнитного излучения**

Электромагнитное излучение представляет существенную опасность для человека по сравнению с другими вредными факторами. В рассматриваемом случае источником электромагнитного излучения является компьютерная техника (монитор и системный блок). Длительное воздействие интенсивных электромагнитных излучений может вызывать повышенную утомляемость, появление сердечных болей, нарушение функций центральной нервной системы. Следует отметить, что нагревание процессора при работе вызывает выработку некоторых вредных соединений, которые в свою очередь приводят к

деионизации окружающего пространства. Нормы электромагнитных полей, создаваемых ПЭВМ приведены в таблице 25, в соответствии с [15].

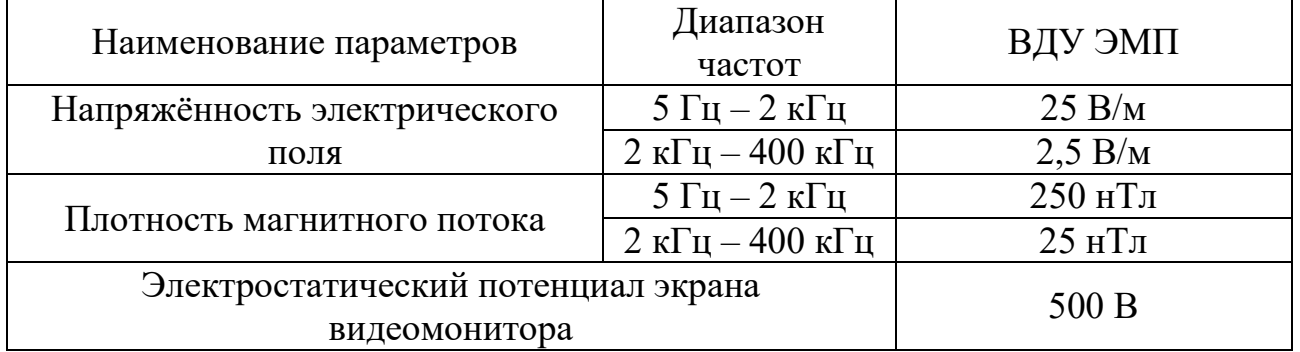

Таблица 25 – Допустимые уровни ЭМП, создаваемые ПЭВМ на рабочих местах

Существует ряд рекомендаций, следуя которым можно уменьшить негативное воздействие от компьютерной техники:

1. Если несколько компьютеров или ноутбуков постоянно находятся в одном помещении, то следует располагать их по периметру комнаты, оставляя центр свободным, поскольку боковые стороны и задняя поверхность монитора генерируют гораздо больше вредного излучения.

2. Выключать компьютер после окончания работы: чем дольше он работает, тем больше излучения генерирует, и выделяет существенное количество вредных веществ в окружающую среду.

3. Использование специальной защитной пленки.

4. Систематическое вытирание пыли, влажная уборка и применение ионизаторов [14].

### **5.3 Освещенность рабочей зоны**

В производственных помещениях применяется три разных вида освещения [15]: естественное, искусственное и смешанное.

В помещение экспериментального устройства применяется искусственное освещение. Используются светильники настенные под лампы накаливания защищённые, предназначенные для общего или вспомогательного освещения производственных и подсобных помещений со следующими характеристиками:

- Номинальное напряжение: 220 В, 50 Гц;
- Количество и мощность ламп: 1х100 Вт;
- Тип патрона: E27;
- Основание: пластмасса;
- Рассеиватель: силикатное стекло, прозрачное;
- Габаритные размеры:  $179x130x106$  мм;
- Степень защиты: IP53.

Внутрь устройства может проникать некоторое количество пыли, однако это не нарушает работу устройства. Защита от влаги обеспечивают работу в условиях дождя, брызги падают под углом до 60° к вертикали.

Для создания благоприятных рабочих условий, степень освещенности в производственных помещениях нормируется, норма освещения составляет 300 лк [15]. Площадь участка составляет 24 м<sup>2</sup>, длина 8 м, ширина 3 м, высота 2,5 м.

Число светильников для цеха определяется по формуле:

$$
N=\frac{E\cdot S\cdot K}{U\cdot n\cdot\Phi_{n}},
$$

где *E* – требуемая освещенность;

 $E = 75$  лк;

S – площадь помещения,

 $S = 24$   $M2$ ;

K – коэффициент запаса, учитывающий снижение освещенности при эксплуатации,  $k = 1.5$ ;

F– световой поток одной лампы, ЛД 40, F = 1400 лм; U – коэффициент использования,  $U = 0.55$ ;

 $m -$ число ламп в светильнике,  $m = 1$ .

$$
N = \frac{75 \cdot 24 \cdot 1,5}{0,55 \cdot 1 \cdot 1400} = 3,5 \text{ m.}
$$

Расчетное количество ламп ЛД 40 составило 3,5 штуки. В реальности расчетные требования соблюдены, в помещении экспериментального устройства установлено 4 лампы.

#### **5.4 Шум и вибрация**

Вовремя проведения работ на экспериментальных устройствах ИРТ-Т применяются такие аппараты и устройства как механизмы шибера, а также приточно-вытяжная вентиляция, во время работы которых возникновение шума и вибрации. Как следствие постоянная работа этого оборудования негативно влияет на работников, находящихся в производственном помещении и, следовательно, снижает производительность их труда.

Отличие шума и вибрации заключается в различии частот колебаний. Вибрация – это механические колебания частота колебаний, которых не более 16 колебаний в секунду. Человеческое ухо как шум распознает механические колебания с частотой от 16 до 20000 колебаний в секунду. Колебания с частотой выше 20000 в секунду находятся в ультразвуковой области и органами слуха не воспринимаются [32].

В таблице 26 представлены допустимые уровни (ПДУ) шума в учебном кабинете согласно [15].

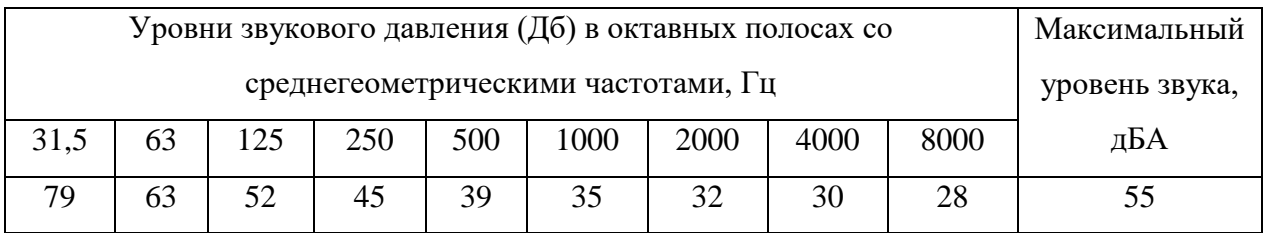

#### Таблица 26 – Значения ПДУ шума

Для защиты работника от воздействия шума и вибрации необходимо устранить их источник либо уменьшить его воздействие на человек. Для этого необходимо проводить организационно-технические мероприятия по защите персонала от шума и вибрации:

– устранение причины шумы или вибрации;

– рациональное планирование помещения;

– применение изоляции от внешних источников вибрации;

– автоматизация процесса в местах, где работают вибрирующие машины;

– использование средств индивидуальной защиты (СИЗ) [33].

Вывод: влияние шума и вибрации несет общее негативное влияние на работника повышая его утомляемость и приводит к росту количества ошибок, совершаемых работником, а также способствует возникновению опасных и потенциально опасных происшествий.

#### **5.5 Отклонения показателей микроклимата**

Микроклимат производственных помещений – это условия внутренней среды помещений (сочетания температуры, влажности, скорости движения воздуха), влияющие на тепловое состояние человека и определяющие работоспособность, здоровье и производительность труда. Для обеспечения безопасного производства работ необходимо соблюдать требования микроклимата рабочей зоны, определяемые [15]. В таблице 27 представлены оптимальные меры микроклимата помещения, в котором люди заняты умственным трудом.
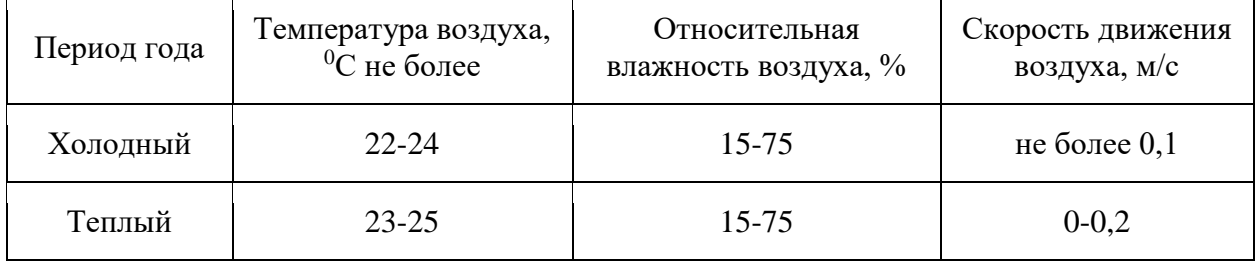

### Таблица 27 – Оптимальные нормы микроклимата в рабочей зоне

В компьютерных помещениях должна проводиться ежедневная влажная уборка и систематическое проветривание после каждого часа работы. Для поддержания нормальных параметров микроклимата в рабочей зоне применяют устройства систем вентиляции, кондиционирования воздуха и отопления [21].

Необходимо обеспечить помещение приточно-вытяжной вентиляцией в целях снижения содержания в воздухе рабочей зоны вредных веществ ниже значений предельно допустимой концентрации (ПДК), и для организации комфортного проведения работ в холодное время года, необходимо обеспечить помещение системой отопления.

Для этого на реакторе ИРТ-Т реализована схема вентиляции, состоящая из нескольких систем: вытяжная и приточная, в свою очередь вытяжная подразделяется на общеобменную и спецвентиляцию.

Общеобменная вентиляция осуществляет вытяжку воздуха из помещений реактора и лабораторной пристройки.

Спецвентиляция предназначена для удаления воздуха из мест (горизонтальные каналы, «горячая камера», радиационный павильон и другие), где возможно появление радиоактивных газов и аэрозолей, очистки загрязненного воздуха и выброса его вентиляционную трубу.

Производительность по кратности воздухообмена для помещения экспериментального устройства рассчитывается по формуле [22]:

## L=n∙S∙H,

где n – кратность воздухообмена для помещения, для производственных помещений n =  $3[22]$ ;

S – площадь помещения, м<sup>2</sup>;

H – высота помещения, м.

Рассчитаем производительность по формуле:

$$
L = 3.24.2, 5 = 180 \text{ m}^3/\text{H}.
$$

Система спецвентиляции из горизонтальных каналов удаляет воздух с мощностью 500 м<sup>3/</sup>ч, что реализуется с помощью центробежного вентилятора типа ЦВ-5 с расходом воздуха 6300 м<sup>3/</sup>ч.

Приточная вентиляция обеспечивает подачу подогретого воздуха до +18С в холодное время года в объеме 60000 м<sup>3</sup>/ч на всё здание реактора.

Вывод: для организации качественного воздухообмена в помещении, в котором организован процесс облучения на экспериментальном устройстве организована приточно-вытяжная вентиляция с воздухообменом 180 м<sup>3</sup>/ч. Для этого подходит реализованная система приточной/спец вентиляции.

## **5.6 Психофизиологические факторы**

Нервно-психические перегрузки подразделяют на:

 умственное перенапряжение, в том числе вызванное информационной нагрузкой;

 перенапряжение анализаторов, в том числе вызванное информационной нагрузкой;

монотонность труда - эмоциональные перегрузки.

Перенапряжение зрительных анализаторов может привести к утомлению и нарушению сократительной функции глазных мышц. Нервно-эмоциональное напряжение может быть вызвано ответственностью за выполняемую работу, высокими требованиями к качеству выполняемых работ, сложностью работы, особенно в условиях дефицита времени. Нервно-эмоциональное напряжение может нарушить функциональное состояние сердечнососудистой и центральной нервной системы [24].

Для снижения воздействия вредных факторов, устанавливаются рамки длительности перерывов. В таблице 28 приведено суммарное время отдыха для каждой категории работ [25].

Таблица 28 – Суммарное время перерывов в зависимости от категории работы и нагрузки

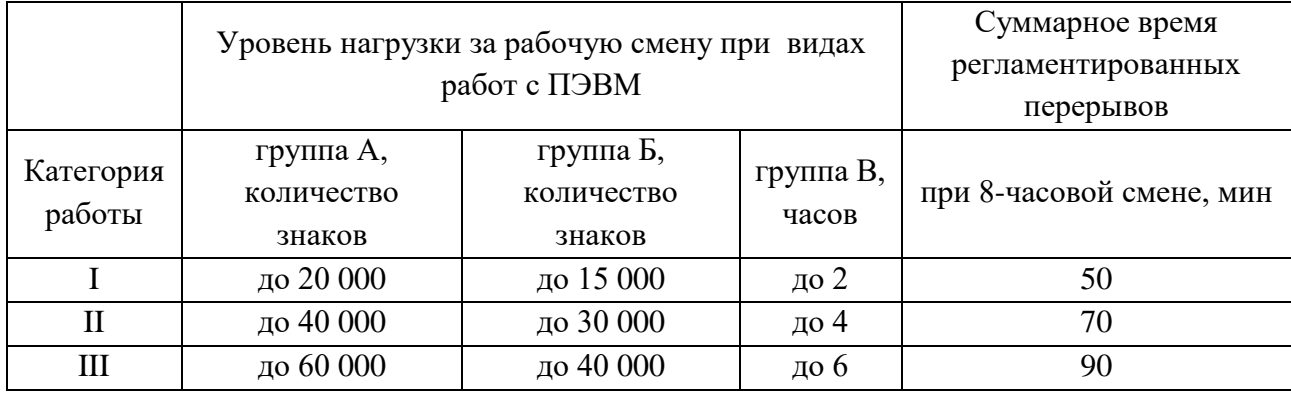

В данном случае уровень нагрузки относится к группе В, категория работы III. Согласно таблице, требуется установить перерывы, сумма которых за рабочее время составит не менее 90 минут т.е. перерывы по 15 минут каждый трудовой час [25].

### **5.7 Электробезопасность**

Электробезопасность достигается проведением организационных и технических мероприятий.

Защита от поражения электрическим током достигается изоляцией токоведущих частей, блокировок оборудования и недоступного расположения узлов и механизмов аппаратов, находящихся под напряжением. Для изоляции используются разнообразные материалы из диэлектриков. Блокировка предусматривает отключение питающих элементов от аппаратов при нарушении целостности защитных устройств и ограждений. Оборудование на участке работает от напряжения 220 и 380 В и относится к низковольтному оборудованию. Участок имеет I класс по электробезопасности до 1000 В [26].

В зависимости от условий в помещении опасность поражения человека электрическим током увеличивается или уменьшается. Не следует работать с ЭВМ в условиях повышенной влажности (относительная влажность воздуха длительно превышает 75 %), высокой температуры (более 35 °С), наличии токопроводящей пыли, токопроводящих полов и возможности одновременного прикосновения к имеющим соединение с землей металлическим элементам и металлическим корпусом электрооборудования. Оператор ЭВМ работает с электроприборами: компьютером и периферийными устройствами. Существует опасность поражения электрическим током в следующих случаях:

 при непосредственном прикосновении к токоведущим частям во время ремонта ЭВМ;

 при прикосновении к нетоковедущим частям, оказавшимся под напряжением (в случае нарушения изоляции токоведущих частей ЭВМ);

 при прикосновении с полом, стенами, оказавшимися под напряжением;

 при коротком замыкании в высоковольтных блоках: блоке питания и блоке дисплейной развёртки.

Мероприятия по обеспечению электробезопасности электроустановок: [26]

 отключение напряжения с токоведущих частей, на которых или вблизи которых будет проводиться работа, и принятие мер по обеспечению невозможности подачи напряжения к месту работы;

вывешивание плакатов, указывающих место работы;

заземление корпусов всех установок через нулевой провод;

 покрытие металлических поверхностей инструментов надежной изоляцией;

 недоступность токоведущих частей аппаратуры (заключение в корпуса электропоражающих элементов, токоведущих частей).

### **5.8 Пожарная и взрывная безопасность**

В зависимости от характеристики используемых в производстве веществ и их количества, по пожарной и взрывной опасности помещения подразделяются на категории А, Б, В, Г, Д. Категорирование основано согласно [27]. Так как помещение по степени пожаровзрывоопасности относится к категории В, т.е. к помещениям с твердыми сгорающими веществами, необходимо предусмотреть ряд профилактических мероприятий.

Возможные причины загорания:

неисправность токоведущих частей установок;

работа с открытой электроаппаратурой;

короткие замыкания в блоке питания;

несоблюдение правил пожарной безопасности;

 наличие горючих компонентов: документы, двери, столы, изоляция кабелей и т.п.

Мероприятия по пожарной профилактике подразделяются на: организационные, технические, эксплуатационные и режимные.

Организационные мероприятия предусматривают правильную эксплуатацию оборудования, правильное содержание зданий и территорий, противопожарный инструктаж рабочих и служащих, обучение производственного персонала правилам противопожарной безопасности, издание инструкций, плакатов, наличие плана эвакуации.

К техническим мероприятиям относятся: соблюдение противопожарных правил, норм при проектировании зданий, при устройстве электропроводов и оборудования, отопления, вентиляции, освещения, правильное размещение оборудования.

К режимным мероприятиям относятся, установление правил организации работ, и соблюдение противопожарных мер. Для предупреждения возникновения пожара от коротких замыканий, перегрузок и т.д., необходимо соблюдение следующих правил пожарной безопасности:

 исключение образования горючей среды (герметизация оборудования, контроль воздушной среды, рабочая и аварийная вентиляция);

 применение при строительстве и отделке зданий несгораемых или трудно сгораемых материалов;

 правильная эксплуатация оборудования (правильное включение оборудования в сеть электрического питания, контроль нагрева оборудования);

 правильное содержание зданий и территорий (исключение образования источника воспламенения – предупреждение самовозгорания веществ, ограничение огневых работ);

 обучение производственного персонала правилам противопожарной безопасности;

 соблюдение противопожарных правил, норм при проектировании зданий, при устройстве электропроводов и оборудования, отопления, вентиляции, освещения;

правильное размещение оборудования;

 своевременный профилактический осмотр, ремонт и испытание оборудования.

При возникновении аварийной ситуации необходимо:

сообщить руководству (дежурному);

 $-$  позвонить в аварийную службу или МЧС – тел. 112;

принять меры по ликвидации аварии в соответствии с инструкцией.

[27]

### 5.9 Радиационная безопасность

Главная цель радиационной безопасности - охрана здоровья людей от вредного воздействия ионизирующего излучения путем соблюдения основных принципов и норм радиационной безопасности.

Главным документом по радиационной безопасности при организации работ с источниками ионизирующих излучений является «Основные санитарные правила работы с радиоактивными веществами и другими источниками ионизирующих излучений».

К источникам ионизирующего излучения (ИИИ) относятся любые вещества или объекты, в том числе устройства, которые испускают или при определенных условиях способны испускать ионизирующее излучение. ИИИ классифицируются по происхождению как природные и искусственные (техногенные). Реактор ИРТ-Т и полученные путем облучения вещества являются техногенными ИИИ.

В работе использовались устройства реактора ИРТ-Т способные испускать ионизирующее излучение и облученные объекты.

Открытые источники ионизирующего излучения – радионуклидные ИИ, при применении которых есть вероятность поступления радиоактивных веществ (содержащихся в них) в окружающую среду. При работе с открытыми ИИИ возможно загрязнение окружающей среды, а человек подвергается внутреннему и внешнему облучению.

Под влиянием ионизирующего излучения  $\mathbf{B}$ организме может происходить торможение функции кроветворных органов, нарушение нормальной свертываемости крови и увеличение хрупкости кровеносных сосудов, снижение сопротивляемости организма инфекционным заболеваниям и др. В случае повреждения герметичной оболочки радионуклида необходимо принять защитные меры, которые должны предотвращать радиоактивное загрязнение воздуха, поверхности рабочих помещений, кожи и одежды персонала.

Существуют допустимые уровни доз, которые может получить человек при работе с источниками ионизирующего излучения. Уровни разделяются в соответствии с категорией по нормам радиационной безопасности.

Персонал (группа А) – лица, работающие с техногенными источниками, ионизирующим излучением, или находящиеся по условиям работы в сфере их воздействия (группа Б). Население – все лица, включая персонал вне работы. Пределы допустимых доз для персонала группы А и населения приведены в таблице 29. [34]

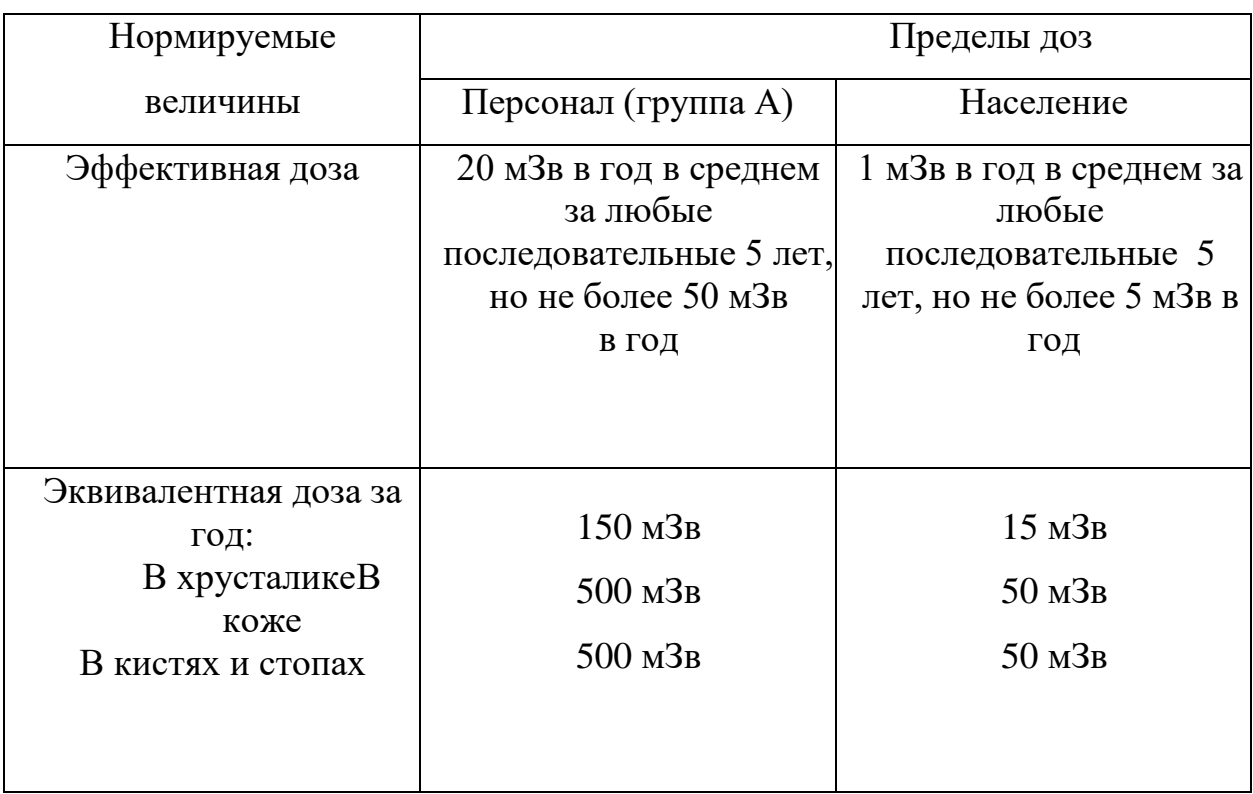

Таблица 29 – Пределы допустимых доз

Пределы доз и допустимые уровни для персонала группы Б равны ¼ от группы А.

Для обеспечения условий, при которых радиационное воздействие будет ниже допустимого, с учетом достигнутого уровня в радиационной безопасности дополнительно устанавливаются контрольные уровни некоторых радиационных факторов. В таблице 30 представлены контрольные уровни установленные для персонала группы А на реакторе ИРТ-Т. [35]

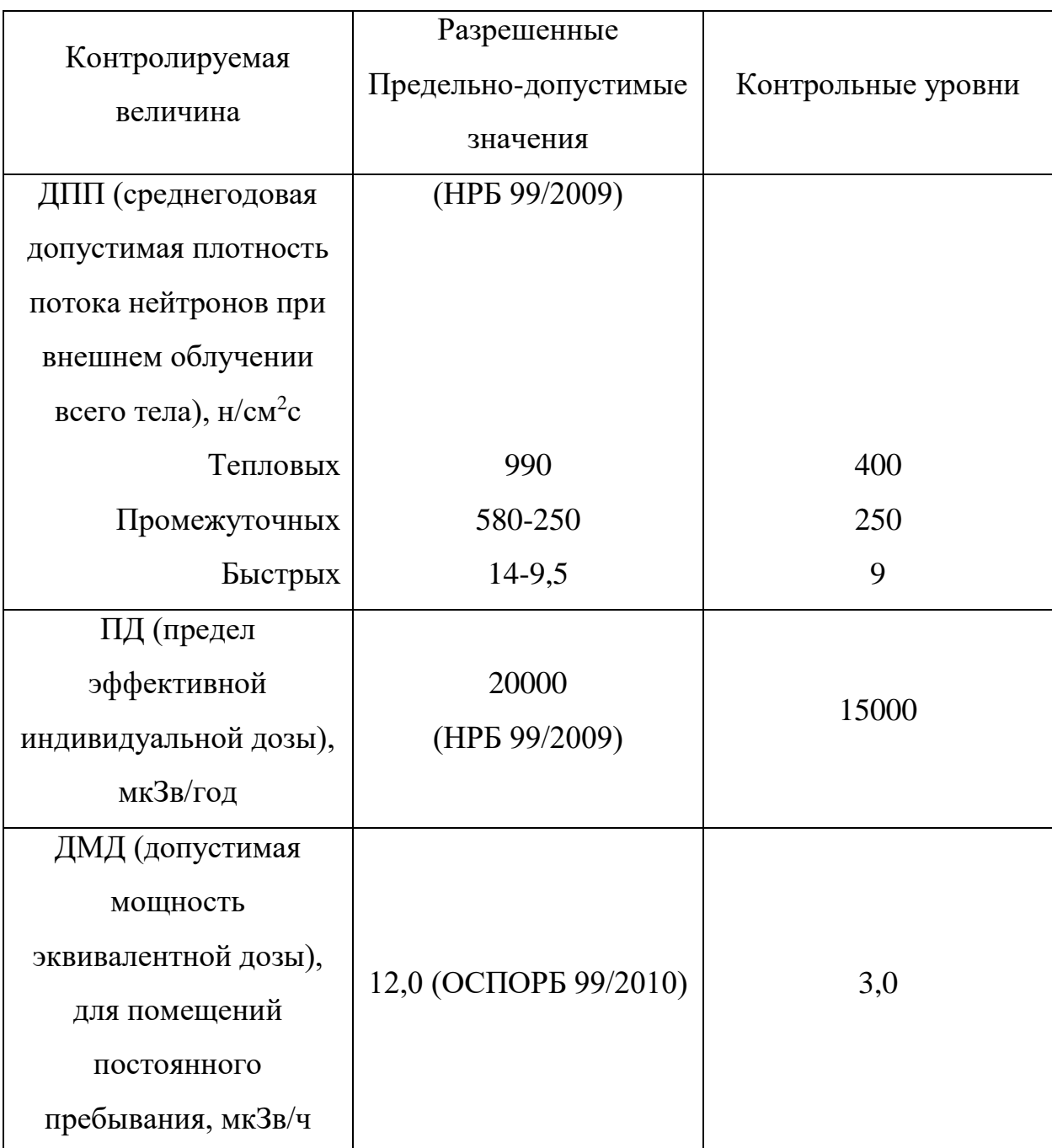

Таблица 30 - контрольные уровни

При выполнении работ на установке ИРТ-Т режим дозовой нагрузки определяется исходя из контрольных уровней, установленных службой радиационной безопасности.

Обеспечение радиационной безопасности при работе с источниками ионизирующего излучения достигается комплексом санитарно- гигиенических, инженерно-технических и организационных мероприятий, перечень которых, зависит от активности излучателя, вида излучения, технологии и способов применения источников. Вместе с тем в основу всех мероприятий защитного характера положено главное требование о том, чтобы дозы облучения как персонала, так и лиц других категорий не превышали допустимых величин.

Защитные мероприятия, позволяющие обеспечить условия радиационной безопасности при закрытых источниках, основаны на знании законов распространения ионизирующего излучения и характера его взаимодействия с веществом. Главные из них следующие:

облучения внешнего пропорциональна интенсивности доза излучения и времени воздействия;

интенсивность излучения от точечного источника пропорциональна количеству квантов или частиц, возникающих в нем за единицу времени, и обратно пропорциональна квадрату расстояния (для протяженных источников эта зависимость более сложная);

интенсивность излучения может быть уменьшена с помощью экранов. Из этих закономерностей вытекают основные принципы обеспечения радиационной безопасности:

уменьшение мощности источников до минимальных величин («защита количеством»);

сокращение времени работы с источниками («защита временем»);  $\equiv$ 

увеличение расстояния от источников до работающих («защита paccroянием»);

экранирование источников излучения материалами, поглощающими ионизирующее излучение («защита экранами»).

Согласно проведенным измерениям мощности дозы гамма-излучения можно сделать вывод, что на территории, где проводились работы не наблюдалось превышение мощности эквивалентной дозы, а значит данные измерения проводились в условиях радиационной обстановки безопасной для человека. [36]

### **5.10 Вредные вещества**

Человек в состоянии покоя за 1 мин вдыхает 6–8 л воздуха, при работе этот объем увеличивается и может достигать 100–120 л/мин. Поэтому присутствие даже небольших количеств вредных веществ в воздухе рабочей зоны может привести к отравлениям и заболеваниям. Пары и газы, возникающие в производственном процессе и при хранении химических веществ, могут проникать в организм человека через органы дыхания, желудочно-кишечный тракт, неповрежденную кожу и при этом воздействовать на его ткани и биохимические системы, вызывая нарушения процессов нормальной жизнедеятельности.

Вредные вещества – вещества, которые при контакте с организмом человека могут вызвать профессиональные заболевания или отклонения в состоянии здоровья, обнаруживаемые современными методами, как в процессе воздействия вещества, так и в отдаленные сроки жизни настоящего и последующих поколений.

Все радиационно-опасные помещения на реакторе оборудованы системой спецвентиляции. Газовая активность выбрасываемого воздуха обсловлена изотопом  $Ar^{41}$ .

 $Ar^{41}$  образуется из  $Ar^{40}$  при облучении тепловыми нейтронами по реакции  $Ar^{40}(n,g)Ar^{41}$ . В атмосферном воздухе содержится 0,9 масс. % аргона, который состоит на 99,5% из $Ar^{40}$ , 0,063% –  $Ar^{38}$  и 0,337% –  $Ar^{36}$ . Мощность выброса зависит от конструктивных и технологических особенностей реакторов.

Допустимые концентрации Ar<sup>41</sup> в воздухе рабочих помещений определяются рекомендациями МКРЗ [37]. В таблице 31 представлены предельные значения концентрации Ar<sup>41</sup> в воздухе, обусловливающие допустимые мощности дозы внешнего облучения для персонала при 36-часовой рабочей неделе в зависимости от объема помещений, а также для открытой местности.

Таблица 31 – Допустимые концентрации Ar<sup>41</sup> в воздухе рабочих помещений

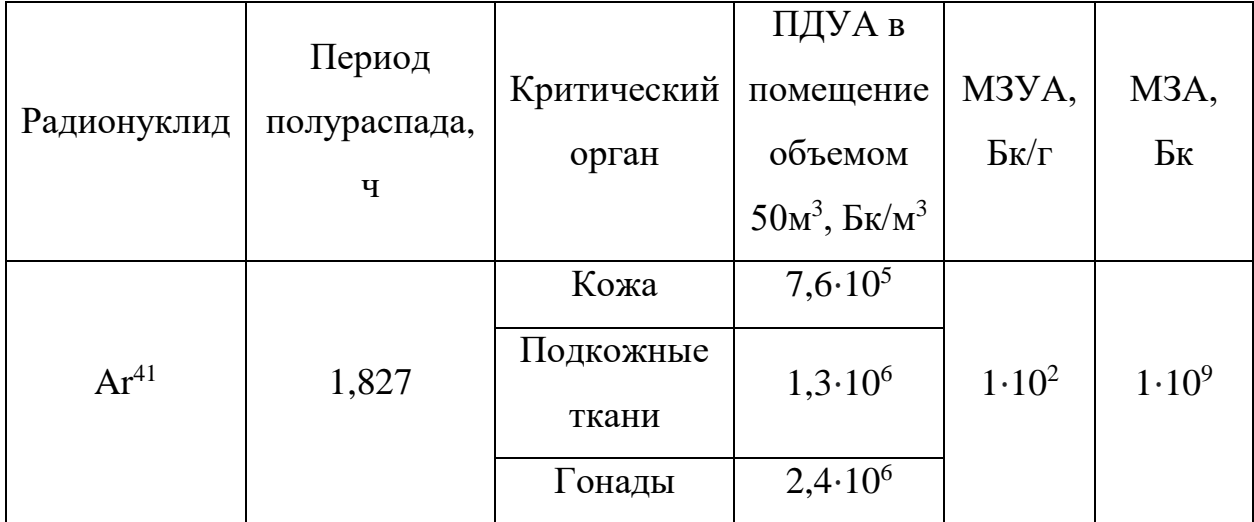

Производственные помещения должны быть оборудованы приточновытяжной вентиляцией, а также в местах выделения и образования вредных веществ – размещены местные отсосы от производственного оборудования технологической схемы.

Вывод: работы на участке ведутся только при включенной спецвентиляции, превышение дозовой нагрузки из-за вредных веществ отсутствует.

### **5.11 Аварийные и чрезвычайные ситуации на предприятии**

Все аварийные ситуации подразделяются на радиационные, связанные с радиоактивным загрязнением и облучением персонала) и нерадиационные.

К радиационным аварийным ситуации на реакторе относят:

– Облучение или радиоактивное загрязнение персонала выше, величин, установленных НРБ-99/2009;

Радиоактивное загрязнение производственных помещений, оборудования, окружающей среды выше величин, установленных НРБ-99/2009;

– Утеря радиоактивных веществ или их наличие в количестве, не соответствующем документам об их поступлении;

– Использование РВ не по назначению, создающее угрозу здоровья людей;

– Срабатывание сигнала СЦР.

К нерадиационным аварийным ситуация относятся:

- Короткое замыкание в системах электропитания;
- Механическая поломка элементов оборудования, помещения;
- Возгорание;
- Стихийное бедствие.

Если нерадиационные аварийные ситуации приводят или могут привести к радиоактивному загрязнению помещений и оборудования, облучению персонала, то они рассматриваются как радиационные аварийные ситуации. Далее представлены некоторые из возможных аварий и предаварийных ситуаций, а также меры по их предупреждению или ликвидации.

#### **5.11.1Разгерметизация горизонтального экспериментального канала**

Признаками разгерметизации ГЭК являются:

- снижение уровня воды в баке реактора;
- появление воды в экспериментальном зале;

 появление воды в приемном баке системы сбора протечек (сигнал о появлении воды установлен на щите оператора).

При снижении уровня воды в баке реактора до отметки 7,1 м должна сработать аварийная защита и реактор будет остановлен (если он работал на мощности). В случае отказа аварийной защиты начальник смены или инженер по управлению реактора останавливает реактор нажатием кнопки КАЗ при поступлении предупредительного сигнала по снижению уровня воды в баке реактора.

По указанию начальника смены и под контролем дозиметриста смены механик смены определяет поврежденный канал. После его обнаружения механик смены закрывает шибер данного канала вручную, если по каким-либо причинам не удалось это сделать автоматически. Закрываются шибера и других ГЭК.

При снижении уровня воды до отметки 7,1 м одновременно со срабатыванием аварийной защиты отключаются все насосы первого контура, кроме насоса аварийного охлаждения, который работает 2,5 минуты и отключается с последующим открытием клапанов естественной циркуляции.

При снижении уровня воды на 2,7 м ниже нормального уровня 7,3 м и появлении воды баке СЛА автоматически включается в работу один из двух насосов системы сбора и возврата протечек на активную зону через душирующее устройство.

Если произошел отказ одного из насосов, автоматически включается в работу второй насос. Возможно включение насосов с местного пульта и с пульта оператора "вручную". При отсутствии электроэнергии насосы автоматически запитываются от аккумуляторной батареи. При неисправности обоих насосов возможна подача технической воды из II контура охлаждения реактора или водопровода.

Дозиметрист по указанию начальника смены контролирует воздух в физическом зале на возможное появление в нем радиоактивных газов и аэрозолей.

В случае их появления - дает указание покинуть физический зал и лабораторные помещения, за исключением персонала; который будет занят ликвидацией последствий этой аварии.

Силами физиков-экспериментаторов той лаборатории, которая проводит работу на поврежденном ГЭКе, разбирается местная биологическая защита и оборудование под контролем дозиметриста (в зависимости от конструкции экспериментальной установки разборка может продолжаться сроком до нескольких дней).

После разборки защиты и оборудования механик открывает вручную шибер, и физики-экспериментаторы извлекают из канала или шибера коллиматор, либо вставку.

Механик совместно с физиками-экспериментаторами устанавливает в поврежденный ГЭК запорное устройство и после этого закрывает задвижки подачи технической воды в бак реактора, если они были открыты (перед закрытием задвижек начальник смены по прибору, измеряющему уровень воды в баке реактора, должен убедиться в том, что ТВС в активной зоне полностью находится под водой).

Дальнейшее заполнение бака реактора должно производиться обессоленной водой.

Полный слив воды из бака реактора (для устранения повреждения в ГЭКе) может быть осуществлен только после перегрузки всех ТВС из активной зоны в шахту-хранилище. [31]

#### **5.11.2 Пожар**

В случае возникновения пожара в здании реактора персонал смены действует в следующем порядке:

 начальник смены или инженер по управлению реактором останавливает реактор от кнопки "КАЗ";

 инженер по управлению реактором оповещает по громкоговорящей связи о пожаре весь персонал реактора;

 начальник смены сообщает в пожарную часть города по телефону 112, о пожаре в здании реактора;

 отключить общеобменную приточно-вытяжную вентиляцию здания реактора (В-3, В-4, В-5, В-6, П-1), оставив в работе спецвентиляцию В-1;

 после этого начальник смены с инженером по управлению эвакуируют экспериментаторов и других работников из здания реактора;

 электромеханик смены производит отключение электроэнергии от оборудования и помещений, в которых возник пожар;

 механик совместно с электромехаником до прибытия пожарных бригад начинают тушение пожара с помощью углекислотных огнетушителей,

пожарных рукавов и стволов. Пожары, возникающие в помещениях электрощитовой, пультовой реактора, аккумуляторной необходимо тушить углекислотными огнетушителями, находящимися в этих помещениях.

 начальник смены встречает пожарные бригады, сообщает о месте пожара, безопасных путях подхода к ним, о радиационной обстановке в месте пожара. Командиру пожарной бригады начальник смены выдает заранее подготовленный документ об отключении электроэнергии от оборудования, находящегося в горящем помещении и радиационной обстановки на месте пожара;

 о возникновении пожара и принятых мерах начальник смены сообщает главному инженеру реактора. [31]

#### **5.11.3 Падение человека в бак реактора**

Падение человека в бак реактора возможно только при снятой крышке при проведении перегрузочных работ или, что наиболее вероятно, при демонтаже экспериментальных устройств. При снятой крышке запрещается демонтировать ограждение вокруг бассейна, а работники должны применять строповочные пояса.

Если произошло падение человека в бассейн реактора, руководитель работ или механик, находящиеся в это время на верхней площадке, обязаны принять меры к извлечению упавшего человека с помощью веревки, штанги и других средств. При необходимости, руководитель работ привлекает к оказанию помощи пострадавшему людей, находящихся в пультовой (начальника смены, инженера по управлению, дозиметриста).

После извлечения упавшего человека его спецодежда должна быть заменена в саншлюзе. Отмывка тела должна быть проведена в санпропускнике. В случае попадания воды внутрь организма, необходимо провести промывку желудка пострадавшего, вызвать скорую помощь [31].

### **5.12 Выводы по разделу**

В разделе выявлены опасные и вредные факторы, воздействию которых может подвергнуться сотрудник при проведении исследовательской работы:

–электромагнитное излучение [15];

–недостаточная освещенность [19];

–шум [20];

–микроклимат [22];

–психофизические факторы [25].

Определено, что экспериментальное устройство относится:

–к 1-й категории по электробезопасности [26];

–к категории В по пожарной и взрывной безопасности [27].

Установлено, что выполняемая работа не сопряжена с высоким риском травматизма. Освещенность на рабочем месте и уровни шума находятся в допустимых пределах нормы [22]. Микроклиматические условия соблюдаются за счет использования систем отопления и кондиционирования. Вероятность поражения электрическим током сведена к минимуму. Помещение оборудовано согласно требованиям электробезопасности [26] и пожаро- и взрывобезопасности [27]. При соблюдении всех правил, установленных службой радиационной безопасности переобучения, не возникает. Исходя из сказанного, следует, что рабочее место соответствует нормам по защищённости от вредных и опасных факторов.

В заключительной части раздела рассмотрены меры по предотвращению наиболее вероятных аварийных и чрезвычайных ситуаций на рабочем месте, а также меры в случае их возникновения. [31]

#### **Список использованных источников**

1. **Бать, Г.А.** Исследовательские ядерные реакторы: Учебное пособие для вузов / Г.А. Бать, А.С. Коченов, Л.П. Кабанов. – 2-е изд., перераб. и доп. – М: Энергоатомиздат,1985. – 280 с.,ил.

2. **Соболь, И.М.** Метод Монте-Карло: лекции по математике / И.М. Соболь. – М.: Наука, 1968. – 64 с.

3. **Голубев, Б.П.** Дозиметрия и защита от ионизирующих излучений Учебное пособие для вузов / Б.П. Голубев – 4-е изд., перераб. доп. –, М.: Энергоатомиздат, 1986. – 464 с., ил.

4. **Машкович, В.П.** Основы радиационной безопасности: Учебное пособие для вузов / В.П. Машкович, А.М. Панченко – М.: Энергоатомиздат,  $1990 - 176$  c.

5. **Владимиров, В.И.** Физика ядерных реакторов: практические задачи по их эксплуатации / В.И. Владимиров. – 5-е изд., перераб. и доп. – М.: Книжный дом «ЛИБРОКОМ», 2009. – 480 с.

6. **Варлачёв В. А.** Нейтронное трансмутационное легирование кремния в бассейновом исследовательском ядерном реакторе: автореферат дис. ... д-ра техн. наук: 0.1.04.07 / Варлачёв Валерий Александрович. Томск, 2015. – 46 с.

7. **Blosser T.V.** Neutron flux, neutron, and gamma ray spectra measurement at the HFIR / Blosser T.V., Thomas G.E. – Illinois,  $1698 - 31p$ .

8. Методика и результаты теплового расчета твэлов реактора ИРТ-Т / Чертков Ю.Б. [и др] . // Известия высших учебных заведений. Физика. – 2013. –  $T. 56. - N_2. 4-2. - C. 329-337.$ 

9. КОМПАС-ЗО LT V 12: система трехмерного моделирования [для домашнего моделирования и учебных целей] / разработчик "АСКОН". – Москва: 1С, 2017. – 1 CD-ROM.

10. **Гутько, В.И.** Активационный анализ: курс лекций / В.И. Гутько. – Минск: МГЭУ им. А.Д. Сахарова, 2008 – 74с.

11. **Алимарин, И. П.** Ядерно-физические методы анализа / И. П. Алимарин, Ю. В. Яковлев // Атомная энергия. – М., 1969. – Т. 26. – с. 127

12. iaea.org: сайт. – 1998 URL: [https://www](https://www-pub.iaea.org/MTCD/Publications/PDF/TE1839_web.pdf/)[pub.iaea.org/MTCD/Publications/PDF/TE1839\\_web.pdf/](https://www-pub.iaea.org/MTCD/Publications/PDF/TE1839_web.pdf/) (дата обращения: 19.01.2021)

13. **Maitreyee, Nandy.** Neutron Activation Analysis: Application in Geology and Medicine / Nandy Maitreyee., – 2018, 55 p.

14. **Chun-Kai Huang**, Neutron activation analysis using a modified absolute calibration method // Chun-Kai Huang, Shiang-Huei Jiang // SpringerLink: сайт, – 2015 URL: <https://link.springer.com/article/10.1007/s10967-016-5135-4> (дата обращения 01.02.2021)

15. СанПиН 1.2.3685-21. Гигиенические нормативы и требования к обеспечению безопасности и (или) безвредности для человека факторов среды обитания: дата введения 2021-03-01. – URL: https://docs.cntd.ru/document/ 573500115 (дата обращения: 21.04.2021). – Текст: электронный.

16. Российская Федерация. Законы. Об основах охраны труда в Российской Федерации (с изменениями на 26 декабря 2005 года): Федеральный закон № 181-ФЗ: [Принят Государственной Думой 23 июня 1999 года]. – Москва,  $1999. - 20$  c.

17. Российская Федерация. Трудовой кодекс Российской Федерации (с изменениями на 20 апреля 2021 года): Федеральный закон № 197-ФЗ: [Принят Государственной Думой 21 декабря 2001 года]. – Москва, 2021 – 246 c.

18. Российская Федерация. Законы. Об основах охраны труда в Российской Федерации (с изменениями на 26 декабря 2005 года): Федеральный закон № 181-ФЗ: [Принят Государственной Думой 23 июня 1999 года]. – Москва,  $1999. - 20$  c.

19. Анализ сертификации рабочего места // Goldeducation [Электронный ресурс]. – Режим доступа: http://www.goldedu.ru

20. studwood.ru: Учебные материалы онлайн: сайт.  $-2017-2021$ .  $-$  URL: https://studwood.ru/ (дата обращения:  $26.04.2021$ ). – Текст: электронный.

21. studbooks.net: Студенческая библиотека онлайн: сайт. – 2013-2021. – URL: https://studbooks.net (дата обращения: 28.04.2021). – Текст: электронный.

22. СНиП 41-01-2003. ОТОПЛЕНИЕ, ВЕНТИЛЯЦИЯ И КОНДИЦИОНИРОВАНИЕ: дата введения 2004-01-01. – URL: https://docs.cntd.ru/document/1200035579 (дата обращения: 05.05.2021). – Текст: электронный.

23. Vents: сайт. – 2017-2021. – URL: https://www.vents.ru/ (дата обращения 07.05.2021). – Текст: электронный.

24. Vuzlit.ru: Архив студенческих работ: сайт. – 2017-2021. – URL: https://vuzlit.ru. (дата обращения: 07.05.2021). – Текст: электронный.

25. ТОИ Р-45-084-01. Типовая инструкция по охране труда при работе на персональном компьютере: дата введения 2001-07-01. – URL: https://docs.cntd.ru/document/1200030047/ (дата обращения 10.05.2021). – Текст: электронный.

26. ГОСТ 12.1.038-82. ССБТ. Электробезопасность: дата введения 1983- 07-01. – URL: https://docs.cntd.ru/document/5200313 (дата обращения: 12.05.2021). – Текст: электронный.

27. Российская Федерация. Законы. Технический регламент о требованиях пожарной безопасности (с изменениями на 27 декабря 2018 года): Федеральный Закон № 123-ФЗ: [Принят Государственной Думой 4 июля 2008 года]. – Москва, 2018. – 103 с.

28. МЧС России: официальный сайт. – Москва, 2021. – Обновляется в течение суток. – URL: https://www.mchs.gov.ru/ (дата обращения: 13.05.2021). – Текст: электронный.

29. Онлайн-журнал про охрану труда: сайт. – 2017-2021. – URL: https://ohranatryda.ru/ (дата обращения: 13.05.2021). – Текст: электронный.

30. propomosch.ru: сайт. – 2021. – URL: https://propomosch.ru/ (Дата обращения 13.05.2021). – Текст: электронный.

31. ТПУ. Внутренний документ. Инструкция по действиям персонала реактора ИРТ-Т при возникновении предаварийных ситуаций – 2019. – 17 с.

32. Шум и вибрация [Электронный курс]. URL: https://mirznanii.com, – Загл. с экрана. – Яз.рус. Дата обращения: 24.03.2021 г

33. ГОСТ 12.1.003-2014 Система стандартов безопасности труда. Шум. Общие требования безопасности. – М.: Стандартинформ, 2015. – 12 с.

34. СанПиН 2.6.1.2523-09 Нормы радиационной безопасности (НРБ-99/2009): дата введения 2009-07-07. – URL: https://docs.cntd.ru/document/902170553/ (дата обращения: 21.04.2021). – Текст: электронный.

35. ТПУ. Внутренний документ. Контрольные уровни радиационных факторов для персонала, помещений и санитарно-защитной зоны исследовательского ядерного реактора ИРТ-Т – 2018. – 4 с.

36. СП 2.6.1.2612-10 – Основные санитарные правила обеспечения радиационной безопасности (ОСПОРБ-99/2010) (в ред. Изменений N 1, утв. Постановлением Главного государственного санитарного врача РФ от 16.09.2013 N 43): Санитарные правила и нормативы. – М.

37. Пределы поступления радионуклидов для работающих с радиоактивными веществами в открытом виде. Публ. 30 МКРЗ. Ч. 2. М.: Энергоатомиздат, 1983. 64 с.

# Приложение А

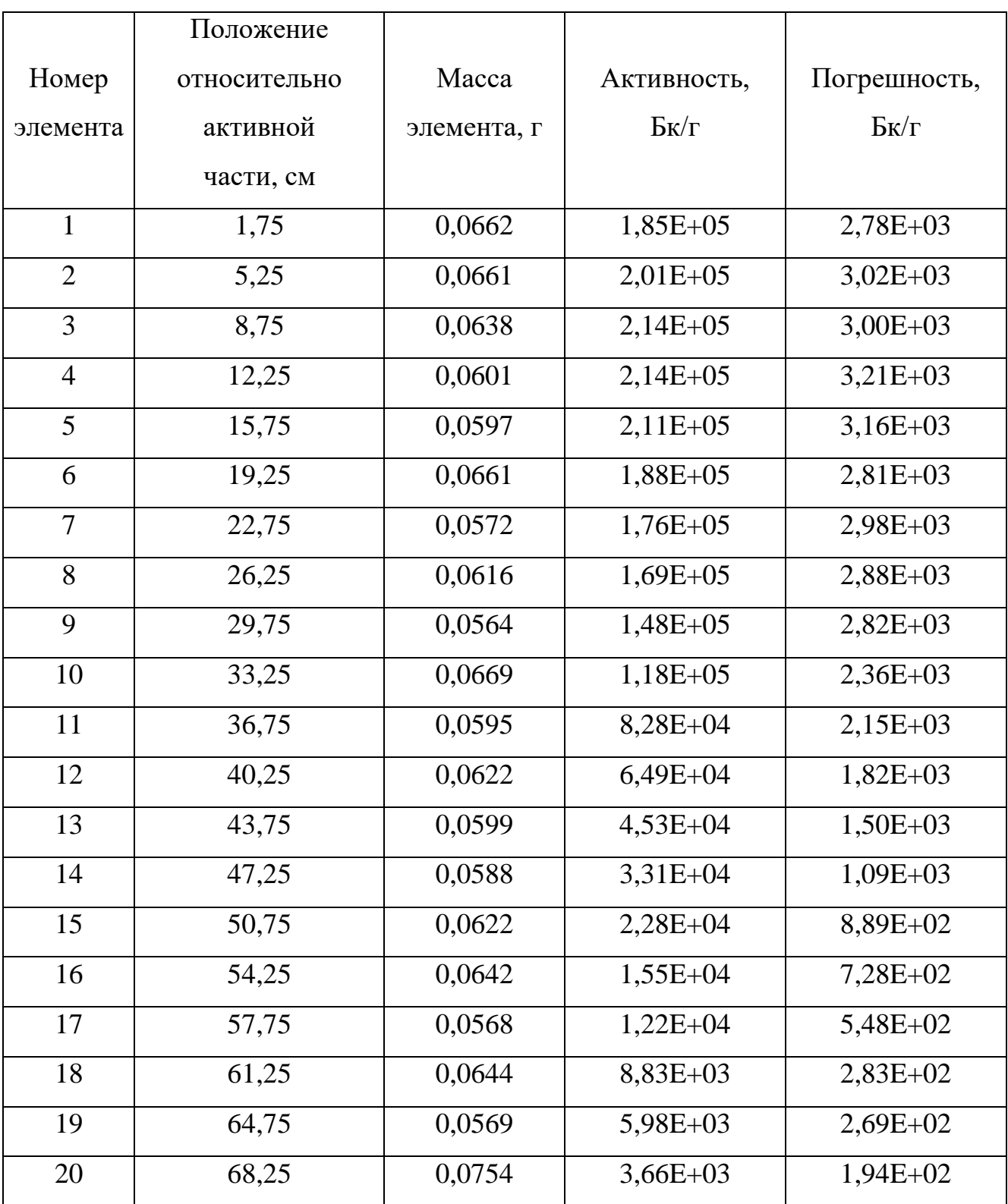

## Значения удельной активности элементов детектора «П1»

# Приложение Б

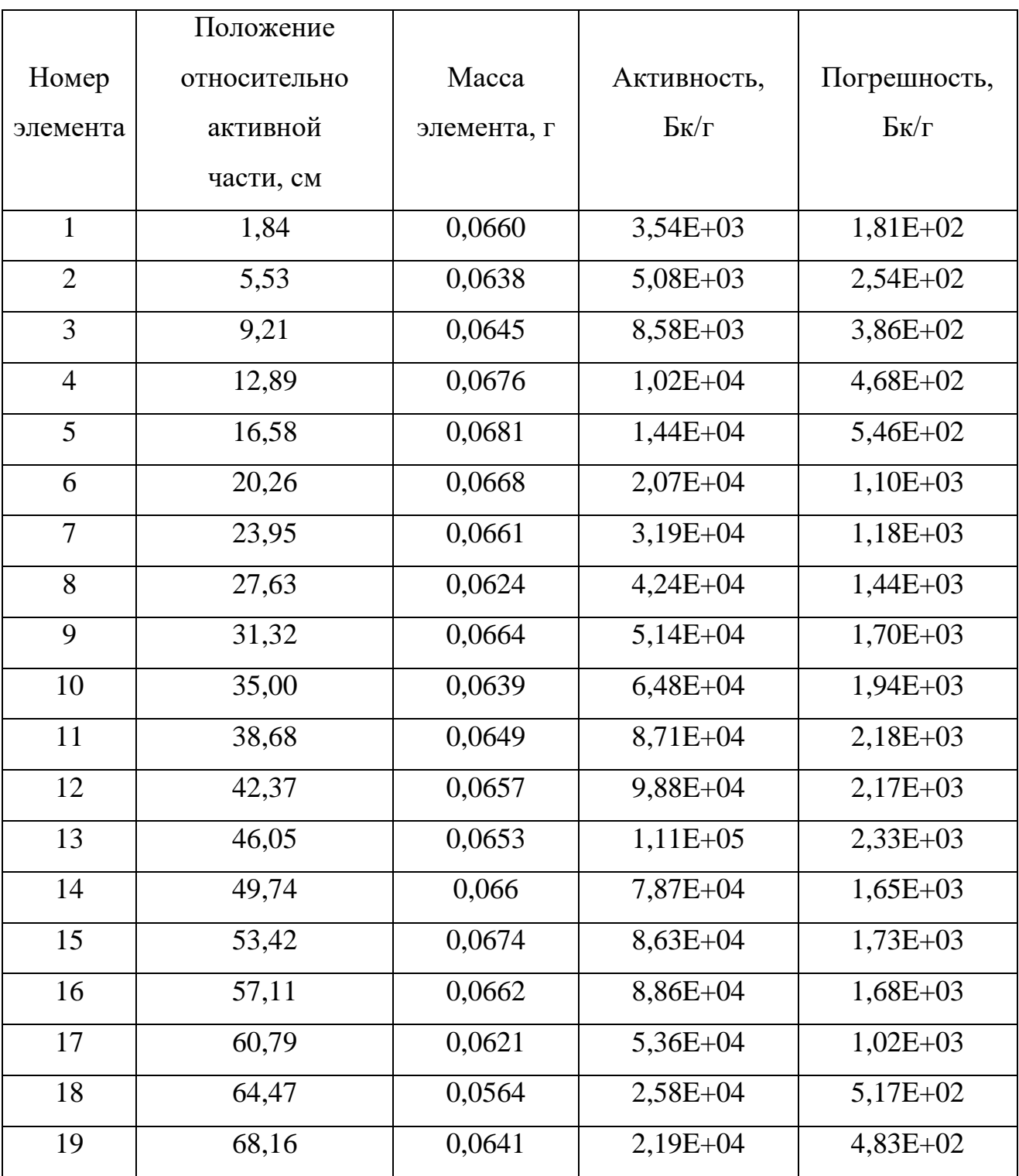

# Значения удельной активности элементов детектора «П2»

# Приложение В

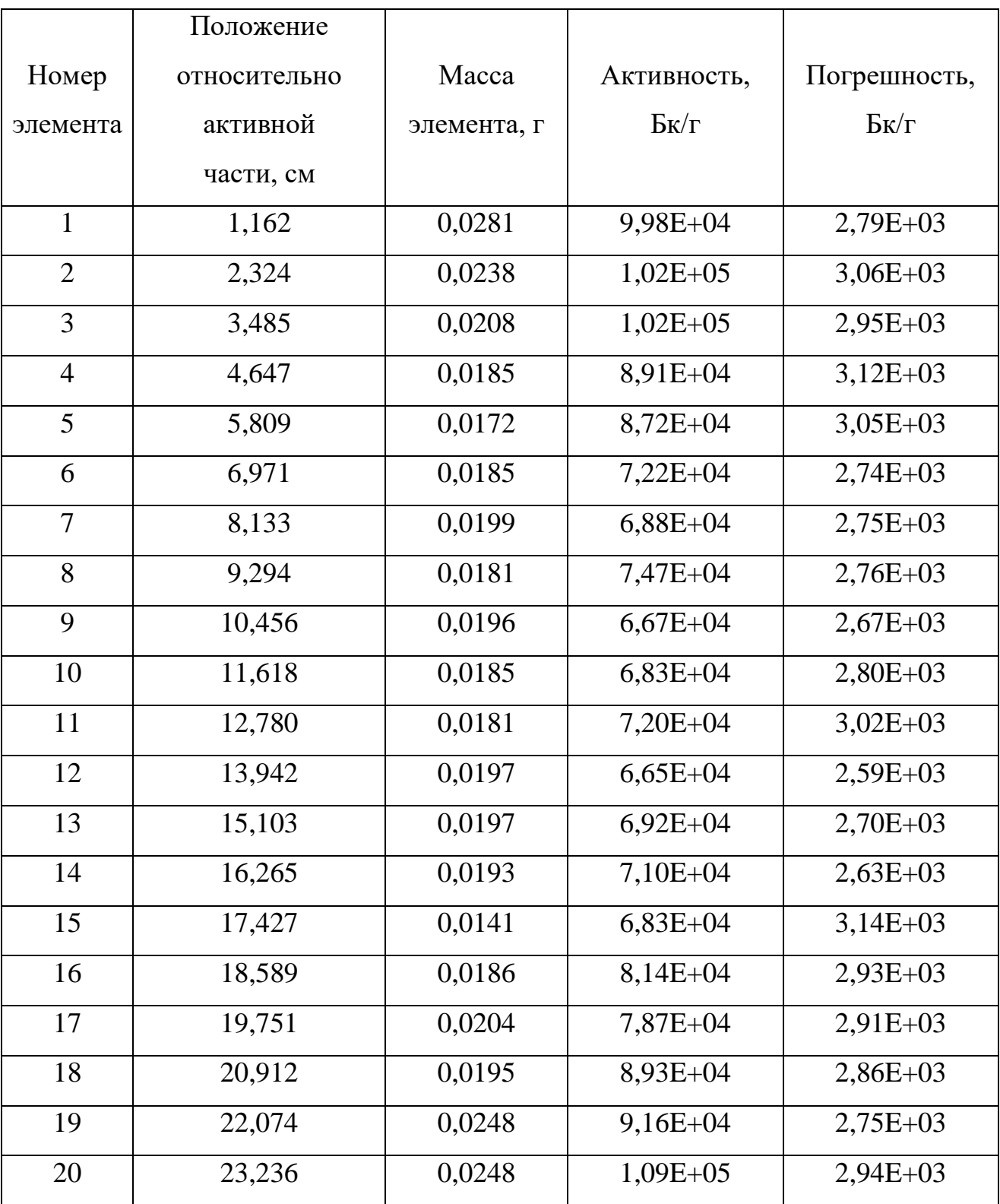

## Значения удельной активности элементов детектора «П3»

## **Приложение Г**

(Справочное)

Introduction

Radiometric measurements of neutron fields in IRT-T reactor

## Студент:

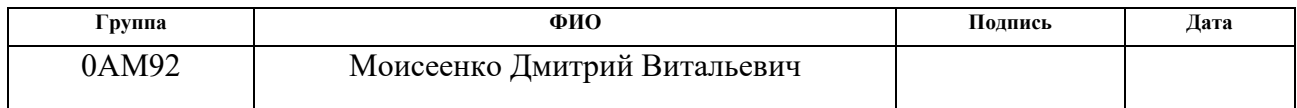

## Консультант школы отделения (НОЦ) ИЯТШ, ОЯТЦ

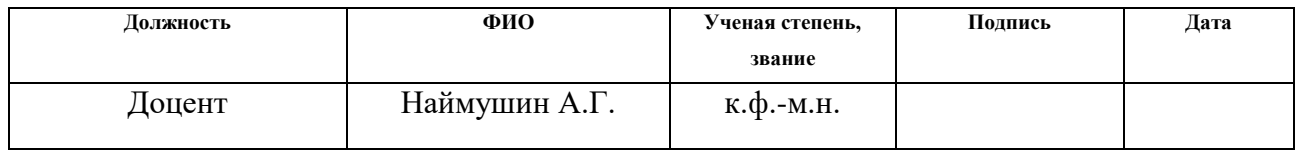

## Консультант – лингвист отделения иностранных языков ШБИП:

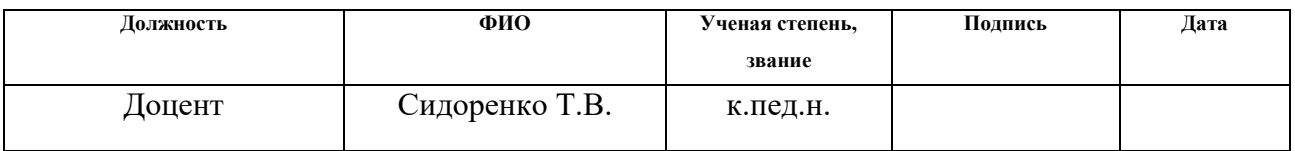

## **1 Basic theoretical information**

Activation analysis, as mentioned above, is based on the transfer of stable nuclei into an excited state, or the transformation into other nuclei under irradiation with nuclear particles and the registration of nuclear radiation arising during the transition of nuclei into a stable state. Hence, it follows that the activation analysis mainly uses the second type of nuclear reactions. These reactions can, in turn, be subdivided into several more varieties:

– nuclear reactions under the influence of rays;

- nuclear reactions under the influence of neutrons;
- $-$  nuclear reactions under the influence of  $\alpha$ -particles;
- nuclear reactions under the influence of protons;
- nuclear reactions under the influence of γ-particles;
- nuclear reactions under the influence of heavy ions.

Among these reactions, the most important and most often used are reactions under the influence of neutrons. The latter can be divided into reactions proceeding under the action:

- thermal neutrons (with energies to the  $0.025$  eV)
- $-$  epithermal neutrons (0.025 eV 1000 eV)
- $-$  fast neutrons (1000 eV 20 MeV)

With thermal and slow neutrons, reactions  $(n, \gamma)$  (radiation capture), for example,  $59\text{Co}$  (n,  $\gamma$ )  $60\text{Co}$ , mainly occur. With high-energy neutrons, reactions (n, p), (n,), (n, n '), (n, 2n), (n, d), (n, f), for example,  ${}^{58}\text{Ni}$  (n, p)  ${}^{58}\text{Co}$ ,  ${}^{27}\text{Al}$  (n, $\alpha$ )  ${}^{24}\text{Na}$ ,  ${}^{109}\text{Ag}$ (n, n')  $^{109m}Ag$ ,  $^{109}Ag$  (n, 2n)  $^{108}Ag$ , etc. Among all these reactions, the reaction (n,  $\gamma$ ) plays the greatest role in the activation analysis, and in the future we will most often consider this particular reaction.

## **1.1 Registration of nuclear radiation and particles**

As mentioned above, the activation analysis uses the irradiation of stable nuclei to obtain their radioactive isotopes, which, passing from the excited state to the ground

state, emit nuclear radiation. Using the values of the energies and intensities of this radiation, the element is identified and its content is determined. Hence, it follows that one of the important stages of the activation analysis is the registration of nuclear radiation. In the process of developing the method of activation analysis, various registration methods were used - using ionization chambers, Geiger and Geiger-Muller counters, scintillation, semiconductor and solid-state detectors. The ionization chamber, Geiger and Geiger-Müller counters were used in the early stages of the activation analysis. They also registered particles, and the registration of radiation was carried out by registering the secondary radiation that occurs when the gas medium is ionized by passing radiation. The use of these devices does not allow the determination of the energies of nuclear particles, and therefore, to determine the elements, their radiochemically pure separation was required. The development of scintillation detectors has opened up the possibility of measuring gamma radiation along with beta particles. This method is based on the excitation of atoms, or molecules of the substance of the scintillator under the action of nuclear particles and removal of the excitation by emitting light quanta, which, in turn, are recorded by a photomultiplier tube (PMT). However, the scintillators did not allow enough energetically to "resolve" (separate) the lines and had to use the so-called discriminators. This made it possible to simultaneously determine up to  $7 - 8$  elements.

When identifying elements, the half-lives of the radionuclides of the elements were also used. For this, repeated measurement of the sample after a certain time and comparison of the measured activities was used. This, of course, increased the duration of the analysis and complicated the calculations.

The advent of semiconductor detectors, first with germanium-lithium and then with pure germanium, eliminated many of the problems associated with the registration of radiation.

These detectors allow sufficient separation of gamma lines from each other, which opens up the possibility of simultaneous determination of more than 30 elements from one sample. Semiconductors are good insulators, allowing high voltages to be generated between the detector electrodes. This allows, when nuclear particles or

gamma quanta that knock out electrons enter the detector, receive a current pulse. The value of the ionization energy (electron knockout) in germanium is 3.5 eV, which is much less than in the ionization chamber and gas counters. Therefore, when exposed to the same radiation, the current arising in a semiconductor detector is much higher than in other detectors, which significantly affects the determination of the radiation energy.

#### **1.2 Basic concepts and definitions in activation analysis**

**Activity.** This term refers to radioactivity. Radioactivity, or, in short, activity is the number of decays performed by a radioactive isotope per unit of time. It is measured in Becquerels (Bq), or in Curie (Cu). Becquerel shows the number of decays per second, i.e., the activity of an isotope, for example, at 570 Bq means that in a given isotope, 570 decays occur in one second. 1 Cu equals 3.7∙1010 decays per second, or 3.7∙1010 Bq. Activity equals:

$$
A = -\frac{dN}{dt} = \lambda \cdot N \tag{1.2.1}
$$

where,  $\lambda$  – decay constant.

**Half-life**. The half-life is one of the main characteristics of each radioactive isotope and shows the time during which the number of nuclei of the isotope as a result of nuclear transformations is reduced exactly by half. It is designated as  $T_{1/2}$ . For example, for <sup>60</sup>Co T<sub>1/2</sub> = 5.27 years, and for <sup>56</sup>Mn T<sub>1/2</sub> = 2.58 hours. This means that if the number of nuclei of both isotopes at the initial moment of time was 10000, then it will take 5.27 years for  ${}^{60}Co$  to have 5000, and only 2.58 hours for  ${}^{56}Mn$ .

$$
T_{\frac{1}{2}} = \frac{\ln 2}{\lambda} \tag{1.2.2}
$$

**Reaction cross section**. The amount of the radioactive isotope that forms during irradiation of stable nuclei is proportional to the cross section of the ongoing nuclear reaction. The reaction cross section characterizes the probability of collision and interaction of the irradiating particles with nuclei. It is usually measured in barns

(1 barn = 10-24 cm2) and denoted by a letter  $\sigma$ . The cross section for nuclear reactions can be compared with the geometric cross section of the nucleus, but the values of the reaction cross sections may differ significantly from the geometric cross sections.

**Registration efficiency**. Above, we examined the registration methods. It should be noted that none of the methods gives 100% registration of nuclear particles. The ratio of the number of registered particles to the number of particles falling on the detector, expressed as a percentage, is the detection efficiency of the detector. The detection efficiency depends on the type of detector, useful volume, type and energy of particles. For example, the detection efficiency of gamma radiation with energies of 122 keV and 1332.5 keV is 7-8% and 0.5-0.7% for a germanium-lithium detector with a volume of 80 cm<sup>3</sup>, respectively; for a detector with a volume of 50 cm<sup>3</sup> - values of 5-6% and 0.4-0.5%, and for a detector made of pure germanium, respectively, values of 45-48% and 15-17%. It can be seen that the detection efficiency of gamma radiation from germanium with a lithium detector is significantly lower than that of detectors made of pure germanium and is characterized by a sharper drop in efficiency with increasing energy. The detection efficiency decreases with increasing service life and aging of the detector. This circumstance limits the use of the absolute measurement method in activation analysis (the absolute and relative methods will be described below when considering the topic of neutron activation analysis)

**Energy resolution**. Energy resolution is one of the main characteristics of detectors. Energy resolution is the ability to separate from each other two spectral lines close in energy. It is measured in energies, denoted by E and is equal to the width of the recorded gamma line at half height. The energy resolution value depends on the type of detector and the energy of the gmma radiation, and the lower the resolution value, the better the detector is considered. For example, if for a germanium lithium detector the resolution on the 122 keV and 1332.5 keV lines is 2–2.5 and 3–3.5 keV, then for a pure germanium detector, respectively, 0.7–0.8 keV and 1,6–1.8 keV. This allows, for example, for gamma lines in the region close to 1332 keV to separate two lines that differ in energy by 1.8 keV.

## **1.3 Sources of activation**

Various types of activating sources are used in activation analysis. Accelerators are used to conduct irradiation with charged particles, electrons, protons, alpha particles, and heavy ions. For irradiation with gamma rays, various sources of gamma radiation (for example,  ${}^{60}Co$ ), bremsstrahlung of microtrons or linear electron accelerators are used. For neutron activation analysis, neutron fluxes of an atomic reactor, neutron generators, or ampoule neutron sources are used. Due to the fact that this laboratory work is devoted to neutron activation analysis, we will dwell on neutron sources in more detail.

Neutrons are usually produced by various nuclear reactions. One of the main characteristics of neutron sources is their power, measured by the number of emitted neutrons per unit time (neutron / sec), as well as the energy spectrum of emitted neutrons.

Most neutron sources emit fast neutrons. Neutrons in the process of their movement slow down, their energy decreases and, regardless of the value of the initial energy, after a while they become thermal (in thermal equilibrium with the nuclei of the surrounding material). Neutrons, propagating in all directions from the source at various points in the medium, form a certain density of neutrons. It is measured in neutron / cm3 and denoted by n. In the absence of a moderator, the neutron density is a function of the distance from the source and for a point source changes inversely with the square of the distance.

Neutron sources, depending on the flux emitted by them, can be divided into 3 groups:

1) sources with a low flux  $\Phi < 10^5$  neutron / cm<sup>2</sup>·sec

2) sources with an average flux of  $10^5 - 10^{10}$  neutron / cm<sup>2</sup>·sec

3) sources with a high flux  $f > 10^{10}$  neutron / cm<sup>2</sup>·sec

The sources of the first group include ampoule neutron sources. Neutrons in sources of this group are usually formed by the reactions  $(\alpha, n)$  or  $(\gamma, n)$  when some light elements are irradiated by  $\alpha$  particles, or r quanta emitted by radioactive isotopes.

The sources based on the  $(\alpha, n)$  reaction include widely used  $(Ra-Be)$  and  $(Po-Be)$ sources. Under the influence of  $\alpha$  – particles, the reaction 9Be  $(\alpha, n)$  12C proceeds here.

The sources based on the  $(\gamma, n)$  reaction include the sources (88Y–Be), (124Sb– Be), (224Ra–Be).

Neutron generators can be mentioned as sources with an average flux. Various types of accelerators can be used as neutron generators. At accelerators of deuterons, protons, as well as under the influence of bremsstrahlung at accelerators of electrons, the reactions  $(d, n)$ ,  $(p, n)$  and  $(\gamma, n)$  proceed, respectively. Neutron generators operating on deuterons, depending on the reaction, are subdivided into D–D and D –T generators.

High-flux sources of neutrons include nuclear reactors. The operation of an atomic reactor is based on a controlled chain reaction, mainly on uranium enriched in the isotope <sup>235</sup>U. The fission of <sup>235</sup>U produces neutrons in a wide energy spectrum – from neutrons with very low energies to 10 MeV neutrons. Their average energy is about 1.5 MeV. In this case, neutrons with energies above 0.1 MeV make up 99% of the total flux. Of these, neutrons with an energy of 0.5–3 MeV make up 66%. The number of neutrons with energies above 3 MeV decreases exponentially with increasing energy.

The energy spectrum of the neutron flux depends on the type of reactor, the moderator used, and the distance of the channel from the core.

Among the scientific research carried out on the basis of a nuclear reactor, neutron activation analysis occupies an important place. The nuclear reactor has special channels for irradiation of samples. In turn, the channels are divided into vertical channels, where irradiation is carried out inside the core, and horizontal, with irradiation outside the core.

## **1.4 Activation equation**

Activation analysis, as mentioned above, consists in measuring the characteristic radiation of the nucleus, identifying radionuclides and determining the contents. In this case, the transfer of nuclei into an excited state occurs as a result of nuclear reactions when the nuclei are irradiated with various particles. The sensitivity of the method depends on the number of emitted particles, or gamma rays. The number of the latter is proportional to the number of radionuclides formed as a result of the reaction. From this it is seen that the yield of nuclear reactions is important for activation analysis.

Among the activation methods, the method of activation by thermal neutrons is of the greatest importance and finds the greatest application. The preference of the method is determined by the simplicity of nuclear reactions and basic laws, as well as the high sensitivity of the method.

The result of the interaction of thermal neutrons with non-fissile nuclei in most cases is the implementation of the reaction of radiation capture  $(n, \gamma)$ , which is realized according to the following scheme:

$$
{}_{Z}^{A}X + {}_{0}^{1}n \rightarrow {}_{Z}^{A+1}X + \gamma
$$

Since with the accumulation of radioactive nuclei, their decay also occurs simultaneously, the change in the number of radioactive nuclei in time can be described by the equation:

$$
\frac{dN(t)}{dt} = \Phi N_{st}\sigma - \lambda N(t)
$$
\n(1.4.1)

Where N<sub>st</sub> – number of stable nucleus,  $\Phi$  – thermal neutron flux density,  $\sigma$  – microscopic neutron absorption cross section,  $\lambda$  – decay constant.

With an increase in the irradiation time ( $t \rightarrow \infty$ ), the number of active nuclei accumulated in the sample tends to its limiting value:

$$
N_{\text{max}} = \frac{\Phi N_{st}\sigma}{\lambda} \tag{1.4.2}
$$

If the irradiation time is 8–10 half-lives, then  $N(t)$  will be differ from  $N_{max}$  by only  $10^{-2}$ %, and in practice we can assume that the sample has been saturated, at which the number of generated radioactive nuclei per unit time is equal to the number of decaying nuclei.

### **1.5 Neutron activation analysis method**

The method of neutron activation analysis (NAA), based on the activation of isotopes of chemical elements, is among the leading and most widespread methods of activation analysis. It is known that neutrons, having no charge, do not interact with the electron cloud when approaching atoms directly with the cores. Therefore, neutrons of relatively low energy due to the potential barrier easily penetrate into the nucleus.

Neutrons passing through matter, depending on their energy, experience various types of interactions, which we mentioned above. We will look at empirical neutron activation analysis this reaction. Available data show that out of 84 elements that are stable (or radioactive, but have very long half-lives (U, Th), 74 elements can be determined by neutron activation analysis. He, Li, Fe, B, C, N, O, F, Ne). In terms of the parameters for determining other elements in general, the method has practically no competitors; it evaluates various elements with different sensitivity. The limit of determination of Au, Sm, Eu, Sc, Re is  $10^{-9}$  -  $10^{-12}\%$ , and some (Fe, Ni, Pb, S, Ca, Zr) are not very high –  $(10^{-3} - 10^{-4}\%)$ .

The preference for NAA based on thermal neutrons is also due to the fact that on thermal neutrons for elements, basically, only one reaction  $(n, \gamma)$  proceeds and forms a radioactive isotope of the same element. Other reactions either do not proceed, or have much smaller cross sections, which ensures ease of analysis and its high sensitivity.

Unfortunately, neutron sources usually used for NAA emit, in addition to thermal neutrons, also fast ones. Fast neutrons initiating reactions  $(n, p)$ ,  $(n, \alpha)$  and others and their progress poor conditions and complicates the analysis. For example, these reactions on antimony lead to the formation of tin and indium radioisotopes. In practice, there is a need to determine the impurities of tin and indium in antimony and thus interfere with the radiochemical separation of these elements.

Speaking about the advantages of NAA, it can be compared with highly sensitive counting methods. So, if the sensitivity of atomic emission, atomic absorption and mass spectral methods is  $10^{-3} - 10^{-7}\%$ , then neutron activation  $-10^{-5} - 10^{-9}\%$ .

Neutron activation analysis has three main options: instrumental, radiochemical and preliminary (before irradiation) concentration.

The instrumental version is based on direct measurement of the irradiated sample on a gamma spectrometer. This option is mainly used for the analysis of substances consisting of weakly activated elements, or elements with short-lived (less than 1–2 hours) radionuclides. In this variant, the sample does not dissolve, it can be reused, it is relatively light and rapid. Therefore, the instrumental version is the most widely used version of NAA (about 80% of all analyzes carried out by the NAA method). Rocks, various ores, environmental samples (soil, water, plants, air) are analyzed by this particular version of NAA. However, there are a number of elements that are highly activated and have relatively long (several days or more) half-lives. In these cases, use the 2nd or 3rd analysis options. It should be noted that the use of preconcentration before irradiation deprives the neutron activation method of one of the main advantages - the absence of the need for a blank experiment, and, therefore, is used quite rarely. The radiochemical version is based on the radiochemical separation of the radioisotopes of the analyzed elements from the elements of the base of the irradiated sample with subsequent measurement of their activity.

## **1.6 Gamma-spectrometry**

The most common NAA method is a method with the registration of gamma radiation from radioisotopes. For this, spectrometers are used. -the spectrometer consists of a semiconductor (germanium-lithium, or pure germanium) detector and a multichannel analyzer. The analyzer consists of a high-voltage and low-voltage blocks, an amplifier, an analog-to-digital converter (ADC), or the so-called converter, analyzer unit and computer. A preamplifier unit (preamplifier) is located between the detector and analyzer. A gamma quantum that has entered the detector generates a current pulse. This pulse is amplified in the preamplifier, and then in the amplifier is fed to the

converter. The converter converts the impulse and supplies it to the analyzer unit in the form of digital information. The analyzer separates pulses from gamma quanta by energy and intensity and transmits them to a computer. The computer processes the information received and brings it into a spectrum.

### **2 Research reactor IRT-T**

Reactor IRT-T is a pool-type research reactor, which uses demineralized water as a moderator, coolant and upper biological shielding. The reactor carries out a wide range of research works on neutron activation analysis of substances, silicon doping, production of radionuclides, pharmaceuticals, etc.

The reactor core is configured in such a way that its geometric dimensions are small, with a sufficiently large neutron leakage. This was achieved thanks to the use of IRT-3M fuel assemblies with 90% uranium-235 enrichment. The maximum number of core cells in which fuel assemblies can be installed is 56. The standard load consists of 12 standard fuel assemblies (8-pipe) and 8 fuel assemblies with control rods (6-pipe).

the IRT-T reactor has 14 VECs made of an aluminum alloy with a diameter of 70x2 mm and a diameter of 55x2 mm and 10 HECs for the extraction of neutron beams.

The project of the IRT-T reactor is serial and represents a pool or otherwise submerged type of installation. This type is used only by research reactors. The main distinguishing feature is the placement of the core inside a tank filled with water at atmospheric pressure.

The main advantage of reactors of this type is the extremely simplified operation of loading fuel assemblies, irradiated samples into the core, unloading from the core, as well as rearrangement-rearrangement of the core.

Thanks to this property, it becomes possible to rearrange the beryllium reflector in the core, and install new experimental devices without disrupting the operation of the installation.

The installation of the channel allows a number of reactor-life tests to be carried out, such as:

- Study of the behavior of materials under the influence of neutron and gamma learning;

- Study of the behavior of materials under the influence of temperature conditions;

- Checks under operating conditions of irradiated objects at "future" reactors;
- Heat resistance;

- Lifetime testing of full-scale structures.

All this allows an assessment and conclusion to be made to determine the overall reliability of the structure.

These tests make it possible to determine rather specific characteristics of the samples under study. For example, measurement of current and pulse neutron sensitivity of ionization chambers.

It becomes possible to perform a performance check when:

- Normal conditions;

- Conditions of increased operating temperature;

- Conditions of extremely high temperature;

## **2.1 Experimental equipment and devices in IRT-T**

The experimental devices of the IRT-T reactor provide a wide range of research. As noted earlier, the reactor has ten horizontal experimental channels for the extraction of neutron beams and irradiation of samples 8 radial with a diameter of 100 mm from stainless steel and two tangent ones with a diameter of 150 mm. The tangent channel HEC-1 has one output. Made of SAV-1 aluminum alloy. The tangent channel HEC-4, made of stainless steel, runs through the entire tank and has two exits - to the physical hall and to the radiation pavilion.

From the side of the physical hall, the HECs are covered with gates that provide biological protection from neutron and gamma radiation. The gates are controlled from the consoles installed in the corresponding sectors of the physical hall.

In HEC-4, silicon is doped. The automated complex created for the irradiation of silicon ingots provides uniform irradiation of large-volume samples with neutrons.

A beryllium block with dimensions of 190x550x648 mm is installed along the edge of the core from the HEC-4 side. The purpose of the unit is to form a thermal neutron field along the HEC-4 cross section and in the VTS.

For irradiation of products within the core, there are two vertical experimental channels (CC or VEC) with a diameter of 44 mm, installed in the central beryllium blocks (neutron trap). For irradiation outside the core, there are also VECs in the water reflector. Dry VECs are made bent to exclude neutron and gamma radiation, which makes it possible to do without protective plugs and to load and unload samples in the channels and to load and unload samples in the channels when the reactor is operating at power.